JANUARY, 1982 ISSUE NUMBER 41

PRICE \$3.00

# THE ORIGINAL MAGAZINE FOR TRS-80<sup>™</sup>\* OWNERS

# COMPUTADNICSE

\*TRS-80" IS A TRADEMARK OF TANDY CORPORATION

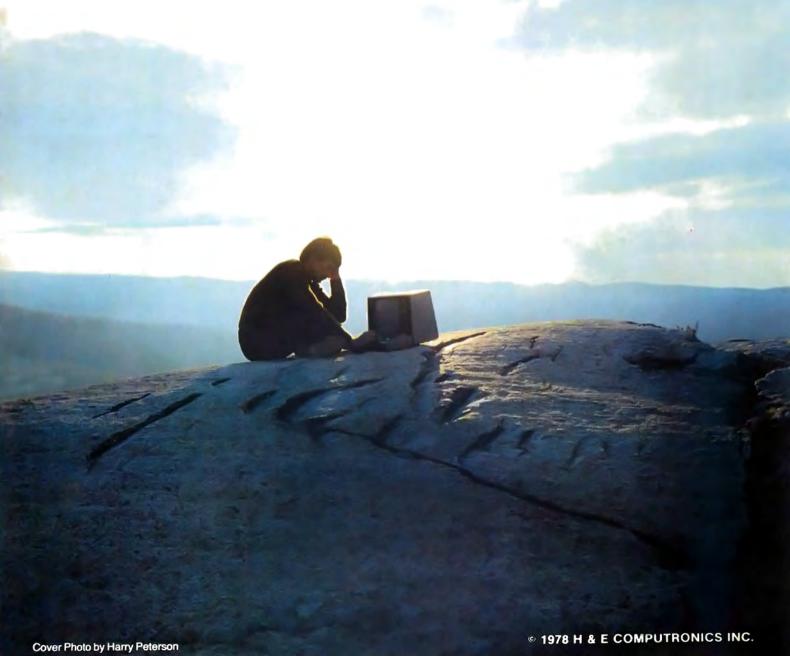

Abeautiful match, the Smartmodem and the TRS-80. Your TRS-80 can talk with other computers, over the telephone lines. And with no acoustic losses or distortions. Access time-sharing systems and information utilities such as the Source.\* CompuServe: and MicroNet. Direct hook-up with no interference noises. The Smartmodern hooks to the telephone line just like a modular telephone, simply insert in a wall jack.

"Love at first sight" – your TRS-80 and the Smartmodem!

Brawny – because it does so many things. Auto-dial and auto-answer features built in. With the Smartmodem, your TRS-80 can automatically dial the telephone, answer the telephone, receive and transmit, and hang up the telephone. Completely unattended.

Pulse dialing or Touch-Tone. \*\* The Smartmodem can be connected to any telephone system in the U.S. because it allows pulse-dialing, Touch-Tone dialing or a combination of the two. FCC approved.

Program controllable in any language using ASCII character strings. This is a unique

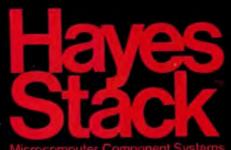

Microcompater companion sys

feature of the Hayes Smartmodem.

Brainy – because it does them all so simply. Seven LED indicators on the front panel give you visual signals of the status of the Smartmodem:
MR – Modem Ready, SD – Send Data,
CD – Carrier Detected, etc.

The audio monitor feature lets you "listen in" on the call being dialed and the connection made. You are immediately alerted to busy signals, wrong numbers, etc.

Over 30 different commands can be entered directly from your TRS-80 keyboard, including the unique "Set" commands which allow you to select and change various optional parameters such as dialing speed, escape code character, length of

time for a dial tone, and number of rings to answer. There are 17. Set: commands. The Smartmodern is completely compatible with the Bell-103 type moderns, the type of modern most time-sharing systems have. Operation can be in full or half-duplex, with a transmission speed of 0-300 baud.

The Smartmodem is ready to "get-together" with your TRS-80.
TRS-80 Model II and TRS-80 Color Computers have RS-232 serial ports and can immediately interface with the Smartmodem. Expansions that permit use of the Smartmodem with TRS-80 Model I and Model II are available through your TRS-80 dealer.

Match your TRS-80 with a Hayes
Smartmodem for a sophisticated, high
performanced data communication
system. Available at computer stores
nationwide (except TRS-80 dealers)
call or write for the
location nearest
you. And don't set;
Hayes
Ite for anything less than Hayes.
Hayes Microcomputer Products, Inc.
5835 Peachtree Corners East,
Norcross, Georgia 30092 (404) 449-8791

Your TRS-80 computer and the Hayes Stack Smartmodem. Beauty, Brains, and Brawn!

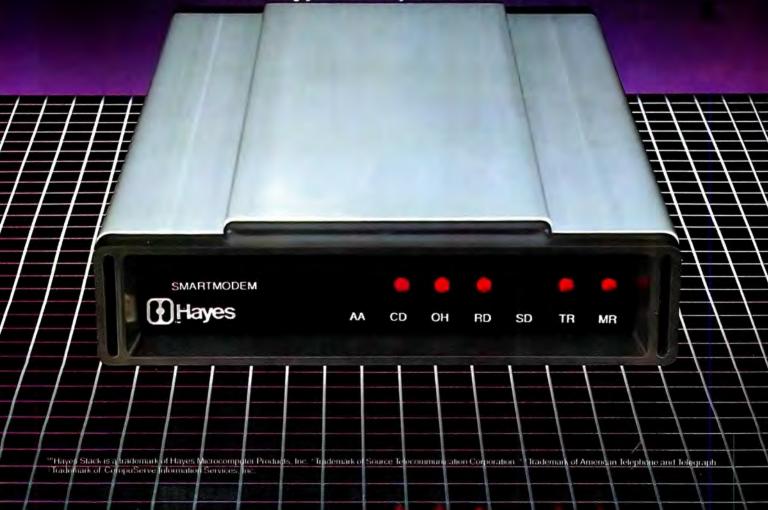

**BUSINESS MANAGER** 

Steven M. Kahan

**EDITOR-IN-CHIEF** 

Hubert S. Howe, Jr.

**BUSINESS EDITOR** 

Peter Shenkin

MANAGING EDITOR

Martin Leffler

**CONTRIBUTING EDITORS** 

Robert M. Richardson

Joseph Rosenman

Gordon Speer

Sherry M. Taylor

A. A. Wicks

ADVERTISING DIRECTOR

Kevin Rushalko

**SALES MANAGER** 

Stacy Ann Allen

ART DIRECTOR

Edmund Khaleel

**QUALITY CONTROL** 

Harvey Cohen

**OFFICE MANAGER** 

Beatrice Kahn

**SOFTWARE MANAGER** 

Darlene Bell

CUSTOMER SERVICE

Robert Williams

**INVENTORY CONTROL** 

Michael Bernstein

**SHIPPING MANAGER** 

Ioan Marchick

**PRODUCT DEVELOPMENT** 

Richard Kaplan

**PRODUCTION** 

Adele Damiano

Louise Ann Kerins

Eileen Medansky

Anna Mistrulli

**Sheryl Streim** 

**JANUARY 1982** 

### **ISSUE NUMBER 41**

### CONTENTS

### **FEATURES**

| 14 | Program PreviewsA. A. Wick   | (S |
|----|------------------------------|----|
|    | Disk Drive Analysis Programs |    |

- 20 Practical Business Programs...S. M. Zimmerman and L. M. Conrad Amortization of Loans
- Simultaneous equations in 50 unknowns
- 42 Pack Up Your Troubles ...... Hugh David An original way to represent codes
- 46 Disassembled Handbook for TRS-80, Vol. 4 . . . Robert M. Richardson Chapter 9: 110 Baud ASCII Radio Teletype Receive Program
- 52 Hardware Reviews .......Joseph Rosenman Gold Plug 80
- 56 Software Reviews ..... Elliott Forman The System Diagnostic Program
- Spellout, Currency Conversions, Density

### **REGULAR DEPARTMENTS**

- 2 Bits and Pieces...... Howard Y. Gosman Publisher's Remarks
- 5 The Crystal Ball

New Products from Radio Shack and others

- 8 Letters to the Editor Readers tell us what's on their minds
- 26 Model III Corner...... Hubert S. Howe, Jr. About the TRS-80 Model III only
- 38 Beginner's Corner......Sherry M. Taylor From Whence Cometh Thy Computer?
- 54 Color Computer Corner ...... Joseph Rosenman Information about the TRS-80 Color Computer
- 62 Questions and Answers..... Hubert S. Howe, Jr. Answers to questions posed by readers
- 68 Advertising Directory

ON THE COVER — The Lonely Computer Owner. New computer owners shortly find that they are all alone with their computer. Most TRS 80 owners will find that they need to put at least 500 hours of reading manuals, or magazines and other support resources to really learn to use their computer. Our "BEGINNER'S CORNER" helps fill the void.

Entire contents copyright <sup>®</sup> 1981 by H & E Computronics, Inc. All rights reserved. Printed in the United States of America.

All correspondence should be addressed to The Editor, H & E Computronics, Inc., 50 North Pascack Road, Spring Valley, NY 10977. Unaccepted manuscripts will be returned if accompanied by sufficient first class postage. H & E Computronics will not be responsible for the return of unsolicited manuscripts, cassettes, floppy diskettes, program listings, etc. not submitted with a self-addressed, stamped envelope. Opinions expressed by the authors are not necessarily those of H & E Computronics, Inc.

Material appearing in the H & E COMPUTRONICS MAGAZINE may be reprinted without permission by school and college publications, personal computing club newsletters, and nonprofit publications. Only original material may be reprinted; that is, you may not reprint a reprint. Each reprint must carry the following notice on the first page in 7-point or larger type:

Copyright \* 1981 by H & E Computronics, Inc., 50 North Pascack Road, Spring Valley, NY 10977.

Please send us two copies of any publication that carries reprinted material.

### **ADVERTISING RATES**

Contact Advertising Director for rate card. Special discounts available for multiple insertions.

### **EUROPEAN DISTRIBUTOR**

### IN BELGIUM

WSOFT Centre du demonstration: 279, Avenue Louise 1050 Bruxelles (Belgium) Telephone (02) 640.57.59

### **BITS AND PIECES**

### Howard Y. Gosman

### **Business Computing**

This month, H & E Computronics, Inc. has launched a new publication called Business Computing. Just like the Computronics Monthly News Magazine, the purpose of Business Computing is to help average computer owners learn more about their computers. More and more we find that most computer owners find themselves far away from reality and far away from finding out what they can really do with their computers. Computronics and Business Computing aim to give computer owners a better perspective towards their computers.

### Now is the Time to Subscribe

... or to renew your subscription. Besides getting the Computronics Magazine, we've added some incentives to get you to subscribe: for

each new subscription or renewal, you will be able to select one of the following items:

- 1. TRS-80 at your Fingertips, the Nanos Systems Corp. Quick Reference Cards to BASIC, Assembly Language and Graphic Codes. This is a complete summary of all TRS-80 BASIC commands, all Graphic Codes, all Assembly Language Instructions, and many other important TRS-80 facts. The cards are sturdy, and they should last the lifetime of your computer. TRS-80 at your Fingertips is FREE with your subscription. You must specify which computer you own (the cards are available for all TRS-80 models).
- 2. As before, we will give you a FREE CASSETTE containing the Howe BASIC Word Processor (for writing letters, texts, mailing lists,

continued on page 6

The H & E COMPUTRONICS MONTHLY NEWS MAGAZINE is published by H & E Computronics, Inc., 50 North Pascack Road, Spring Valley, New York 10977. The H & E COMPUTRONICS MONTHLY NEWS MAGAZINE is not sponsored, nor in any way officially sanctioned by Radio Shack, a division of Tandy Corporation.

The purpose of the H & E COMPUTRONICS MONTHLY NEWS MAGAZINE is to provide and exchange information related to the care, use, and application of the TRS-80™ computer systems. H & E COMPUTRONICS, Inc. does not take any financial responsibility for errors in published materials. Users are advised to check and edit vital programs carefully.

The H & E COMPUTRONICS MONTHLY NEWS MAGAZINE encourages comments, questions, and suggestions. H & E COMPUTRONICS will pay contributors for articles and programs published in the magazine

contributors for articles and programs published in the magazine.

The H & E COMPUTRONICS MONTHLY NEWS MAGAZINE is typeset by Photonics, Ltd., 188 Highwood Ave., Tenafly, NJ 07670, and is printed by Kay Offset Printing Service, Inc., 154 Grand Street, New York, NY 10013.

### **SUBSCRIPTION RATES**

\$24 per year SURFACE MAIL U.S. Only \$36 per year FIRST CLASS MAIL U.S.

\$36 per year AIR MAIL Canada and Mexico

\$48 per year AIR MAIL Outside U.S., Canada and Mexico

\$3 per copy Single Copies U.S., Canada and Mexico \$4 per copy Single Copies Outside U.S., Canada and Mexico

Foriegn subscriptions and sales should be remitted in U. S. funds drawn on a U.S. bank.

YOUR SUBSCRIPTION HAS EXPIRED IF... THE NUMBER ABOVE YOUR NAME AFTER THE DASH ON YOUR MAILING LABEL IS 41 (OR LESS). THE NUMBER FOLLOWING THE DASH TELLS YOU THE LAST ISSUE THAT YOU WILL RECEIVE. For example, if your subscription number is 16429-41, your subscription expires with this issue (issue #41).

# NEWDOS/80 Version 2.0 The Support Keeps Coming.

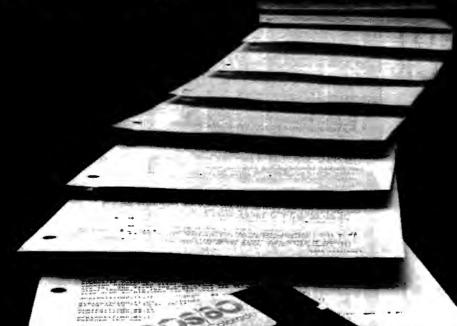

Apparat's newest disk operating system for the TRS-80®,

NEWDOS/80 Version 2.0, has added many new enhancements and features to make your Model I or III computer more powerful. We've kept one thing the same. Our support.

Version 2.0 is our second upgrade of our original NEWDOS for the TRS-80. Each version builds and improves on the capabilities of the preceeding versions. Just as important, Apparat's commitment to supporting our products makes a good product even better. By providing our customers with zaps on an ongoing basis, we're continually making NEWDOS/80 Version 2.0 a more powerful tool.

Version 2.0...

High Performance DOS

NEWDOS/80 Version 2.0 builds even more performance into NEWDOS/80. The versatility and sophistication of Version 2.0 includes features like:

- Double density support on the Model I
- Enhanced compatability between Model I and III
- Triples directory size
- Dynamically merge in basic (also allows merging of non ASC II format files)
- · Selective variable clearing
- Can display basic listings page by page

Automatic repeat function key
 Routing for peripheral handling

- · Enhanced disassembler
- · Command chaining
- · Superzap to scan files

· Fast sort function in basic

These new features, added to the existing capabilities of NEWDOS/80, makes it one of the most powerful additions you can make to your system. And Apparat's commitment to support assures that you've purchased a superior product, both today and tomorrow. At just \$149.00 it could be the best investment you will make for your TRS-80.

If you're thinking about upgrading your system, call Apparat today. Dealer inquiries welcome.

303-741-1778

TRS-80 is a registered trademark of Tandy Corp.

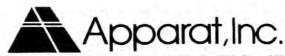

VISA

\*\*ON GOING SUPPORT FOR MICROCOMPUTERS"

### IS THE ALPHA JOYSTICK **SUCH A SUCCESS?**

Because of games like these:

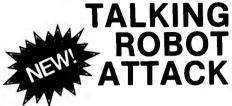

### **TALKING** ROBOT ATTACK

INCREDIBLE! This amazing game actually TALKS without a speech synthesizer, through the cassette AUX plug.

You are armed with just a hand held laser. In a remote section of the space station you encounter armed robots, some march towards you, some wait around corners. Watch out, the walls are electrified. Zap as many robots as you dare before escaping into a new section where more robots await you. The struggle continues. With Joystick action and VOICE OUTPUT, this game will amaze you

### ALL GAMES:

16K Level 2, Mod 1 + Mod 3 Cassette: \$15.95 32k Level 2, Mod 1 + Mod 3 Diskette: \$19.95 10% discount for 2 games, 15% for 3 or more Games may be played with or without joystick.

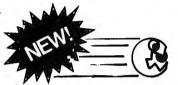

### SCARFMAN

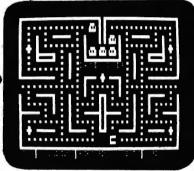

### SCARFMAN

THE LATEST ARCADE CRAZE now runs on your TRS-80.

It's eat or be eaten. You control Scarfman around the maze, gobbing up everything in your path. You attempt to eat it all before the monsters devour you. Difficulty increases as game progresses. Excellent high speed machine language action game. From The Cornsoft Group. With sound.

CAUTION: Played with the Alpha Joystick, Scarfman may become addictive.

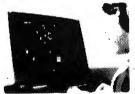

### SUPER NOVA

Asteroids float ominously around the screen. You must destroy the asteroids before they destroy your (Big asteroids break into little ones.) Your ship will respond to thrust, rotate, hyperspace and fire. Watch out for that saucer with the laser! As reviewed in May 1981 Byte

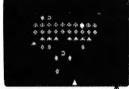

**GALAXY INVASION** 

The sound of the klaxon is calling you! Invaders have been spotted warping toward Earth. You shift right and left as you fire your lasers. A few break formation and fly straight at you! You place your finger on the fire button knowing that this shot must conneci! With sound

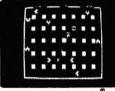

ATTACK FORCE

As your ship appears on the bottom of the maze, eight alien ships appear on the top, all traveling directly at you! You move toward them and fire missiles. But the more aliens you destroy, the faster the remaining ones become. If you get too good you must endure the With sound effects!

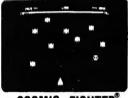

COSMIC FIGHTER

Your ship comes out of hyperspace under a convoy of aliens. You destroy every one. But another set appears These seem more intelligent. You eliminate them, too. Your fuel supply is diminishing. You must destroy two more sets before you can dock. The space station is now on your scanner

ONL

\$39.95

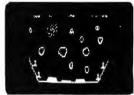

METEOR MISSION II

As you look down on your view astronauts cry out for rescue. You must maneuver through the asteroids & meteors. (Can you get back to the space station?) Fire lasers to destroy the asteroids, but watch out, there could be an alien FLAGSHIP lurking. Includes sound effects!

### THE ALPHA JOYSTICK: **REAL ARCADE ACTION**

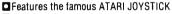

Works with any Level II or disk system Model I

Plugs directly into KB or E/I (next to printer port) Compatible with any other TRS-80 accessories

Saves your keyboard

 $\square$  Fun to experiment in BASIC. Simply use A = INP(0)to read the joystick

Fully assembled, ready to plug in and use,

Price includes Atari Joystick + Alpha Interface + instructions + demo program. The Alpha Joystick is backed by an unconditional money back guarantee. If you are not delighted with it, return it within 14 days for a prompt and courteous refund.

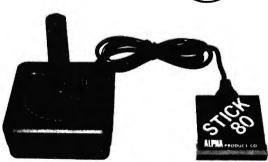

Toll Free **Order Line** (800)221-0916

50 PER ORDER FOR SHIPPING AND HANDLING ALL ORDERS SHIPPED FIRST CLASS MAIL WE ACCEPT VISA. MASTER CHARGE. CHECKS M.O., WE ACCEPT VISA, MASTER CONTROL OF ADD S2.00 EXTRA.

OUANTITY DISCOUNTS AVAILABLE

DISCOUNTS AVAILABLE

DISCOUNTS AVAILABLE

DISCOUNTS AVAILABLE

DISCOUNTS AVAILABLE

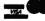

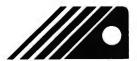

PHA Product

85-71 79th Street, Woodhave . N.Y. 11421

(212) 296-5916

### THE CRYSTAL BALL

### (News and Rumors of Interest to TRS-80<sup>™</sup> Owners)

1. The IBM Personal Computer appears to be catching on big. IBM has already produced 15,000 of them, and retail outlets such as Computerland stores have them in stock. Computer clubs around the country have had them demonstrated at their meetings. Industry insiders feel that the 15,000 units will be snapped up fast and demand will far outstrip availability. IBM says that it plans to market 100,000 of them the first year! This will make IBM one of the leaders almost immediately.

Although expandable to 256K bytes of RAM, three configurations seem to be more or less standard:

- (1) The computer (Intel 8088 16-bit microprocessor) with 40K bytes of ROM, 16K bytes of RAM, keyboard, audio cassette and modulator to hook up to your black and white or color TV set. Cost: \$1600.
- (2) Same as above, but with 48 K bytes of RAM, one 5-1/4 inch 160 K byte capacity disk drive (instead of cassette recorder) with RS-232-C communications adapter. Cost: \$2385.
- (3) Same as (2), but with 64K bytes of RAM and an extra disk drive, providing 320K bytes of storage. Cost: \$3045.

Service will be provided by IBM, Computerland, or Sears, depending on where you bought it. There is an additional charge (\$40) for the system software and another one-time charge for the communications software. One of the biggest advantages of the IBM personal computer is also one of its disadvantages. The 16-bit processor is far more powerful than any of the leading competitors, but software compatibility will be a problem. The disk operating system is simply a Microsoft "Advanced DOS", but a special 16-bit version of CP/M is coming. The

printer is a thinly disguised Epson MX-80.

Another interesting point is that IBM did not give it a catchy name or model number. It is simply the IBM Personal Computer. This may mean that the standards and specs for this computer will be around for a long time to come, eliminating the worry of most computer buyers that their machine will shortly be obsolete.

2. The big thing nowadays seems to be personal computing industry studies, which are sold by research firms at big bucks, predicting the vastness of the coming information age and its effect on the common man. The results are so varied that you might as well throw darts and save your money!

Future Computing (Texas) says that sales of IBM personal computers will exceed \$1 billion within three years, and that the "big two" (Apple and Radio Shack) will be hurt! Venture Development Corporation (Massachusetts) says that Apple and Radio Shack have nothing to worry about, since IBM does not have the distribution channels and software support they have! Furthermore, IBM will expand the total market. Systems under \$20,000 will show the highest compound annual growth rate, with shipments increasing 33.5% annually through 1984. International Resource Development (Connecticut) says that the public could totally desert home computers much in the same way it has abandoned video games, and that 90% of low end computers bought by individuals lie unused on dusty shelves!

One thing the research firms seem to agree on is that small businessmen will be the big market for small computers. Both Apple and Radio Shack have new

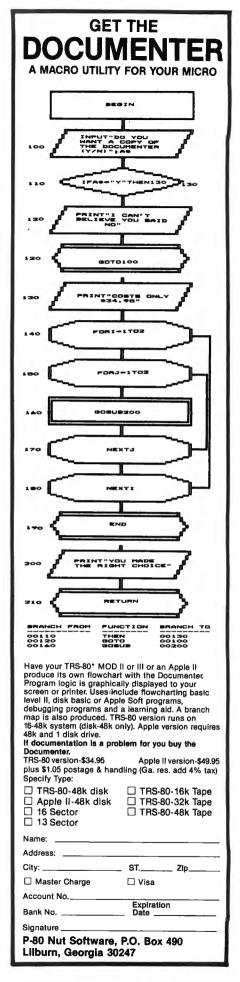

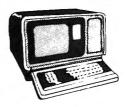

If you have anything to do with the TRS-80\* System you should be reading the

### EIGHTY SYSTEM NEWSLETTER

### every week!

Don't miss a single issue of the new Eighty System Newsletter...published weekly and mailed every Friday by First Class Mail. This is the only publication designed for personnel in the TRS-80\* industry, including manufacturers, distributors, dealers and computer users. The Eighty System Newsletter is compiled and edited by Ken Gordon, producer of the National TRS-80\* Show, the Eighty/ Apple Show, the NJ Microcomputer Show, and publisher of the Amateur Radio Equipment Directory. Here is valuable information in professionally prepared format about TRS 80° hardware, software, peripherals, trends in the industry, and latest news. In addition, each weekly issue contains brief digests of articles related to the TRS-80\* system appearing in over 100 computer related and general interest publications. This bibliography will save you both time and money in keeping up with articles in print on the TRS-80\* computer system. The Eighty System Newsletter is a must for all active TRS-80\* users, plus anyone involved in any way with the manufacturing, distributing or retailing of TRS-80\* products.

Subscribe today: Mail the coupon with your check for \$39 for the next 52 weekly issues (sent First Class Mail that's only 75¢ per week.) If for any reason you are not satisfied with the Eighty System Newsletter — we will refund the undelivered portion of your subscription.

### KENGORE CORPORATION

3001 Route 27 Franklin Park, NJ 08823 (201) 297-2526

 Enclosed is my check for \$39 for the next 52 issues of The Eighty System Newsletter (sent First Class Mail).

| 14164117.       |                          |      |
|-----------------|--------------------------|------|
| Name            |                          |      |
| Company         |                          |      |
| Address         |                          |      |
| City            | State Zip_               |      |
| *TRS-80 is a Re | gistered Trademark of Ta | andy |
| Corporation/Rad | tio Shack Division       |      |

direct marketing plans to businessmen to compete with IBM's strategy—much to the dismay of some of their retail outlets.

3. The market share leaders in personal computing: Apple (23%), Tandy/Radio Shack (16%) and Commodore/PET/CBM (10%) sell half of all the microcomputers sold in this country. That could change now that IBM is in the picture and that little known Sinclair Research Ltd. (Cambridge, England) is coming on strong. Is it ever! The ZX-81 personal computer will soon become the world's leading selling microcomputer. Production, at 10,000 units a month, is at a former Timex watch plant in Dundee. Scotland, As IBM increases its market share, insiders predict that Atari and Commodore will be squeezed from widespread distribution. Sinclair is sold only by mail order in the United States.

According to the Wall Street Journal, Sinclair's ZX-81 will be by American test-marketed Express. AX does \$140 million in mail order business through its 9.5 million card holders, and the \$149.95 computer might prove popular. Clive Sinclair, the English electronic inventor/wizard, says he has sold 100,000 of the ZX-81 personal computers in the past six months, and "we'll sell 40,000 this month alone!" That's more than Radio Shack and Apple put together! Sinclair says he invented the first pocket calculator, the first digital watch on a chip, and the first pocket television. He also has a flat screen television in development and is working on an electric car!

Clive Sinclair (like most electronic geniuses) started young (age 22) and has no college degree—just guts and confidence. Sinclair has only about 30 employees world-wide but expects to do between \$40 and \$50 million in sales this year alone. The ZX-81 can be produced cheaply since it

has only four (custom) IC chips in it. A \$100 printer is coming next year, and floppy disk drives and color capabilities are being looked into

4. Call is TRASH-80 if you want to, but the fact remains that 1,000 shares of Radio Shack (Tandy) stock at \$15 a share in 1967 are worth \$2.35 million today!

continued from page 2

etc.) and the Howe Data Management System (a complete file management system). These two programs will be supplied, with instructions, on cassette. (Add \$3.00 for Model I or Model III diskettes; add \$5.00 for the Model II version; not available for the Color Computer or Pocket Computer.)

3. Our 64-page Software Catalogue #8 containing the latest products available for your TRS-80.

### New Problems at Radio Shack?

Recent corporate decisions by Tandy/Radio Shack, and rumors of more to come, seem to indicate that Radio Shack has been struggling with unusual problems. For example:

- Radio Shack is planning to sue Personal Micro Computers, Inc., claiming that the PMC-80 has made infringements of proprietary hardware inside the TRS-80.
- It is rumored that Radio Shack is planning to sue Apparat, Inc., Randy Cook, and Instant Software, Inc., claiming infringement of its copyright on DOS modules. RS will claim that Cook was only an employee of the corporation, not even the author of the original version of TRSDOS, and hence guilty of using proprietary information for personal gain.
- RS now requires both new and old computer division employees to sign a statement that they will not work in the computer field within a year of leaving the company.
  - RS refuses to sell Extended

# Not all Spelling Checkers are the same.

# MICROPROOF stands out!

EASY TO USE: Prepare your text on any Z-80 based microcomputer, using any of a number of popular word processing programs. When you are finished, enter the appropriate command, and MICROPROOF proofreads your document, displaying misspellings and typos on the screen. Then correcting MICROPROOF can display each error separately, requesting you to enter the correct spelling for each. You are also given the option of displaying errors in context or adding words to MICROPROOF's 50,000 word vocabulary. Finally, MICROPROOF corrects your document. All in less than a minute.

### SELECT APPROPRIATE RESPONSE:

CORRECT MISSPELLED WORD: LEAVE WORD "AS IS": DISPLAY WORD IN CONTEXT: ADD WORD TO DICTIONARY: EXIT:

w ,

ENTER CORRECT WORD

HIT <ENTER> KEY

WORD: (Your error)

### Correcting MICROPROOF Screen Display

**SPEED** is the single most important factor in a dictionary program. All dictionary programs will find your potential errors but if the program is too slow, you are not likely to use it. MICROPROOF's speed is outstanding. It can proofread a several page letter in 20 seconds.

**LOW PRICES:** Standard MICROPROOF is available for either \$89.50 (TRS-80® Models I or III) or \$149.50 (CP/M®, TRS-80® Model II and all others). The optional correction feature can be added at any time for an additional \$60.00. Optional patches to integrate MICROPROOF into your word processing software can also be added at any time for an additional \$35.00. (Integration patch not needed for Wordstar®.)

### MICROPROOF'S FULL 50,000 WORD VOCABU-

LARY saves you time and allows you greater confidence in the lists of potential errors that MICROPROOF identifies. The mini-dictionary programs, with their 10,000 and 20,000 word vocabularies, have many correctly spelled words omitted from their vocabularies. Consequentially, they identify as potential "errors" many words that are actually spelled correctly; five to ten times as many such words as does MICROPROOF. So, when you use MICROPROOF you will have far fewer extra words to evaluate, a major time savings. There will be less need to look up words in order to verify that they are in fact spelled correctly. The extra 30,000 words in MICROPROOF's vocabulary assures you confidence in the error lists that MICROPROOF generates.

There are other proofreading programs available to choose from. Since MICROPROOF became available in December of 1980, a number of companies have announced programs with small dictionaries. It took us almost two years to develop MICROPROOF. During that time we were able to compress our full 50,000 word dictionary into a manageable size (fits on one single density 5½ inch disk). And we were able to design a proofing program which operates remarkably fast. The chart below illustrates the comparative advantages of MICROPROOF.

### ADVANTAGES OF MICROPROOF

|                                          | MICROPROOF<br>DICTIONARY<br>SOFTWARE               | OTHERS<br>(Mini-<br>Dictionaries) |
|------------------------------------------|----------------------------------------------------|-----------------------------------|
| DICTIONARY SIZE                          | 50,000 Words                                       | 20,000 Words                      |
| DISK SPACE<br>REQUIRED<br>FOR DICTIONARY | 70,000 BYTES<br>(fits easily on<br>one 51/4" disk) | 170,000 BYTES                     |
| DICTIONARY<br>ENLARGEMENT                | VIRTUALLY<br>UNLIMITED                             | EXTREMELY<br>LIMITED              |
| SPEED—400 Words                          | 20 Seconds                                         | 1 to 5 Minutes                    |
| SPEED—3,000 Words                        | 1 Minute                                           | 2 to 10 Minutes                   |
| CORRECTION<br>FEATURE                    | Optional                                           | Not Available                     |

See your local microcomputer dealer or write to:

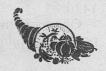

### CORNUCOPIA SOFTWARE

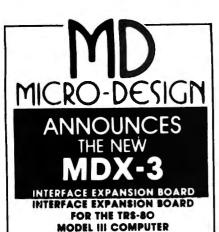

### FEATURES:

- Phone Modem
- RS-232 Port
- Floppy Disk Controller Dual Density
   Data Separator
- Silk Screen
- Solder Mask
- User Manual

### Also Available The MDS-1

- Plug in data separator for the MDX-2
- Fully assembled and tested
- User Manual

STILL AVAILABLE FOR THE TRS-80 MODEL I

### MDX-1 and MDX-2 Boards. FEATURES:

- Phone Modern
- 2K-4K E PROM Option
- 32K MEMORY Expansion
- Floppy Disk Controller on MDX-2
- Real Time Clock
- Parallel Port
- RS-232 and 20ma Serial Port
- Dual Cassette Line
- On Board Supply
- Silk Screen
- Solder Mask
- User Manual

### IN STOCK NOW!

### PC Board & Manual

MDX-1 MDX-2

\$64.95 \$74.95 \$74.95

MDX-3 MDS-1

\$21.95

**User Manual** 

S7.95

All Boards Add \$5.00 Shipping Assembled Boards Available ...Call For Prices

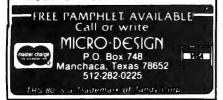

Color BASIC ROMs to Color Computer owners without their own installation at extra cost, in spite of "Waiver of Warranty" forms distributed in various areas. Bootleg Extended Color BASIC EPROMs are circulating from the West Coast throughout the country in direct response to Radio Shack's policy.

- RS is now charging half as much for its paltry monthly newsletter as Computronics.
- It is rumored that Tandy Corporation/Radio Shack is about to split its profitable computer division from the main Radio Shack group, perhaps into an independent company under the Tandy name.

As TRS-80 owners, all of us have concern for Radio Shack's policies and direction. These policies definitely seem to indicate a company that is running scared, trying to consolidate its interests and wipe out its competition by legal means, if it can't beat them with superior products. All of us must feel that Radio Shack deserves credit, in many important ways, for producing such fine computers and many other products at low cost. But readers of this magazine are also undoubtedly aware that other companies, in some cases, produce superior products, particularly software and peripherals. Think of many of the most outstanding products developed for the Radio Shack computers: the Electric Pencil, NEWDOS, the Percom Data Separator, the Epson Printer, Exatron's Stringy-Floppy, etc.—all developed outside of Radio Shack, many of them explicitly for the TRS-80 computers.

Radio Shack has not been forthright about various problems that
have been reported about its original equipment, such as the unavailability of lower case for the
Model I and cassette hardware and
software problems, and it has also
denied rumors, often printed for
the first time in our Crystal Ball
department, of new products
under development.

What all this means to you, I think, is that you need to get information both from Radio Shack and from sources like Computronics. In some ways, the only reason we're in business is because we fill that void. We'll give you straight talk about the problems with Radio Shack (and other companies), and we'll also provide working programs and factual information about all kinds of things each month. What's more, we'll listen to your problems, and we're not afraid to admit mistakes when we notice them. Keep those letters coming, folks!

### LETTERS TO THE EDITOR

### Changes for "Biorhythms"

I recently acquired a TRS-80 Model III and have been trying a number of programs to determine their compatibility with this machine.

The program titled "Biorhythms", which appeared in the May 1981 issue, requires some slight changes to run on a Model III. These are as follows:

- 1. Delete lines 740-760.
- 2. Delete lines 1460-1480.
- 3. Change line 210 to read as follows:

210ST%=PEEK(14312) AND 240

4. Add a new line as follows:

211 IF ST% > 48 THEN PRINT @ 711, "PRINTER NOT READY" ELSE 240

I am not sure if the reason for checking the printer status is only to warn the user or not, but these changes allow the program to run on my Model III. The PEEK and POKE value is different than called for in the original program. On a Model III, the value is 48, which results in a "Printer not Ready" message. I assume that the same thing is true of the PEEKs in lines 750 and 1470.

One more thing I found: it is not possible to print the 132 day chart

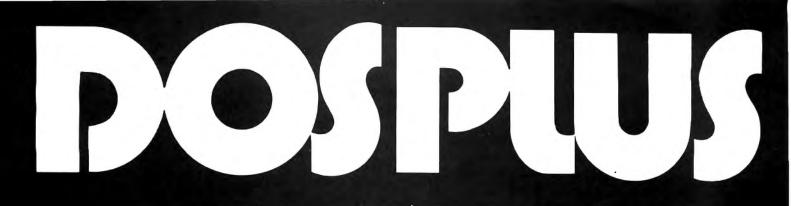

# Dosplus 3.4 upgrades will be available for all registered and/or legitimate owner's of Dosplus 3.3 or 3.38 starting January 1st, 1982

Those owner's who have sent in registration cards will receive a letter telling them of the upgrade.

Those owner's who did not receive a registration card must use the following procedure if they do not receive an upgrade letter by January the 15th.

 Send in proof of purchase. and
 Your master Dosplus diskette.

2. Send in the upgrade fee.

Registered owner's will only be required to send in the upgrade fee.

The upgrade fee will be \$25., and will include a new diskette, AND the new expanded manual. The Dosplus 3.4 manual also includes a new technical section that has complete I/O calls and DCB organizations.

### M-ZAL Disk Assembler THE FINEST MACHINE LANGUAGE DEVELOPMENT PACKAGE MONEY CAN BUY.

A complete development package for the machine language programmer.

Novice and experienced programmer alike will recognize the superior features of this excellent package.

The heart of the system is CAU's M-ZAL disk assembler.
This includes:

- 1. A full screen text editor.
- 2. A super fast assembler with optical relocatable code.
  - 3. A linking loader for use with this relocatable code.

Retail price on the M-ZAL package is \$149.00, and is available Model I (single or double density) and Model III.

More programming power than you will find ANYWHERE ELSE IN THE WORLD Demand will be high so order yours today!

MICIO / SYSTEMS
SOFTWARE --Specializing in the Tandy Line

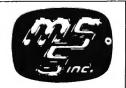

(800) 824-7888, OPERATOR 193
FOR VISA/MASTERCHARGE/C.O.D. ORDERS
California dial (800) 852-7777, Operator 193
Alaska and Hawaii dial (800) 824-7919, Operator 193
TOLL FREE LINES WILL ACCEPT ORDERS ONLY!
For Applications and Technical information, call
(305) 983-3390 or drop us a card.

CALL TOLL FREE FOR FAST SERVICE

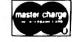

(305) 983-3390

5846 Funston Street Hollywood, FL 33023

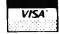

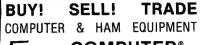

### **COMPUTER®** TRADER

Mailed 1st class, 1st and 15th of every month SEND ADS FIVE DAYS BEFORE MAILING DATE

### - RATES -

### **Subscriptions**

Ads One Year . . . . . . . . \$10.00 Hobby . . . 20° Word/Number

Six Months . . . . . . . \$6.00 Business . 55\* Word/Number Per Copy ........\$1.00 (Non-Subscriber ... Add 15\* Word/Number Foreign (Air Mail), \$25.00 yr.

Send Ads and Subscriptions with remutance to:

### COMPUTER TRADER®

Chet Lambert, W4WDR

1704 Sam Drive . Birmingham, AL 35235 (205) 854-0271

For ads count name and address, words and numbers (zip/area code free)

Please include your name, address, call sign or phone number

### **ELECTRIC PENCIL™ PATCH** for the TRS-80 Model III

Patches the disk version of the Model I Electric Pencil program so that it runs on the TRS-80 Model III. You must already own the Model I version of the program. (If you don't have it, we can sell it to you.) No hardware or other modifications required.

\$19.95

**H & E Computronics** (914) 425-1535 inside New York State (800) 431-2818 outside New York State

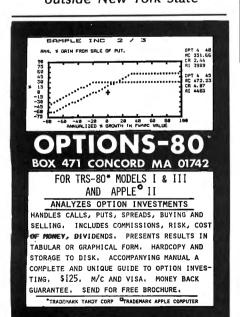

unless you have a 132 column printer. I think the readers should be warned of this.

Thank you for publishing one of the best and most informative magazines for the TRS-80 in the country.

Robert J. Hennessey, President Calculations Limited 228 Hunting Road Needham, MA 02194

### **Beware**

I would like your readers to be aware of a problem with a company that sells TRS-80 peripherals.

I ordered a "photo point" light pen from Micro Matrix, P. O. Box 938, Pacifica, CA 94044. It has been two and a half months since I ordered it, and I have not yet received it. I have written two letters of inquiry about the order and have not received an answer to either of them.

These folks may be out of business, but it seems that my letters would have been returned by the U.S.P.S. if that were the case. Whatever the reason, I felt that vour readers deserve to know of this situation.

Sherry M. Taylor 322 South 21st Street Haines City, FL 33844

### **CLEANUP** is Fun

I would like to comment on the quality of your magazine. I have been a subscriber since your birth and have been pleased with the improvements over the years. My renewal check is in the mail, and I am looking forward to receiving the latest free cassette.

The favorite program around our house is CLEANUP. It is extremely addictive, and it is not unusual for the family to play until the wee hours of the morning. I am currently the front runner in the family, having achieved a skill level of 30. Two of our teenagers are right behind me with skill levels of 29 each. Our oldest boy, who doesn't get a chance to play as much, is at skill level 27. After playing for a year, the only change we made to the program was to give a thumbs up sign for anything over 50 per cent. It was quite discouraging to achieve 99 per cent, having missed only one character, and get a thumbs down sign! We have bought quite a few computer games, and this one, which was published in your magazine and included on a free cassette, is the best of all. Thanks again for an excellent magazine!

Patricia M. Finkenbine 4000 Erbbe NE Albuquerque, NM 87111

### **South African Computer Club**

We thought you might like to know of the first computer club in Johannesburg, South Africa for TRS-80 enthusiasts. Two meetings are held each month at 115 Ferreira Hse., Ferreira Strt., Johannesburg. The PRO for the club is Peter Strauss, who can be contacted at Tel. 836 7078 (during office hours), or you can leave a message at 673 1464 (anytime).

Peter Strauss TRS-80 Club P. O. Box 35461 Northcliff, 2115 Republic of South Africa

### **Enhancement to Digital Clock**

This is in reference to a very fine program in the July issue on page 21, called "Digital Clock", by William H. Patrick. If you add the line number 16 shown below, you will have the two dot separation between the hours, minutes, and

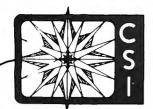

### **COMPASS SOFTWARE**

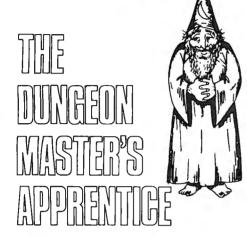

CHARACTER GENERATION

RELIEF for Dungeon Masters and would-be Dungeon Masters the world (and other worlds) over. The popularity of role playing games, and particularly of AD&DTM, is unquestioned. The real question is how many more people would get involved if the systems weren't so time-consuming. The Dungeon Master's Apprentice series solves that and more. In less time than it takes to cast a Wizard Eye, Module 1 - CHARACTER GENERATION creates new player characters following all the rules and guidelines of the game system including special abilities, bonuses, penalties, spells, user-defined possessions, skills and more. Simply, everything anyone would use in a campaign is treated, and all without taking the dice or the decisions out of the hands of the participants. We've designed this dual program to run in minimum systems which makes it available to nearly everyone who owns, or will soon own a "personal" computer. And we've written the Dungeon Master's Apprentice in basic to allow user-updating as the game system changes. All results are viewable on video-monitor, printable to any system-compatible line printer, and recordable to file for integration with other modules in the series. Future modules dealing with every aspect of the game system are scheduled to be released at eight-week intervals.

Available for TRS-80<sup>1M</sup>, Model I and III, Cassette (16K, LVLII, minimum)... \$19.95 / Disk (32K minimum)... \$29.95

AD&D is a registered trademark of TSR Hobbies, Inc.

MANKALA- The Game of Pits and Stones- brings one of the world's oldest games to its newest medium. For 1 or 2 players, Mankala's two "levels of facility", three display formats and variable game length (number of stones) makes a game that will be interesting and useful for a long, long time. Our numeric format puts the game within the reach of children and helps them to understand how numbers work. While our "small" format simulates every facet of the original and will test both your foresight and your memory in this no-luck-involved game.

Available for TRS-80<sup>TM</sup>, Models I and III, Cassettes (16K, LVLII, minimum)... \$14.95 / Disk (32K, minimum)... \$24.95)

MANKALA
THE
GAME OF
PITS AND STONES

### THE LAW

AND

### THE PROPHET

Based on Robert Abbott's "New Eleusis", this demanding game for one to twenty-four players will test your powers of reasoning and problem-solving as never before. Pit yourself against THE LAW in the solo game or test your wits against your competition in the multi-player game. Written in basic, this program invites experimentation, and instructions for user modification are included. In a classroom setting, the Law and the Prophet is not only an excellent tool for demonstrating induction and "scientific method", but also provides a vehicle for teaching symbolic language and basic programming. If you enjoy the challenge of solving a mystery, this is the ultimate test. There is a LAW! Can you discover its nature?

Available for TRS-80<sup>TM</sup>, Models I and III, Cassette (16K, LVLII minimum)... \$14.95 / Disk (32K minimum)... \$24.95

TRS-80 is a registered trademark of the Tandy Corporation.

Cassette versions require 16K minimum. Disks require 32K. Model I requires LEVEL II Basic.

AVAILABLE FROM YOUR LOCAL DEALER OR ORDER DIRECT FROM:

### **COMPASS SYSTEMS, INC.**

Village Square Center, Box 388, E. Hampstead, New Hampshire 03826 (617)329-5603

# NOW AVAILABLE FROM THE AUTHOR

Your choice from more than 90 of his programs published by H & E Computronics in 1980-81. All are written in Level II BASIC for 16K TRS-80 Models I or III, and none require the use of a printer.

Price: \$2.00 each for the first ten programs on any one order, and \$1.00 for each additional. Minimum order \$10.00. Postage and media included. Complete set for \$95.00.

Please specify tape or disk.

### GORDON SPEER 3304 Woodlawn Road Sterling, IL 61081

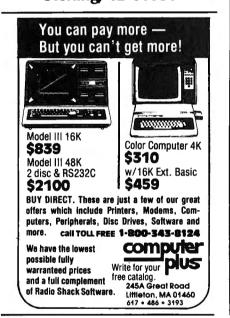

seconds just like a store bought digital clock.

16 PRINT @ 531, CHR\$(131); PRINT @ 595, CHR\$(131); PRINT @ 555, CHR\$(131), PRINT @ 619, CHR\$(131)

I was also delighted with Gordon Speer's program "Engine". I'll bet his friend Steve is still scratching his head on that one!

I have enjoyed your magazine going on two years now, and I am impressed with the progress you have made in a short period of time. Keep up the fine work.

Lindon D. Greer Walkers Mobile Ct., Lot #69 Liberty, MO 64068

### Big Five Programs on Model III

You have requested information of the compatibility of Model I to Model III programs. I have tape versions of NOVA, ATTACK FORCE, and GALAXY by Big Five Software which I had transferred to disk. When I converted them to Model III they ran just fine until the end of the game when it asked the players for their initials. At that point, the display would freeze up and the system would need to be rebooted in order to play another game.

In talking with one of the members of the computer club to which I belong, I was given the following solution to te problem which enables the games to function properly. In each game there are one or two instructions 21 E3 03 which should be changed to 21 24 30, I do not have a specific address, as it would depend on where the code is relocated in order to load from disk. However, the instructions are generally toward the end of the game. I used the NEWDOS disassembler to find the instructions and address. I then used the PATCH utility to fix the game.

U. F. Racine 2520 S. E. Alexander Drive Topeka, KS 66605

### **Advancing with Computronics**

I want to express my appreciation for your magazine. As you know, for the new computer user, computer science is a new and wondrous world. The novice spends ponderous hours solving problems and developing programming techniques that have long since been devised and are as common as "A, B, C" to the advanced practitioner. It is in this area of information exchange that Computronics performs the most valuable service to the beginning computerist.

I entered computing with a Model I, Level II, 16K system and upgraded in steps (as the budget permitted) first to a Model III, then with the addition of RAM to 48K and the RS-232 interface and a

direct connect modem, along with a subscription to COMPUSERVE, and finally the MX-80 printer. Each advance has opened delightful new doors in computing capability and added untold satisfaction. Upon reflection, I realize the success of my upgrading decisions were brought about because, though thoroughly researched, they were mainly influenced by Computronics. Your comprehensive comparison of the Model III vs. the Model I (January 1981) prompted my switch. The excellent series on telecommunication by Douglas Werbeck (February and March 1981) fostered the RS-232 and the modem, and finally your review of the MX-80 printer (April 1981) determined my choice of printers. You can see by this that your magazine is very influential. (In fact, this letter has ben prepared using the new Text Editor compliments of Computronics.)

I am now considering the acquisition of disk drives but am at a loss to find definitive information upon which to make the necessary decisions. I think I know what I want to do, which is to install two internal double headed drives in my Model III to have maximum on-line storage in one unit. But, what with double headed/sided, single/double density, 35/70, 40/80 track, soft/hard sectored, flippy/floppy, compatibility to various DOS, Percom, Shugart, etc., etc., ad infinitum, I have so few answers, in fact I'm not even sure of the questions. As for available information, there is little more than the manufacturer's "blurbs". I know that this trail has been blazed before, and I am also sure that others would profit from our forerunners' experience and avoid the pitfalls of wrong choices if we had proper information. Hence, I feel that an article or series on disk hardware would be timely and well received.

Donald P. Bazzurro 26 Winona Drive West Springfield, MA 01089 Now for the TRS-80<sup>™</sup> Models I & III VERSION 5.1 THE TRS-20" OPERATING SYSTEM MODEL I AND III

- \* DOUBLE Sided & DOUBLE Density support.
- \* AUTOMATIC Density recognition.
- \* 35, 40, 77, 80 and any other track counts are supported.
- \* All available drive stepping rates are supported
- \* Hard Drive support, can be HANDLED AS A SINGLE DRIVE.
- \* Hard drive partitioning, one drive can act as up to six.
- \* Intermix 5", 8" and Hard drives, up to a total of 8 drives.
- Compatible with the Model I Radio Shack Expansion Interface.
- Upward compatible with TRSDOS (2.3 & 1.2 as documented).
- Fully supports Microsoft language products for the TRS-80.
- Complete media compatibility Model I to Model III and back.
- Full support for LOBO's LX-80 interface.
- Full support for AEROCOMP LC double density controller(DDC).
- Full support for PERCOM's DOUBLER II.
- Complete documentation (well over 250 pages).
- Complete technical information.
- A TOLL-FREE 800 number for customer service.
- An LDOS users bulletin board on MicroNET.
- A Quarterly LDOS users magazine (The LDOS QUARTERLY).
- A liberal update policy.
- An enhanced BASIC (LBASIC) including:
  - > Upward compatible with Microsoft Basic.
  - > High speed LOAD and SAVE.
  - > Run multiple programs with common variables.
  - > BLOCKED (variable length) files are supported.
  - > DOS commands may be executed from LBASIC.
  - > Built in string array. SORT.
  - > Single stepper for debugging
  - > Several new statements and file modes.

- A compiled JOB CONTROL LANGUAGE (JCL).
- CONVert utility to move files from Model III TRSDOS.
- An Extended Debugging and Monitor program (with diskaccess).
- CMDFILE for movement of disk and/or tape system (/CMD) files.
- Device independent operation.
- Full LINKing, ROUTEing, FILTERing and SETting are supported.
- MiniDOS feature for constant access to certain DOS commands.
- RS-232 DRIVER for serial support.
- Sophisticated communications software included.
- Wildcard characters and partial Filespecs are supported.
- DATED FILES, show when a file was last written to.
- Backup: Mirror, by Class, if Modified, by Date, by Extension, etc.
- · Selectable PURGE for fast disk "cleanup" of unwanted files.
- · Print formatter, for control of printer output.
- Built in printer SPOOLER, to both disk and ram.
- Joblog to record all system operations with time stamps.
- UPPER and lower case support, throughout the system.
- . Blinking cursor with selectable cursor character.
- 128 character TYPE AHEAD buffering for keyboard input.
- Assign strings to individual keys with Key Stroke Multiply (KSM).
- SUPER FAST operation with the SYSRES feature.
- Extensive user control and system feedback.
- Advanced PATCH utility for easy maintenance.
- Complete transportability of software among all Z-80 LDOS systems through the use of the LDOS high ram supervisory call system (SVC).
- Dealers to serve users Nationwide and in the Common Market.
- The only DOS with a limited ONE YEAR WARRANTY!
- Enjoy a professional operating system on YOUR TRS-80!

\* Specific hardware is required to use these features.

The Ultimate In **Operating Systems** For Model I & III

Only Version 5.1

- Model I LDOS provided on 35 track single density media.
   Model III LDOS provided on 40 track double density media.
   LDOS can be provided on special media configurations at an additional charge
- \* Prices & Specifications are subject to change without notice. + Although not required, LSI recommends two or more drives

For Further Information Contact The Distributor Or Dealer Nearest You:

(West) LOBO DRIVES INT'L 354 S. Fairview Ave. Goleta, CA 93117 (805) 683-1576

(Central) GALACTIC SOFTWARE LTD. 11520 N. Port Washington Rd. Mequon, WI 53092 (414) 241-8030

(East) MISOSYS 5904 Edgehill Dr. Alexandria, VA 22303

(The Common Market) MOLIMERX LTD. 1 Buckhurst Rd., Bexhill Sussex, England (0424)-220391

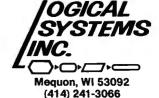

### **PROGRAM PREVIEWS**

### A. A. Wicks

### This Month: Disk Drive Analysis Programs

When it comes to technical hardware in any activity, users may usually be divided into two classes: those who constantly tinker and "fix" things, and those who believe in, "If it works, don't fix it." Although I am certainly not in the first category, I do believe in preventive maintenance, such as replacing engine oil filters regularly. But ordinarily, I tend to fall in with the second grouping, especially when something appears to be working well.

Such complacency can well lead to insidious problems, ones not at first recognized for what they are: but sometimes of a sudden serious nature-far more costly and difficult to correct than may have been necessary, if taken care of earlier. One of the units that often may be neglected by computer owners is their disk drive. This extremely delicately tuned and intricate device usually plugs along byte after byte doing the many tasks requested of it, usually without complaint. Eventually, as must all equipment, it will suffer a catastrophic failure. But more frequently, it may just start doing "funny" things-usually intermittently, which further tends to lull the unsuspecting person. Read and write errors, incompatibility errors if not written to by the same disk drive as read from, etc. Problems such as these will occur when the read/write head is contaminated. They will occur also if the disk is damaged or dirty. Another possibility is that the operating speed of the drive is not within an acceptable performance tolerance, and this is one problem that is very frequently overlooked in searching for, as we said, "funny" things that are happening. Double-density or high track-number configuration disks are particularly susceptible to input-output errors if the drive speed is not correct, because of the higher amount of "bit-packing."

This review column is not the forum for a discussion regarding the theory of disk drive operation and why a correct drive speed is so important. Enough to say that it is very important, and the means to insure correct speed is readily available for less than the cost of a service check by a technician. Understand though, that if your drive speed is not controllable at all through the internal speed adjustment control, then you do have a more serious problem than just a slight variance caused by normal wear. Motor speed should be checked quite frequently, at least once a month, depending upon use. In using one of the programs about to be reviewed, this may be done in a few minutes without effort. Remember, it is seldom necessary to actually adjust the drive speed, but a

check on the speed is a good practice to help prevent future greater problems.

A program called DDT (Disk Drive Timer) produced by Disco-Tech ™ Microcomputer Products, and written by Paul A. Rogers, permits a person totally unskilled in electronics, and only with the mechanical ability to use a screwdriver, to check and adjust a disk drive to the correct speed. Another program, called RPM, by ProSoft™ is available for the same purpose. Both pragrams will now be reviewed on the basis of my experience in using them. You be the judge as to which one appeals to you the most. I remain unbiased—I found that they both work extremely well, and perform the function for which they are intended.

DDT, which uses TRSDOS 2.1 as the operating system, loads automatically from initial power-up or reset. As soon as it enters BASIC, a choice of five functions are presented on-screen. If you have more than one disk drive, a disk must be in each drive other than Drive 0, which has DDT in it. It does not matter whether or not these additional disks are blank or contain data. The five choices are: Analyze motor speed of all drives, analyze speed of one (specific) drive, provide a graphic display of the speed of one drive, exit the program, and display the menu again.

Normally, your first action will be to analyze the speed of all drives ("one" is the same as "all" if you have only one drive, of course). This gives the "big picture,"—you see whether or not any particular drive is off normal speed (300 rpm), and you can then concentrate on those needing attention. After a few seconds the screen presents the results for each drive. For instance, my Drive 0 analysis stated:

DRIVE 0 - TOO SLOW SPEED (RPM) - 297.7 ERROR FROM 300 RPM - % 0.8

(I know that 297.7 isn't a 3 rpm difference, but the information is acceptable—it's more than two and less than three.)

A few seconds later, the analysis for Drive 1 appeared. It too was off-speed—too fast by 0.6 rpm. Obviously, two years of "don't fix it," had produced these results.

The next choice selected should then be the graphic display. This may be performed as an item of interest, but it really should be used in conjunction with adjusting the speed, if that is required. Adequate instructions are provided to do this. Removing the

### Does your CP/M\*\* or TRS-80\* Word Processor need help?

Aspen Software has the finest document proofreading tools available.

# GRAMMATIK™

**Beyond Spelling Checking** 

Spelling checkers are useful, but they are not enough! Grammatik can find many errors that a spelling checker can't. It detects many errors commonly found in text entered on computers, such as doubled words ("the the"), inconsistent capitalization ("STicky shift key"), incorrect punctuation, and others. That's not all! Grammatik also checks your document for good writing style using a dictionary of over 500 misused phrases as defined in many writer's style manuals. It marks and classifies the problems it finds in the document file for easy correction with your word processor, and provides suggestions for correcting the problems. The phrase dictionary can be easily extended to include checking for esoteric jargon or your own pet peeves. Grammatik also collects other stylistic information that can be used to revise the document to improve its readability such as average sentence and word length. It can produce a profile with the number of times each unique word in the document was used, helpful for identifying overworked vocabulary. Grammatik is not only a valuable proofreading tool, it is also a useful learning tool. You will notice significant improvements in your own writing style after using Grammatik for only a short time. Grammatik is fast, easy to use, and works with all popular TRS-80 and CP/M word processors. Model I/III version requires a minimum 32K. 1 drive system. Model II TRSDOS\* version requires 64K and 1 drive. CP/M version requires CP/M release 2.2 and 48K.

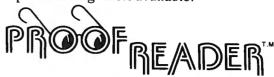

The Aspen Software Company Spelling Checker.

Don't buy a spelling checker until you've considered Proofreader. Recently, several ads for other spelling checkers have compared themselves to "others". They weren't comparing themselves to Proofreader! Proofreader has all the features you need for checking your documents for spelling errors and typos. Proofreader looks up every word in its 38,000 word dictionary, and does not increase its "vocabulary" by using less accurate root word analysis like some others do. You won't need to spend as much time adding new words as you would with a smaller dictionary. Proofreader is easy to use -you can start checking your documents immediately. Proofreader is fast -- it can check even your largest document (20 pages or more) in less than 5 minutes! Unknown words are listed on the screen, and can be saved in a file for later manipulation. The Proof-Edit feature (optional on the Model I/III version, included with Model II and CP/M) allows you to interactively correct the unknown words in context. New words can easily be added to the dictionary, and expansion is limited only by disk capacity. Proofreader works with all TRS-80 operating systems and word processors, so if you change systems, you won't need a new spelling checker. On the TRS-80 Model 1/III, only 32K RAM and 1 disk drive are needed. Proofreader also works with all popular CP/M word processors. Add up the facts and the low price, and you will conclude that Proofreader is the best value available in spelling checkers.

Aspen Software programs are professional quality, reliable software tools developed for the TRS-80 and CP/M by a Ph.D. in Computer Science. All software is protected by Aspen Software's low cost upgrade privilege for new versions. Other tools include:

- SOFT-SCREEN™, a powerful, state of the art full screen text editor. Over a year in development, Soft-Screen is compatible with all TRS-80 programming languages, including BASIC, FORTRAN, MACRO, Ratfor, and COBOL. Commands are easy to learn, yet versatile and complete to satisfy the most experienced user. Soft-Screen is also available for P&T Model II CP/M.
- SOFT-TEXT<sup>TM</sup>, Aspen Software's text formatter. When used with Soft-Screen, provides a powerful word processing system. Full featured, including automatic pagination, even and odd page headings, underlining, index generation, footnotes, support for

advanced printer capabilities, and much more. Model I/III version supports serial printers at full speed. Soft-Text offers a real alternative for Model II TRSDOS users. Please write or call for more details.

- RATFOR, a structured language preprocessor for Fortran developed at Bell Labs. Aspen Software Ratfor is one of the best versions available, and the only one with a pretty printer option. Totally compatible with Microsoft F80. Includes several extensions, including "case", "string", and conditional compilation. User's manual contains all information needed to learn and write Ratfor programs. Requires FORTRAN.
- PP-RATFOR, a pretty printer. Automatically formats and indents Aspen Software Ratfor source programs. An essential program development tool.

|             | Model I        | Model II<br>(64k,1d) | Model III      | CP/M<br>(2.2,48k) | Manual only |
|-------------|----------------|----------------------|----------------|-------------------|-------------|
| Proofreader | \$54.00(32k1d) | \$119.00             | \$64.00(32k1d) | \$129.00          | \$8.00      |
| Proof-Edit  | \$30.00        | incl.                | \$30.00        | incl.             | incl.       |
| Grammatik   | \$59.00(32k1d) | \$99.00              | \$59.00(32k1d) | \$149.00          | \$8.00      |
| Soft-Screen | \$69.00(48k1d) | \$99.00              | \$75.00(48k1d) | \$99.00(P&T)      | \$15.00     |
| Soft-Text   | \$69.00(48k1d) | \$99.00              | \$75.00(48k1d) | \$99.00           | \$15.00     |
| both        | \$129.00       | \$179.00             | \$139.00       | \$179.00          | \$25.00     |
| Ratfor      | \$49.00(48k2d) | \$99.00              | \$59.00(48k1d) | \$99.00           |             |
| PP-Ratfor   | \$30.00(48k2d) | \$49.00              | \$34.00        | \$49.00           |             |
| both        | \$74.00(48k2d) | \$139.00             | \$84.00        | \$139.00          | \$15.00     |

IMPORTANT: Specify computer model, operating system, memory size, and number of drives when ordering! For CP/M, currently only 8" single density CP/M versions available. Please inquire about other CP/M disk formats. All TRS-80 versions available. Manual only orders can be applied to final purchase. CP/M prices are introductory.

Orders sent postpaid by first class mail. Terms: Cash, check, money order, VISA, or Master Card. NM residents add 4% tax. Proofreader, Grammatik, Soft-Screen, and Soft-Text are trademarks of Aspen Software.

\*\*trademark of Digital Research

\*trademark of Tandy Corp

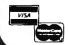

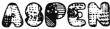

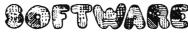

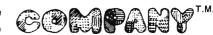

drive cover and locating the speed control potentiometer are detailed for Radio Shack, Vista, Shugart, Pertec and MPI. Tandon is not mentioned, but may be assumed to be the same as Radio Shack.

When you are ready to make a speed adjustment, running the graphic display will give you a constantly visible display of the change of speed that occurs as you adjust the control. The display presents the figures "300" in the center of the screen, with a line across the screen below it. The figure groups that appear on each side of the 300 at intervals depend upon a selection you have made previously. This selection is the "range" with which you wish to work. For instance, if you choose "12" as your rpm range, the display would read across the screen:

294.00 296.00 298.00 300 302.00 304.00 306.00

with (SLOW) above the 294, (CORRECT) over 300, and (FAST) over 306. The program analyzes a disk drive motor speed by taking the average speed over 40 revolutions. This takes about 12 seconds. As you run the graphic display, a "blip" as it is called (I can't think of a better word), appears below the across-screen line. This blip indicates the actual speed by reference to the figures above it. The display, being 60 units wide, allows a fairly large choice of viewing. As the speed is adjusted closer to 300, you will want to have a narrow range—the narrowest range is 1 rpm, and entering less than 1 will result in a request for re-entry. The drive will run as long as you wish, until you press any key.

The actual adjustment can be tricky, especially as you attempt to zero-in on 300. Turning the adjusting screw even slightly can sometimes result in a sudden excursion of speed, because of variations of resistance on the contact points within the control—usually due to minute contaminating factors. Speed changes up and down ("hunting") as indicated by the blip may also be noticeable—particularly at narrow display ranges. Such slight changes are of little importance, but in general, due to the excellent construction of most disk drives changes of this nature should be minimal.

The manual that accompanies this program is very adequate. It assumes no technical knowledge of the part of the reader, and presents each step in a logical and lucid manner. Screen simulations (printed), are given where necessary. No mention is made of the Model III internal drives, so that anyone wishing to adjust them would probably have to be familiar with the method of getting to the adjustment point—not an easy task with the Model III. Either that, or take the complete assembly to a service center, if the speed was found to be outside of tolerance. The manual is an attractive 5- x 7-inch soft cover document of 26 pages, and uses typewriter font reduced to about 8-point

(nearly 1/10-inch), is double-spaced for clarity. There are no spelling errors, but one product does not have its trademark indicated. Overall this is a very nice small manual.

DDT, Disk Drive Timer for Model I, 16K minimum. On diskette. Available through H & E Computronics, Inc. - \$29.95.

RPM is produced by PROSOFT of North Hollywood, California, and is a disk drive timing program for the Model II and the Model III. The only knowledge required of the user is how to remove the cover from the disk drive and turn the drive speed setting screw slot on the variable control (potentiometer). Even this much knowledge is not needed if you only wish to analyze the speed of your drive, but would prefer someone else to correct it if that is necessary. This may be particularly true in the case of the Model III, for the drives in that equipment are more difficult to reach and work on.

The RPM disk does not have a Disk Operating System on it, but full instructions are provided with the program to permit you to copy it to your own DOS disk, both for the Model I and for the Model III. If you only have a one-drive Model III, PROSOFT will copy the program to your system disk for a service fee of \$3.00, if you send it in to them.

Once the RPM disk with a system on it is ready, it is installed in your Drive 0, and, if you have additional drives, any disk may be installed in them, whether they contain data or not. Your computer is then Reset and you call BASIC in the usual manner, answering Memory Size? and Files with "Enter." After BASIC is Ready, RUN is entered, and a screen dialog commences. The first query asks for the number of the drive to be measured. Entering this information will result in the disk drive running and the speed analysis will be provided while the disk is running. For example, the screen will display:

NOW. 298.45, ERROR = -0.52% A LITTLE TOO SLOW AVG: 298.87, ERROR = -0/38% OBS. = 7

The normal speed for a disk drive is 300 revolutions per minute (rpm). The values shown following "NOW" in the above example are the latest reading, while the values after "AVG" are an average for the most recent readings. "OBS" indicates how many measurements have been made. The "ERROR" values should not exceed 2.00%. A properly functioning drive will be within 0.33% of 300 rpm. (Always make sure that the disk is being "clamped" correctly by the hub—otherwise the disk will slip and grab, resulting in a very severe fluctuation in the readings.)

# TRS-80 PROGRAMS SUPER SOFTWARE AT SUPER PRICES

### THE ULTIMATE DISK-OPERATING SYSTEM

### **LDOS™**

A completely documented new generation of operating system for the TRS-80. Far superior to any on the market. It is a totally independent device system, capable of device linking, routing, setting, and filtering. LDOS will support 5" and 8" floppies, single/double density, single/double sided, and up to 80 tracks. Full customer service provided with a toll free 800 number. Excellent documentation in a tab indexed manual (over 250 pages). Call or send for more information today.

Available for Model I or III . . . . . . only \$169.00 LDOS™ is a product of Logical Systems Inc.

### **ALSO AVAILABLE**

EDAS 3.5 Model I and III... \$79.00 EDAS 5.0 Model II.... \$179.00

Host Model II was.... \$199.00 now..... \$99.00

# MAILING SYSTEMS MAIL/FILE - SERIES II

NEW Series II Mail/File has all of the outstanding features of the original Series I Mail/File, PLUS many additional qualities which again will set tandards for this type system. Word processor two input editor, fast sorting, and fabulous editing capabilities are a few of its features. Name and ZIP code are under constant sort. Series II is compatable with Series I data files.

Model I system will handle up to 600 names.

Model III system will handle up to 1200 names.

Either system available for only.....\$159.00

Also available for the Model II.....\$199.00

# MASS/MAIL SUBSCRIPTION SYSTEM AVAILABLE FOR MODEL II. THE ULTIMATE IN MAILING SYSTEMS

"I think the system will stand the test of time . . . it is probably the most sophisticated system around for the micros today"

Mike Schmidt (EDITOR) 80-US Jan/Feb pg. 94

Galactic's Mass/Mail System was designed with the needs of the large mailing list in mind. This system has capabilities of handling up to 10,500 records, with access times of less than 15 seconds and usual access of about one second. All adds, deletes and edits are instant for the operator and

### **MAILING SYSTEMS**

are then completed later in a "batch mode". The System comes complete with extensive documentation and ongoing support....... Contact Galactic Software for detailed specifications for your exact needs. Available only for the TRS-80 Model II.

# BUSINESS SYSTEMS INVENTORY MASTER SYSTEM

A program to fill your needs, handling up to 2700 items. With today's market, keeping on hand only what your demand calls for is reason enough to let your TRS-80 accurately and effectively take care of your inventory. Always know what to stock and when to stock it. Have a multitude of reports at your finger tips. This system has many features which were modeled after a main frame system of large capacity. More information available upon request.

software Itd.

Model I version just. . . . . . \$159.00 Model III version just. . . . . \$259.00 ALSO AVAILABLE . . .

For the MODEL I or III
STOCK MARKET MONITOR

Cassette version. . . . . \$89.00 Disk version. . . . . \$99.00

### **ULTRA-TREK GAME**

Can you master this trip through the galaxies? As commander, will you be able to keep the Enterprise and its crew en route and on patrol? Can you

destroy the hostile base? Order today.

| Model Lot III Acts                                                                                                    | ion only.                                                                                  |                                                                            | . 915.53 |
|----------------------------------------------------------------------------------------------------|--------------------------------------------------------------------------------------------|----------------------------------------------------------------------------|----------|
| Send me the following:  □ LODS Model II.  □ LODS Model III.  □ EDAS 3.5 Model II.  □ EDAS 3.5 Model III.  □ EDAS 3.5 Model III.  □ EDAS 5.0 Model III.  □ MOST Model III.  □ MAIL/FILE II Model II.  □ MAIL/FILE II Model II.  □ INFO ON MASS/MAIL MODEL II.  □ INFO ON MASS/MAIL MODEL II | \$169.00<br>\$79.00<br>\$79.00<br>\$179.00<br>\$199.00<br>\$159.00<br>\$159.00<br>\$199.00 | STOCK MARKET MONITOR cassette disk ULTRA TREK Model I ULTRA TREK Model III | III      |
| CHECK ENCLOSED C.O.D.                                                                                                    |                                                                                            | 0.<br>0.                                                                   |          |
| KAME                                                                                                    |                                                                                            |                                                                            |          |
| ADDRESS                                                                                                    |                                                                                            |                                                                            |          |
| CITY                                                                                                    | STATE                                                                                      | ZIP                                                                        |          |
| Mail to: Salactic software Ital.                                                                                                    | 11520 N. P<br>Mequ                                                                         | ort Washington Rd.<br>on, WI 53092                                         | L81F     |

Can't wait? call 414/241-8030

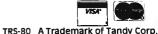

At this point, if you wish to select another drive for measurement, you merely press the figure for that drive, e.g., "1." You may also reset the counters for the drive initially measured by pressing its corresponding figure. At any time, once the drive covers have been removed and the speed control located, you may adjust the speed. Although it is not mentioned in the instructions, this control is a molded plastic rectangular object, about an inch long and one-quarter inch square at the ends. All that I have seen have been identified on the top with the word "Trimpot" (TM Bourns Inc.) The instructions do provide detailed instructions to guide you in locating the speed adjusting control for MPI, VISTA, Matchless, MTI, Pertec, Radio Shack, Tandon, and Shugart drives. Adjustment is made by turning the control screw, using a small screwdriver, clockwise if the speed is too slow, counterclockwise if it is too fast. The target is a speed approximately at 300 rpm. The "current" speed will be hovering in this vicinity, and the "average" speed will be within a few tenths of a percent of zero.

Sudden excursions of speed may be expected, because of contamination or "flat spots" on the potentiometer. This is not unusual, and a position should be found quite easily that still permits a speed adjustment to within tolerance. Severe fluctuations of the speed of a drive may indicate problems, however. The control may indeed be defective and need replacing, the power supply for the drive could have problems, or it might be a simple problem such as a defective disk. If the "average" speed is between 299 and 301 rpm, your drive is operating well, according to the author. If it is under 297 or above 303 rpm, adjustment is indicated. If it is under 294 or over 306. you are in a definite trouble zone, to the extent that you may not be able to run disks prepared on another drive.

The information sheet accompanying RPM is a foldover four pages produced by dot-matrix proportional printing and reduced to six-point type size (.08-inch), but nevertheless sharp and clear in reproduction on buff paper. The information and instructions are well- and clearly written, and very easily understood by anyone. The information regarding how to locate the control is particularly good. The implication regarding Model III disk drives though, is that unless you are quite familiar with what you are doing, you are cautioned to have any adjustments made at a service center.

RPM has an additional mode that allows you to have a visual representation of the speed of the disk drive being examined. This is called the Speed Variation Graph. The graph in use shows what is technically known as a limited frequency distribution. The limit is six observations at any speed, where speed is rounded to the nearest 0.2 revolutions of the drive. When a given speed has been observed more than six times,

the graph no longer changes. A block-type indicator shows the speed position in respect to the maximum and minimum graph speed range, centered on 300 rpm. There are no instructions provided in the pamphlet as to how the user gets into the Speed Variation Graph mode; however, this is very clear from the video display instructions.

This is a very satisfactory analysis program, and performs according to its advertised specifications.

RPM by PROSOFT, Box 839, North Hollywood, Calif. 91603. Model I, Model III, disk included - \$24.95.

As a point of interest, one of the programs during my analysis indicated Drive 0 as "Too Slow" with a speed of 296.80 rpm, Error 1.1%. The same drive using the other program showed the drive as "A Little Slow," and the speed as 297.80, an error of -0.74. In a similar manner, Drive 1 was analyzed as "Too Fast" at 300.6 rpm, and "Speed is Correct" at 300.72 on each program respectively.

Although the figures are at variance, at least they are consistent in their direction of variation. In addition, if either one of the programs was used to bring the speed to 300 rpm, the drive would be within tolerance.

As a further comment on the subject of disk drive maintenance, although the following is not strictly within the scope of a review column, it is felt that it may be useful to persons not too familiar with disk operations.

At the beginning of this review, the possibility of disk input-output errors occurring due to head contamination was mentioned. In order to complete your disk drive maintenance program following getting your motor speed adjusted correctly, you are urged to clean your disk drive heads.

Although this can be done while the covers are off using materials normally used for cleaning cassette recorder heads, it usually means more disassembly, and is fairly awkward at best. A far more satisfactory and easy method is to use a disk drive head cleaner kit. Using one of these, it is hardly more difficult than inserting a disk in a drive, after applying cleaning fluid to a pad in the disk cleaning envelope. The frequency for doing this will depend upon your use of the drive, but it should be done at least once per month in normal use; however, you may do it at any time without removing the drive cover. Kits are available from computer stores or mail order companies, including H & E Computronics, Inc. (which offers 3M Company Head Cleaning Diskette Kit at \$29.95).

A. A. Wicks 30646 Rigger Road Agoura, CA 91301

# Color computer owners,

Yes, that's right - for as little as \$298.00 you can add 32K of dynamic RAM, and a disk interface, to your TRS-80 Color Computer! If you just want the extra memory it's only \$199.00, and you can add the disk interface later for \$99.00.

Just plug the Color Computer Interface (CCI), from Exatron, into your expansion socket and "Hey Presto!" - an extra 32K of memory. No modifications are needed to your computer, so you don't void your Radio Shack warranty, and Exatron give both a 30 day money-back guarantee and full 1 year repair warranty on their interface.

The CCI also contains a 2K machine-language monitor, with which you can examine (and change) memory, set break-points, set memory to a constant and block-move memory.

So what about the CCI Disk Card? Well as we said it's only an extra \$99.00, but you'll probably want Exatron's CCDOS which is only \$29.95 - unless you want to write your own operating system. The CCI Disk

Card uses normal TRS-80 Model I type disk drives, and CCDOS will even load Model I TRSDOS disks into your color computer - so you can adapt existing TRS-80 BASIC programs.

As a further plus, with the optional ROM Backup adaptor, you can dump game cartridges to cassette or disk. Once the ROM cartridge is on cassette, or disk, you can reload, examine and modify the software. The ROM Backup adaptor is only \$19.95.

For more information, or to place an order, phone Exatron on their Hot Line 800-538 8559 (inside California 408-737 7111), or clip the coupon.

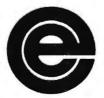

excellence in electronics

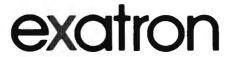

### DEALER ENQUIRIES INVITED

Exatron. 181 Commercial Street, Sunnyvale, CA 94086

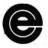

- ☐ Please send a 32K Color Computer Interface for \$199.00
- ☐ Please send a CCI Disk Card for \$99.00
- ☐ Please include CCDOS and manual for \$29.95
- ☐ Also include a ROM Backup adaptor for \$19.95

Please add \$5.00 for shipping to all orders, and 6 percent sales tax in California.

Name ..... Address..... City ...... State ...... Zip ..... Charge my: ☐ MasterCard Interbank Code ......

- □ Visa Expiration Date .....
- Card.....
- □ Check enclosed for ..... ☐ Ship COD (\$2.00 extra)

Signature .....

### **PRACTICAL BUSINESS PROGRAMS**

# S. M. Zimmerman, Ph.D. and L. M. Conrad AMORTIZATION OF LOANS

Copyright 9 1981 Zimmerman & Conrad

Almost every business and real estate transaction involves the act of financing at least some aspect of the operation. It is hard for the novice to realize the significance of the financing consideration of a business transaction. The tax system in which we exist requires us to pay taxes on our net income rather than our gross income. By net income, we mean profit and other earnings above the normal costs of doing business. Amortization tables are important because they identify for us that part of our loan payment that is interest and the part that is repayment of loan. We pay interest with pre-tax dollars and we pay for the reduction of the loan with money that has been taxed.

Accuracy to the nearest penny is necessary when working with an accounting system. The sum of the interest and the reduction of loan amounts must add up to the total payment made every month. This requirement places a difficult burden upon the abilities of the TRS-80 computer. We have made several attempts to develop an operating amortization program and have been unable to satisfy the requirement of absolute accuracy. This version has been tested extensively and we believe it solves the problem. It may be that some combination of factors will still result in a penny error; however we have not been able to find that combination.

In order to solve the accuracy problem it was necessary to work with the several types of numbers allowed on the TRS-80. These types include real numbers, both single and double precision, and integers. Complex numbers available on some computers are not available on our TRS-80. We will detail how the availability of double precision and integer type numbers aided us in the creation of our program.

### **USES AND APPLICATIONS**

Many of us leave the calculations of our taxes and interest expenses to some other person, such as our accountant or banker. It is very difficlt to check on the accuracy of a bank that has a collection of computers with a hand calculator. It is also unusual for a bank to make an error, but they do. After developing the enclosed program we decided to check on the interest expense calculations sent to us by our banks for all our business and real estate loans. In every case except one we checked out to the penny. In one case the results sent to us by the bank and our computer run were no where near each other. The interest expense as

calculated by the bank was much lower than the interest expense as calculated by our TRS-80.

Besides checking on bank calculations, the amortization program has proven very useful in evaluating proposed business deals. The cash flow of a business transaction is often determined by the financing arrangement. It is much easier to make a better business deal if you understand the consequence of the deal you are negotiating at the outset. It is almost impossible to renegotiate a financing arrangement after you have run into trouble.

### THEORY OF APPLICATION

The calculation procedure on the three types of business loans selected for this effort are very simple. We have included only those loans which charge interest on the remaining balance of the principal and have not considered either the discounted interest loan or the add on interest loan procedure. The add on and discounted interest procedures are commonly used and may be covered in another article.

The most common procedure for the amortization of a loan is one in which an equal payment is made each month. The interest charge goes down and the reduction of loan goes up month after month. The sum of the interest and loan reduction are always equal to the same number except the last payment which is usually a little different than all of the other payments because of round off errors. The only complex part of the procedure is to determine the amount of payment. The following equation may be used for that purpose.

 $R=(1*(1+1)\uparrow N)/((1+1)\uparrow N-1)$ 

where:

R=period payment I=interest per period N=number of periods 1=to a power

This equation has been programmed into the program. It needs to be used only once to determine the monthly (period) payment. The interest expense each period is calculated by multiplying the yearly nominal interest rate which has been divided by the periods per year times the remaining balance of the loan.

innovative word processing system for TRS-80\* MOD I MOD III

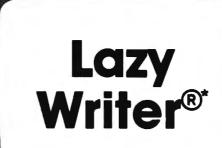

It is time to put your word processing program away and use a **Word Processing System**  ©1980 by David Welsh

MOD I - \$175 MOD III - \$175

Requires 2 drives for conversion only.

Lazy Writer is the product of ABC Sales

LAZY WRITER Takes on Scripsit® by Radio Shack® and Electric Pencil®®

Has all the things that other word processing programs should have. Easy to use, written all in machine code. / It permits the inserting and deleting by characters, words, sentences, and paragraphs / Page scrolling up and down / Search ahead of the cursor or behind the cursor for any character, The cursor can be moved up, down, left and right / You can seek top of file and bottom of file / Block move of text, block delete of text/ Search and replace or search delete / Unlimited insert (to the limit of your machines memory) / Permits use with lower case /

Has things that other programs should have, but don't. Upper and lower case output to your printer (if your printer accepts lower case) without having your computer modified. ON UPPER CASE ONLY MACHINES: This program marks the capital letters so you can see which letters are CAPITALS and which are not. / Will change all upper characters text to lower case or all lower case to upper, A SINGLE COMMAND / Will capitalize the first letter of all sentences and all proper noun its, WITH A SNGLE COMMAND / LOADS ANY ELECTRIC PENCIL FILE / ASCII SAVED FILES, EDTASM FILES OF BASIC PROGRAMS SAVED ASCII / Permits installing special control characters in your text for your printers special features, like double wide or condensed print / Definable screen length and definable print length to 255 characters wide / Screen editing that is not final till your command. This means that you can edit your file on the screen and if you don't like how it reads you can cancel and leave it the way it was / You can append files (which means that you can put one file to the end of another file) / No lost characters at the end of the line, even for the fastest typist / A directory of all your files is available to the user without leaving the program / Saving programs to disk easy enough for the non-computer user / To save memory, not all the program modules are in memory at one time but are called from the disk as needed / You can set tab positions like on a typewriter / 10 CUSTOM COMMAND KEYS for the experienced user there is a command file that permits many special functions that are all user defined (not enough space for better explanation in ad. send for complete overview) / Program has HELP file that is a short review of the commands that are available /

Standard Printer Module. This printer module is provided for the user as a standard feature. Optional special printer routines for custom printer will be available in the near future. In this original release, it has the following printer drivers and will support the following printing devices: RS232, TRS232 and PARALLEL printer ports. You have the following format commands: Justifies Text, Centers Text, Centers Title, Line Spacing, Line Length from 3-255

characters and Set Margins / Also send any ASCII code to any printer from the text / Save formatted text to the disk for spooling later / Information for customer to load his own special printer driver / Printing can be stopped and started by the user at any time and then restarted where you left off / You can print entire file or just print to bottom of the page/

Communication Package. RS232 COMMUNICA-TION TERMINAL PROGRAM permits you to communicate with other computers. Transfer files from one machine to another. Permits dumping memory across the phone lines. Receive files from other TRS-80's and "Shake Hands" with larger computers. This is the complete system called LAZY WRITER. There is no package written for the TRS-80° that is as comprehensive. This package is available for the TRS-80° MOD I, 32K or larger with at least a single disk drive. List price is from

\$175.00

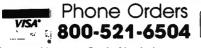

WSA 800-521-6504

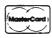

Questions & Michigan Orders

(313) 425-4020

### **NEW FEATURES in Lazy Writer** "The People Request, and David Welsh Delivers"

The system permits embedding ASCII commands into the text of the program. NOW you can do SUPERSCRIPT and SUBSCRIPT (if your printer can handle it). Underlining and boldface, printing of a single word in a paragraph, is now possible, at no extra cost.

A key that remembers the cursor position.

User definable special character. For use with printers that have printable characters that the TRS-80 keyboard does not normally

Margin control from within text. This means that you can change the margins of your printed text without stopping the printer routine and changing it.

Page offset with odd/even headers & footers. This means that you can print one page offset to the left of center and the next page offset to the right. This is very nice when you are writing a book.

Printing chaining feature. This permits having more than one file on disk and create one printed letter, contract, or book without having to reset the printer commands.

Mandatory space command. This is necessary when you are writing letters or papers that have certain words that are not to be broken-up, eg.: John P. Andhouser. This name can be made to be unbreakable to justify routines in the program.

Disk catalog. Now you can load your disk directory into memory and create a file of this information.

Reverse Indents or known as Hanging Indents.

Interest expense= (APR / P) \* BALANCE Where APR=Annual percentage rate (nominal interest) P=number periods per year BALANCE=balance of the loan

Since the monthly payment is fixed the reduction of loan may be calculated simply by subtracting the interest expense from the fixed monthly payment. The remaining balance of the loan is then reduced by the reduction of loan. This sounds a little cumbersome to explain but it is simple to do except it must be done for every period of a loan. For a ten year loan payable monthly this set of calculations would have to be done 120 times.

In the case of an equal reduction loan the calculations are very similar to the above except the reduction is fixed rather than the total payment. The interest is calculated on the remaining balance of the loan and then added to the reduction of loan to calculate the payment. It is normal practice to have equal payment loans payable monthly and equal reduction loans payable yearly. The program can handle any period for either type of loan.

The third type of loan is an interest only loan. In this case we need only determine the interest expense per period. The interest rate is usually calculated by dividing the nominal rate by the number of periods per year.

For those of you in the field of banking and financing, you may find some of our terms old fashioned and academic. We find the terms now used in the banking field a little confusing. Simple interest used to mean interest payable at the end of an year only. Bankers now call interest on the remaining balance simple interest. We wonder whether our terms are academic or if the present trade terms are simply imprecise.

### **PROGRAM OUTPUT**

The output of an amortization program is standard. A period by period record of each transaction is needed. Our program yields some additional information which we believe is relatively unique. The program sums the annual interest expense and reduction of loan as well as the total payments made in any given year. It is possible to control the length of the first year so that the summations fall at the end of an individual's tax year.

### **PROGRAM INPUT**

For any given loan, the computer must be told the amount of the loan, the life of the loan, the type of loan, the annual interest rate, the number of periods per year, and whether it is a balloon note or if it runs its full time. The user may also select to have the results printed on the CRT or the printer.

### **RUNNING THE PROGRAM**

The program starts by printing out some identifying material and credits followed by an output menu as follows:

AMORTIZATION OF LOANS DEVELOPED BY: STEVEN M. ZIMMERMAN, PH.D. & LEO M. CONRAD 1981

OUTPUT MENU CRT, PRINTER, BOTH, END (C/P/B/E)?

The first option C for the CRT or screen means the program may be run by those individuals who do not have a printer available. In this case the output will produce a screen full of results and then ask for an ENTER to continue. In the case of P for PRINTER output, the results will still be printed on the CRT but the paging question will not appear. B for BOTH result in printer output and the paging function being used. We selected P to obtain the hard copy for this article.

The next question is relative to the possibility of a balloon note. A balloon note is one which has payments as if the loan will last, say, 30 years but is terminated after perhaps five years. The remaining balance of the loan is due and payable at the end of the five years. In our program the payment number of the balloon must be specified. For our example we selected to use a balloon and then specified payment 16 as the balloon payment. The two questions are:

BALLOON (Y/N)?
PAYMENT # OF BALLOON?

In the program three types of loans are considered. Type one is the conventional real estate equal payment loan. Type two is the equal reduction load. The final type is an interest only loan. The PAYOUT MENU follows:

PAYOUT MENU
EQUAL PAYMENT, EQUAL REDUCTION, INTEREST
ONLY (P/R/I)?

We ran two examples, one for equal payment and one for equal reduction. The two runs are included. For this discussion, assume we selected the equal payment option.

LOAN,APR,PAYMENTS PER YEAR,PAYMENT (0 TO CALCULATE), YEARS

An equal payment loan requires the above information. We specified 1000 for loan, .12 for the annual

# Compare our prices with any in the magazine.

# We win.

### 16 K RAM KITS

| NEC 4116 200 ns                        | 1795 |
|----------------------------------------|------|
| DIP SHUNTS (FOR KEYBOARD MEM UPGRADE). | 4.00 |

### **TRS-80 MOD I HARDWARE**

| PERCOM DATA SEPARATOR       | , . , , , 27.00        |
|-----------------------------|------------------------|
| PERCOM DOUBLER              | 159.00                 |
| DOUBLE ZAP II/80 (CONVERTS  | S ND/80 TO D.D.) 45.95 |
| MPI 40 TRACK DISK DRIVE (B- | 51) 299.00             |
| SHUGART 40 TRACK DISK DRI   | VE (400L) 299.00       |
| MPI 80 TRACK DISK DRIVE (B- | 91) 429.00             |
| TANDON 80 TRACK DISK DRIV   | E 429.00               |
| TANDON 40 TRACK DISK DRIV   | E 299.00               |
| LNW DOUBLER WITH DOSPLU     | S 3.3D 159.00          |
| PERCOM SPEAK-2ME-2 .        | . , 64.95              |

### **TRS-80 SOFTWARE**

| LAZY WRITER MOD I                            | 125.00 |
|----------------------------------------------|--------|
| PROSOFT MOD I, III                           | 79.00  |
| SPECIAL DELIVERY (MAIL LIST PROG) MOD I, III | 119.00 |
| X-TRA SPECIAL DELIVERY (MAIL LIST PROG)      | 199.00 |
| TRACKCESS MOD I                              | 24.95  |
| OMNITERM SMART TERMINAL PKG MOD I, III       | 89.95  |

### **PRINTERS**

| ANADEX DP 9000                                                    | 1195 00  |
|-------------------------------------------------------------------|----------|
| ANADEX DP 9001 .                                                  | 1195 00  |
| ANADEX DP 9500                                                    | 1295 00  |
| ANADEX DP 9501                                                    | .1295 00 |
| CENTRONICS 739                                                    | 765 00   |
| C-ITOH 25 CPS PARALLEL .                                          | 1440 00  |
| C-ITOH 25 CPS SERIAL                                              | 1495 00  |
| C-ITOH 45 CPS PARALLEL                                            | 1770 00  |
| C-ITOH 40 CPS SERIAL                                              | 1870 00  |
| C-ITOH TRACTOR OPTION                                             | 175 00   |
| EPSON MX-80                                                       | \$CALL   |
| EPSON MX-80 F/T                                                   | \$CALL   |
| EPSON MX-80 EPSON MX-80 F/T EPSON MX-100 F/T IDS-445G PAPER TIGER | \$CALL   |
| IDS-445G PAPER TIGER                                              | 795 00   |
| IDS-460G PAPER TIGER .                                            | 1149 00  |
| IDS-560G PAPER TIGER .                                            | 1495.00  |
| INFOSCRIBE 500 9X9. 150 CPS                                       |          |
| (TI-810 REPLACEMENT)                                              | 1495 00  |
| MALIBU 200 DUAL MODE                                              |          |
| NEC SPINWRITER 5510 SERIAL RO                                     | 2595.00  |
| NEC SPINWRITER 5530 PARALLEL RO                                   | 2595.00  |
| NEC SPINWRITER 5500 D SELLUM OPTION                               |          |
| NEC SPINWRITER 3500 SELLUM OPTION                                 | .2195.00 |
| OKIDATA MICROLINE 80                                              | . 399 00 |
| OKIDATA MICROLINE 82                                              | . 599.00 |
| OKIDATA MICROLINE 83                                              | 795.00   |
|                                                                   |          |

### **MODEMS**

| NOVATION CAT ACOUSTIC MODEM .       |   | 145.00 |
|-------------------------------------|---|--------|
| NOVATION D-CAT DIRECT CONNECT MODEM | , | 155.00 |
| NOVATION AUTO-CAT AUTO ANSWER MODEM |   | 229.00 |
| UDS 103LP DIRECT CONNECT MODEM .    |   | 175 00 |
| LEXICON LX-11 MODEM                 |   | 115 00 |

### **DISKETTES**

| MD 525-01.10.16   |   | , |   |   | , | , |   |   |  |  |   |   |  | , |  |  |   | 26.50 |
|-------------------|---|---|---|---|---|---|---|---|--|--|---|---|--|---|--|--|---|-------|
| MD 550-01.10.16   |   |   |   |   |   |   | • |   |  |  |   |   |  |   |  |  |   | 44.50 |
| MD 577-01,10.16   |   |   |   |   |   |   |   |   |  |  | , |   |  |   |  |  | , | 34.80 |
| MD 557-01,10.16   |   |   |   |   |   |   |   | , |  |  |   |   |  |   |  |  |   | 45.60 |
| FD 32 OR 34 -8000 | ) |   | , | , |   | * | , |   |  |  |   | ٠ |  |   |  |  | , | 45.60 |

### **DISKETTE STORAGE**

| 5%" PLASTIC LIBRARY CASE            | 2.50  |
|-------------------------------------|-------|
| 8" PLASTIC LIBRARY CASE             | 3.50  |
| PLASTIC STORAGE BINDER WITH INSERTS | 9.95  |
| PROTECTOR 5¼"                       | 24.95 |
| PROTECTOR 8"                        | 29.95 |
|                                     |       |

### **CP/M SOFTWARE**

| MICROSOFT BASIC-80                       | 99.00 |
|------------------------------------------|-------|
| MICROSOFT BASIC COMPILER 31              | 19.00 |
| MICROSOFT FORTRAN-80 , ,                 | 99.00 |
| PEACHTREE SYSTEMS                        | CALL  |
| MAGIC WAND (REQUIRES CP/M)27             | 75.00 |
| WORD STAR (REQUIRES CP/M)3               | 10.00 |
| MAILMERGE (REQUIRES WORD STAR) 16        | 00.00 |
| SPELLGUARD 23                            | 39.00 |
| CP/M PICKLES & TROUT FOR TRS-80 MOD II 1 | 75.00 |

# Alpha Byten STORES (213) 88

### **CORVUS**

### TRS-80 MOD I, II

Controller, Case/P.S., Operating System, A&T

| 5 Megabytes  |     |    |   |  |  |  |  |  |  |  |   |  | 3095.00  |
|--------------|-----|----|---|--|--|--|--|--|--|--|---|--|----------|
| 10 Megabyte: | S   |    |   |  |  |  |  |  |  |  |   |  | 4495.00  |
| 20 Megabyte: | S., |    | , |  |  |  |  |  |  |  | ٠ |  | 5395.00  |
| MIRROR BAC   | K-U | Ρ. |   |  |  |  |  |  |  |  |   |  | , 700.00 |

### **SPECIALS**

| NO. 1 - | TRS-80 DISK & OTHER MYSTERIES/BOX       |
|---------|-----------------------------------------|
|         | OF DISKS/PLASTIC LIBRARY CASE 44.50     |
| NO. 3 - | NEWDOS/80 2.0/BOX OF D SKS/PLASTIC      |
|         | LIBRARY CASE149.00                      |
| NO. 4 - | MICROSOFT BASIC COMPILER/BOX OF         |
|         | DISKS/PLASTIC LIBRARY CASE190.00        |
| NO. 5 - | MICROSOFT BASIC D & OTHER MYSTERIES/    |
|         | BOX OF DISKS/PLASTIC LIBRARY CASE 49.95 |
| NO. 6 - | DOUBLE DENSITY SPECIAL NEWDOS/          |
|         | 80 DOUBLE ZAP II. BOX OF DISKS. PLASTIC |
|         | LIBRARY CASE                            |
| TANDO   | N 40 TRACK WITH NEWDOS +                |

### SUPPLIES

### **AVERY TABULABLES**

| 1,000 3-1/2 x 15/16 |  | , |  |  |  |  | , |  |   |  |  |  | 8.49  |
|---------------------|--|---|--|--|--|--|---|--|---|--|--|--|-------|
| 3,000 3-1/2 x 15/16 |  |   |  |  |  |  |   |  |   |  |  |  | 14.95 |
| 5,000 3-1/2 x 15/16 |  |   |  |  |  |  |   |  | , |  |  |  | 19.95 |

### **UARCO PAPER** (Prices F.O.B. S.P.)

| 9-1/2 x 11 18 lb white . | , |  |  |   | 4 |  |  |  |  |  | , |  | 29.00 |
|--------------------------|---|--|--|---|---|--|--|--|--|--|---|--|-------|
| 14-7/8 x 11 18 lb white  |   |  |  | , |   |  |  |  |  |  |   |  | 39.00 |

We stock a complete line of computer covers, printer ribbons, print wheels & NEC thimbles. Call us for your needs

### We built a reputation on our prices and your satisfaction.

We guarantee everything we sell for 30 days. If anything is wrong, just return the item and we'll make it right. And, of course, we'll pay the shipping charges.

We accept Visa and Master Card on all orders. COD accepted up to \$300.00. We also accept school purchase orders

Please add \$2.00 for standard UPS shipping and handling on orders under 50 pounds, delivered in the continental U.S. Call us for shipping charges on items that weigh more than 50 pounds. Foreign, FPO and APO orders please add 15% for shipping. California residents add 6% sales tax.

(213) 883-8594

31245 La Baya Drive, Westlake Village, California 91362

CP/M is a trademark of Digital Research. The prices quoted are only valid for stock on hand and all prices are subject to change without notice.

percentage rate, 12 payments per year, 0 for the computer to calculate the payment, and 4 year payout. The computer then returned our input information for us to check:

LOAN = 1000 APR= .12 PAYMENTS PER YEAR = 12 YEARS = 4 PERIOD PAYMENT = 26.33

PERIOD INTEREST REDUCTION LOAN PAYMENT

### **ENTER TO PAGE?**

The computer is now ready to proceed. After you check the above and hit ENTER the runs shown will be produced.

### **TECHNICAL NOTES**

As we noted earlier the programming of this problem forced us to dig deeply into our knowledge of the two types of real numbers and the integer numbers available on our TRS-80. An integer is a counting number. There is no integer number between 1 and 2. In the real number system there is always some number between any two numbers you wish to name. Between 1.222 and 1.223 is a number 1.2225 as well as a bunch of other numbers.

The single precision variable is stored with 7 digits of precision and printed out with 6 digits. The double precision variable has 17 digits of accuracy and prints out with 16 digits. If you are converting our program to some equipment other than the TRS-80, you may find your numbers defined in some other manner. Be careful.

Our problem is that the monetary system is an integer penny system and we do not want a number that looks like 1.223423 but rather we want \$1.22 i.e. one dollar and twenty two cents. We decided to attack our problem by converting any payments to integer pennies and then checking to see if more or less than a half a cent had been lost. If more than an half cent was lost we added a penny; if less, we drop the remaining value. We expect that some of the commerical programs use the approach we have just outlined, while some use the approach of simply working with double precision, so you may not get an exact match up. We note there is no theoretically correct way to handle this problem.

### **SUMMARY**

In this time of unusual financing, it is necessary for all lenders and borrowers to understand loans and how they work. This program is for the conventional type of loan where interest is charged on the amount borrowed for a period at the end of a period. It is the type of loan most commonly found in real estate in the past.

With this program you can run off your own tables and will also be able to check on the bank. For individuals who are now going into the finance business of necessity, in order to sell their homes, the program will also find use.

10 CLEAR 500: CLS : REM "MORTG"

25 PRINT "AMORTIZATION OF LOANS": PRINT "DEVELOPED BY: ": PRINT "STEVEN M. ZIMMERMAN, PH.D. & LEO M. CONRAD 1981": PRINT

30 PRINT "OUTPUT MENU": INPUT" CRT, PRINTER, BOTH, END (C/P/B/E)"; P\$: IF P\$="E" END

40 B\$="LOAN, APR, PAYMENTS PER YEAR, PAYMENT (0 TO CALCULATE), YEARS": B1\$="LOAN, APR, PAYMENTS PER YEAR, REDUCTION, YEARS": B2\$="LOAN, APR, PAYMENTS PER YEAR, YEARS"

50 INPUT "BALLOON (Y/N)";BL\$: IF BL\$="Y" INPUT "PAYMENT # OF BALLOON";BB%

60 INPUT "MONTH NUMBER IN WHICH PAYMENT STARTS"; M%

70 PRINT "PAYOUT MENU": INPUT "EQUAL PAYMENT, EQUAL REDUCTION, INTEREST ONLY (P/R/I)":T\$

8Ø IF T\$<>"P" THEN 23Ø

90 PRINT B\$: INPUT LO#,APR#,PP%,PAY#,YEAR: IF PAY#<>0 THEN 130 100 R#=APR#/PP%: II#=(1.00000000+R#)>(PP%\*YEAR):

FF#=(R#\*II#)/(II#-1):PAY#=FF#\*LO#

110 D#=100\*PAY#-INT(100\*PAY#): IF D#>.50000 THEN

PAY#=PAY#-D#/100.00000+0.01000000000

ELSE PAY#=PAY#-D#/100.000000

130 GOSUB 1000

140 R#=APR#/PP%: N%=PP%\*YEAR: IF BL\$="Y" LET N%=BB%

15Ø IS#=Ø:RS#=Ø:K%=M%-2

160 FOR B=1 TO N%-1: K%=K%+1: IF K%=12 LET K%=0: GOSUB 1500

170 IN#=R#\*LO#: D#=100\*IN#-INT(100\*IN#): IF D#>.5000000 THEN

IN#=IN#-D#/100.00+.010000000 ELSE IN#=IN#-D#/100.00000

18Ø RE#=PAY#-IN#:LO#=LO#-RE#: IS#=IS#+IN#: RS#=RS#+RE#: C=B: GOSUB 3000

19Ø NEXT

200 C=N%: IN#=R#\*LO#:RE#=LO#: LO#=0.000: IS#=IS#+IN#:

RS#=RS#+RE#: GOSUB 3000

21Ø GOSUB 15ØØ

22Ø GOTO 3Ø

230 IF T\$ ~ "R" THEN 320

240 PAY#=0: PRINT B1\$: INPUT LO#, APR#, PP%, RE#, YEAR: GOSUB 1000

250 R#=APR#/PP%: N%=PP%\*YEAR: IF BL\$="Y" LET N%=BB%

260 IS#=0:RS#=0:K%=M%-2:SS#=RE#

270 FOR B=1 TO N%-1:K%=K%+1: IF K%=12 LET K%=0: GOSUB 1500

280 RE#=SS#:IN#=R#\*LO#: D#=100\*IN#-INT(100\*IN#):

IF D#>.50000000 THEN IN#=IN#-D#/100.00+.01000000 ELSE IN#=IN#-D#/100.00000

מעששת, של לאר /אר - אוני

290 LO#=LO#-RE#: IS#=IS#+IN#: RS#=RS#+RE#: C=B: GOSUB 3000

300 NEXT

31Ø GOTO 2ØØ

320 IF T\$<"I" THEN 30

330 PRINT B2\$: INPUT LO#, APR#, PP%, YEAR: RE#=0: PAY#=0:

GOSUB 1000

340 R#=APR#/PP%: N%=PP%\*YEAR: IF BL\$="Y"N%=BB%

continued on page 45

# PER UTILITY PLUS

### **OVERVIEW** —

Copyright \$1981 Breeze Computing, Inc.

SUPER UTILITY PLUS was written by Kim Watt of Breeze Computing, Inc. and is the most powerful program of its kind on the market at this time. This program is a machine language, stand alone program that has its own I/O routines, does not use any ROM or DOS calls, and works on SINGLE or DOUBLE DENSITY systems. SUPER UTILITY PLUS performs such a wide range of varied tasks, that it may truly be called "The King of Utilities" It is not required that the disk be in any drive after initialization of the program and user may custom configure the program to suit his individual system requirements.

- ZAP does everything your present "zapping" utility does plus many additional enhancements. It will operate on SINGLE or DOUBLE DENSITY systems and will work with most major operating systems that are presently on the market. It has dual cursors (one for ASCII and one for HEX side of the readout) and allows the user to go to the heart of the disk and read and/or modify data in HEX, ASCII, DECIMAL, BINARY, or OCTAL, regardless of whether it is a standard disk or not. The screen printout on Zap displays one sector at a time in HEX and ASCII (as other "zapping" utilities), but also tells user the true and relative track and whether the disk is IBM format or not. Zap also has a search routine that will locate the highest or lowest configured track on the disk and others that will search the disk for a byte list. ASCII string, word list, or even encripted code. Zap also allows you to display disk sectors, compare disk sectors, copy sector data, zero disk sectors, copy disk sectors, reverse sector data, sector searches, read ID address marks, or alter data address marks.
- PURGE has a full screen editing kill control that allows you to kill files by positioning cursor and pressing one key. Also, Purge has several sub-utilities that allow you to zero out unused directory entries or zero out unused disk granules. In addition, user may kill files by naming the common category of the files (Example: /CMD/BAS/TXT <|> nvisible, <V> isible, etc. or even kill files that begin with a specified letter), and also may compute existing passwords, change the disk name, date, passwords, auto command, or even file parameters (name, passwords, protection levels). Lastly, Purge contains a complete disk directory that indicates all active and non-active files on
- FORMAT is a utility that allows the user to format a disk with; standard format, format without erasing existing data, special format (custom format your disk most any way you want it), build a format track and optionally write it back to any track on your disk, and even contains a software bulk erase utility. The total formatting capabilities of this program are just about UNI.IMITED and you may even reformat over a disk or add tracks to an existing disk without destroying existing disk data.
- DISK COPY will copy most any standard disk, with or without formatting. The Special Disk Copy enables the user to make a backup of most TRS-80° readable disks that are presently on the market, regardless of any efforts that have been made to protect them from being "backed up". (NOTE: This program WILL NOT copy itself). This program's only intended use is for you to make backups of your legally purchased programs. Please DO NOT use this utility to make "bootleg copies" for others as authors of quality programs deserve their royalities.
- TAPE COPY enables the user to perform a wide variety of actions that include the ability to read, write, or verify tapes and even includes a Bit by Bit copying routine that will back up most ANY TRS-80° readable tape regardless of protection attempts made by authors. This utility also is for your own use only.
- DISK REPAIR allows you to automatically repair the HIT and GAT sectors, and will automatically repair a Boot This utility also does a complete Directory Check and will advise you of errors that exist. In addition, this utility allows the user to recover killed files (if the file was killed by this utility or by NEWDOS), read protect or un-read protect the directory, move it to a different location on the disk, or clear unused entries. Lastly, this utility advises you of all inactive files that are on the disk.
- MEMORY supplies the ability to display, move, test, compare, zero, exchange, input or output a byte to any port, exchange, jump to, reverse, fill, string search, or even load/write and entire track or sectors to/from memory
- FILE contains the abilities to display file sectors, compare files, copy files, disk directory, free space, file locations, drive status, create files, and clear files from disk. These utilities give you a wide range of powerful commands at your disposal to perform just about any function that you want with files up and including the complete reorganization of your entire disk with all the files re-written in their most contigious order.
- CONFIGURE SYSTEM gives you the ability to custom configure Super Utility Plus to your system. You may select single or double density, in any combination, 5" drives, select your operating system boot of your choice, upper or lower case, high speed clock, single or double headed drives, or even configure your printer.

To order Super Utility Plus, \*send check or money order for \$74.95, plus \$2.50 shipping and handling to:

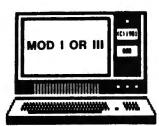

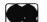

1500 STEMMONS EXPRESSWAY, SUITE 1 2 5 **DALLAS, TEXAS 75229** PHONE (214) 484-2976

VESA

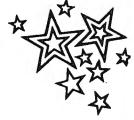

**DEALER INQUIRIES INVITED -**

**MICRONET 70130,203** 

FOREIGN ORDERS ADD \$10

### MODEL III CORNER

### Hubert S. Howe, Jr.

This month we will review some of the disk operating systems presently available for the Model III, and discuss some other aspects of the disk system as well.

### **Facilities Available**

If you look upon the Radio Shack computers from a business viewpoint, or for any professional (as opposed to recreational) purposes, the primary difference between the TRS-80 Model II and Model III is the amount of on-line storage available. A Model III with two built-in drives has 378K, which is more than a Model I with four drives, whereas a Model II with one built-in drive has over 500K, and when you add the three external drives you can have over 2 megabytes.

If you walk into a Radio Shack Computer Center or store and express interest in professional computing applications, they will try to steer you in the direction of a Model II rather than a Model III. This is well and good, except that you'll be paying over \$1,000 more for the Model II. The reason for emphasizing this is that all these figures about disk storage capacity are about to go out the window with the introduction of inexpensive hard disk drives. Non-Radio Shack retailers are already selling TRS-80 Model IIIs with built-in 6.3 megabyte hard disk drives for under \$5,000, and add-on winchester drives with the same storage capacity can be purchased for under \$3,000. Other drives with more capacity are available for higher prices.

Radio Shack is known to be developing a hard disk for the Model II, but apparently not for the Model III. Furthermore, the company is making threatening noises about not servicing computers that have non-RS disk drives or other modifications in them. Since service is one of the most important considerations to professional users, this must be a deterrent to buying non-RS equipment, except for add-on devices that can be detached when the machine is in for service!

### **Disk Hardware Problems**

So you think you're the only one having disk errors on your Model III? Wrong! We are getting so many reports of problems from users that this must be an indication of a much greater range of problems than we ever experienced with the Model I. Almost all the complaints I have heard, however, indicate normal problems rather than any design flaws in the computer, although there may also be some problems with the disk operating system which I'll mention later. Therefore, I thought it would be instructive to review why we seem to be getting so many problems and what to do about them.

The first important point to mention about the Model III disks is that reading and writing data in double density places significantly greater strain on the media than did the single density on the Model I. You have to be extremely careful in handling the diskettes, inserting them in and taking them out of the drives, and in storing them under proper conditions. You should use only the best quality diskettes you can buy, and make sure that they are tested in double density. Occasionally we have slightly bent a diskette while inserting it into the drive, only to discover that it is forever ruined for the Model III, even though we can still use it on the Model I! It is important to emphasize this point, because many users of TRS-80 computers are inexperienced in handling such media. You can throw cassettes against the wall and still use them successfully, but not diskettes.

The second important point about the Model III disk drives is that they must be serviced regularly. The main problem seems to be disk alignment. This is a complicated procedure that can only be carried out by a technician with an oscilloscope. It is just not the kind of thing you can do for yourself. Thus, if you are contemplating using a TRS-80 (or any computer) for professional purposes, you should budget for servicing and do it regularly. The fact that Radio Shack maintains a network of computer centers with service departments is one of the strong reasons it has been so successful with its computers, and this is an important incentive for buying from RS rather than another company.

How often should you have your disk drives aligned? One RS technician claims that this should be done every 60 days. This is probably more often than necessary, but it should probably be at least once or twice a year. With the Model I, you could expect to need disk alignment once every year or two, and we have some original Model I disk drives that are still working fine and have never needed alignment since we bought them. The disk drives seem to be the only components of the Model III that need such regular service. Don't wait for problems to develop before taking your computer in!

### **Model III Disk Operating Systems**

There are presently at least three different disk operating systems for the TRS-80 Model III: TRSDOS, presently in version 1.3, from Radio Shack; DOS PLUS, from Micro Systems Software; and NEWDOS/80 version 2, from Apparat. All of these are different in some significant ways; unfortunately, all of them are incompatible. Other systems exist, but we have not yet seen

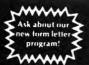

### PROVEN MONEY MAKERS FOR YOUR TRS-80\*

\*Tandy Corp. Trademark

CALENDAR \$9.95 Provide your customers with a printed calendar (along with standard banker's holidays) of any month of any year...Useful in motivating history students. Holds the same fascination for students as a game. Tape only for Model I or III.

Same features as Calendar. Additionally prints out large "graphics" type wall calendars

### **SUPER CALENDAR**

(tape only) \$19.95

with memos under each day. Use as a planning calendar with optional disk storage...requires 16K and printer.

### MAIL LIST SYSTEM \$69.95 (disk only)

Our easy-to-use system will accomodate almost any "custom" requirement of even your most demanding clients. A glance below will show that we are far ahead of any other system in speed, variety of features, and sheer volume of names handled...but don't let that fool you. This system can be used just as easily on one disk for a small Christmas card list.

- Maintain virtually an infinite number of disks all in continuous alph, or zip order,...essential for large lists.
- Sort 2320 entries (2 full 40 track double density disks) in only 32K or an incredible 4640 entries (2 full 80 track double density disks) in only 48K!...Made possible with our unique date compression techniques on the Model III.
- Super fast sort by alph. or zip order (8 sec. for 1000 entries)...both orders can exist simultaneously on disk.
- High speed recovery of entries from disk...speed of sort is meaningless if retreival from disk is slow...ours pulls in over 11 per sec!
- Transfers old files over to our system.
- In zip order all entries with same zip code are also arranged alphabetically.
- Four digit zips have a leading "O" appended on labels.
- Backup data disks are easily updated as entries are created, edited, or sorted...extremely useful!!
- Optional reversal of name about comma for that noncomputer, personalized look.
- Master printouts of your list in several formats (not just a rehash of the labels). Optionally continuous or page oriented...Your customers will want this!
- All 0's in address labels are replaced by easier to read 0's.
- All labels optionally support an "Attn:" line.
- Many user defined fields with plenty of options for simultaneous purging and selecting...even allows for inequalities...powerful and easy to use!!
- Continuous display of how many addresses printed.
- Each disk entry automatically "remembers" how many mailings have been made for that particular entry...Can be tied in with purge/select.
- Primarily written in BASIC for easy modification... embedded machine code for those speed sensitive areas.
- Editing is simple and fast...automatic search.
- Optional 9 digit zip.
- Deleted entries have "holes" on disk filled automatically ...and alph. order is still maintained!
- Test label printing lets you make horizontal and vertical adjustments with ease.
- Optional "one time" mailing for some selected entries
- Extensive use of error traps (both operator and machine induced)...even recovers from a power failure during a printout!...recycling on disk errors.
- Patch program allows you to upgrade the system to any DOS
- Documentation manual available separately for \$3.95
- Hardware requirements: 32K printer, and 1 or 2 drives

### Football Scouting Report (Disk only) \$89.95

How many high schools and colleges are there within a 75 mile radius of you? Did you know that each is a potential customer at the rate of from \$500-\$1000 per season? Many already subscribe to more expensive (but inferior) computer analysis services of their scouting reports. Using such a service a coach will typically have an opponent scouted several times prior to actually playing them...This series of programs was written to the specifications of a coach with two state championships to his credit. As a result, the emphasis is on producing statistics that will help in predicting what the opponent will do in a given situation...This is a sophisticated set of programs fully equivalent to that used by professional football teams...Hardware requirements...32K, 1 disk driver and printer.

### TRY OUR ONE DAY PC BOARD SERVICE

Tic-Tac-Toe

(Tape only)

\$9.95

dules are a must for banks, S & L institutions, and

### Loan amortization sche- LOAN AMORTIZATION \$19.95

accounting firms. You will (Tape only for Model I & III) be able to charge \$5 plus per schedule. Multiply that times the number of all loans your clients make per day...easiest money we know of!...runs in about 2 minutes and achieves pin point accuracy with a built in calendar...This sophisticated program produces an exceptionally professional looking printout.

Interfaces to your own basic programs...sort with the speed of machine code but with the convenience of basic. You don't have to

### **FAST SORT**

(handles multiple dim. arrays)

and

### **ALPHABETIZER**

(disk only) \$19.95

know assembly language programming to use these programs. Just use your disk to merge our short basic programs (with embedded machine code) with your own basic program. Follow our simple instructions to poke several values before making the user call from basic. The pokes will set up a sort of string, integer, single, or double precision arrays. Also ascending or descending order is controlled by a single poke. Use one of two programs to sort arrays of the form A(1) or A(O(1))...The disk includes 8 simple basic programs that are ready to merge with the main sort programs. Use them for learning and evaluation...Also included is a ready to use basic program (already merged with the ORDER program). Use it to obtain a printout of alphabetized names. This program alone is worth \$19.95.

### Sample Sort Times

8 sec. for 1000 dbl. prec. numbers...50 sec. for 5000 integers. (Ours is one of the only alphabetizers that both ignores non alph. characters and treats upper and lower case alike.)

Sign

(Tape only)

Produce large (reduced 50% here) attention getting signs with your printer...supports most keyboard characters...will print multiple lines...use alone or interface to your own BASIC program...requires just over 16K and a printer.

| 555555555 | 111111111  | 00000 |       | FFFF | HABER. |          | LL  | COLUM | ww    | 0000  | LUCU  | ** | ** |  |
|-----------|------------|-------|-------|------|--------|----------|-----|-------|-------|-------|-------|----|----|--|
| 55 55     | ********** | 00    | (0)   | PP   | FF     |          | LL  | (0)   | 00    | 00    | 00    | K) | 11 |  |
| 55        | 171        | 00    | 00    | FF   | FF     |          | LL  | 00    | 60    | 00    | 00    | 13 | 12 |  |
| \$222222  | TTT        | 00    | 00    | FFFF | PFFFF  | 10222248 | LL  | 00    | 00    | 00    | 00    | FH | 54 |  |
| 55555555  | TIT        | 00    | 00    | PPPP | PPPFF  |          | LL  | 00    | 00    | 00    | 00    | 11 | ĶΨ |  |
| 55        | 111        | 00    | 00    | PF-  |        |          | LL  | 00    | 00    | 00    | 90    | ** | KP |  |
| SS 35     | 717        | 00    | 60    | FF   |        |          | LL. | (0)   | _ 80  | 90    | 00    | ** | ++ |  |
| \$5555555 | 111        | 00000 | 00000 | ₽₽   |        |          | umm | 0000  | 90000 | 00000 | 00000 | ** | n  |  |

them, and probably the most important of all, CP/M, will be available early in 1982. While this article is in no sense a review of these DOSs, I would like to compare some aspects of these systems and the features that they offer Model III users.

### TRSDOS 1.3

TRSDOS 1.3 is the standard DOS available from Radio Shack to every owner of a Model III disk system. It is significantly better than TRSDOS 2.3 for the Model I. Radio Shack acknowledges and has issued patches for some of the errors in early releases of the system. Because it is the "standard" DOS, all others will be compared to it, and many users will be struggling with its characteristics.

TRSDOS 1.3 formats the diskette with 40 tracks, numbered 0 to 39, and 18 sectors, numbered 1 to 18. It is a mystery why Radio Shack numbered tracks from zero but sectors from one. This is one of the primary incompatibilities between TRSDOS and all other double-density DOSs. Incidentally, each sector is also formatted with a byte pattern that includes a "(c) 1980 Tandy".

As with the Model I, Radio Shack decided to put the disk directory on track 17, but unlike the Model I, where all of the system except for the "BOOT" sector and directory were organized into system files, much of the TRSDOS system diskette simply reserves certain tracks and sectors for specific information without indicating it in the directory. (This is one of the reasons why it is difficult to patch corrections for certain errors into the system.) Radio Shack's original reason for using track 17 for the directory was that it was exactly in the center of a 35-track diskette, so that the head never had to step more than half the way through the diskette to find the directory. For this reason, you might have thought that RS would usa track 20 for the Model III, since there are now 40 tracks.

Space is allocated in terms of "granules" by TRSDOS 1.3, each granule consisting of three sectors (768 bytes), with six granules to a track. This compares to five-sector granules on the Model I, and the idea here seems to be to make better use of the space available by allocating it in smaller packages. Unfortunately, this is one of the major flaws in TRSDOS, because the system assigns only one granule at a time. When you write a long file to the disk, the system constantly goes back to track 17 to retrieve the directory, get another granule, and update the directory. This means that track 17 gets read and written at a much more frequent rate than any other track in the system, and after a while it can begin to show strain. I have noticed a "groove" in the middle of diskettes that have been used for a long time where track 17 is located, and my system has never had a input/output error (such as ERROR 03 or ERROR 04) on any track except 17, where it has had them frequently.

Another aspect of TRSDOS is that it is compatible only with Radio Shack's disk drives (and a few other models). This is because it has been written in such a way that only the fastest seek times are used for all disk controller commands, and most non-Radio Shack drives cannot respond this fast. Since any drives can work with the slower seek times, it seems that one reason for this feature was simply to make all this other equipment incompatible, even though locating specific tracks and sectors can occur more quickly. The fastest seek time is 3 milliseconds and the slowest rate 15 milliseconds, so any seek time is still pretty fast.

The good features of TRSDOS 1.3 included a greatly expanded library of commands and utilities which give the Model III system capabilities more analogous to the Model II than the Model I. This also means that any competing disk operating system will have to offer as much or more in order to be attractive.

Unfortunately, the errors that have been published to date seem like the tip of an iceberg. There are probably many more, and it is doubtful that Radio Shack will ever be able to fix them all, especially the ones that only occur under some weird combination of circumstances. To say that it contains errors, however, is by no means to say that it will not be a reliable DOS on a day-to-day basis. All systems contain errors, and it is to Tandy's credit that it has established a policy of issuing updates (which have appeared in in the Radio Shack Microcomputer Newsletter.).

### DOS PLUS

DOS PLUS was the first non-Radio Shack DOS to appear (see our review in the July 1981 issue). There are several different versions of DOS PLUS, to support standard disk drives, 80-track drives, and a new version to support an add-on hard disk drive with file handling commands exactly like the floppies. There are also both single and double density versions for the Model I.

While using DOS PLUS is very similar to using TRSDOS, there are a number of noticeable differences. For one thing, it is very fast. It boots up immediately, and you are not asked the date or time. DOS PLUS comes with many more utilities than TRSDOS, including some fancy ones like "DISKZAP", which allows you to examine and modify the contents of disk sectors.

Unfortunately, the system is not compatible with TRSDOS, although you are offered a CONVERT utility for copying files to DOS PLUS from TRSDOS or even from Model I diskettes. There are (at least) two reasons for the incompatibilities: first, tracks and sectors are formatted from 0 to 39 and 0 to 17 (rather than 1 to 18), and granules are allocated six sectors at a time (1536 bytes) rather than three. There are thus three granules per track, and the format of the disk directory is completely different because of these reasons.

The one specific advantage of DOS PLUS is that it will support non-standard configurations like 80-track

### **DYNACOMP**

Quality software for\*:

ATARI PET APPLE II Plus TRS-80 (Level II)\*\* **NORTH STAR** CP/M Disks/Diskettes

### CARD GAMES

BRIDGE 2.0 (Available for all computers)

An all-inclusive version of this most popular of card games. This program both BIDS and PLAYS either contract or duplicate bridge. Depending on the contract, your computer opponents will either play the offense OR defense. If you bid too high, the computer will double your contract! BRIDGE 2.0 provides challenging entertainment for advanced players and is an excellent learning tool for the bridge novice. See the software review in 80 Software Critique.

ARTS 1.5 (Available for all computers)

Price: \$15.95 Cametie/\$19.95 Diskette
An exciting and entertaining computer version of this popular card game. Hearts is a trick-oriented
game in which the purpose is not to take any hearts or the queen of spades. Play against two computer
opponents who are armed with hard-to-bear playing strategies. HEARTS 1.5 is an ideal game for in
troducing the uninitiated (your spouse) to computers. See the software review in 80 Software Critique. HEARTS 1.5 (Available for all computers)

PORER PARTY (Available for all computers)

Price: \$11.95 Cassette (\$21.95 Diskette Porter)

Porter \$11.95 Cassette (\$21.95 Diskette Porter)

Porter \$11.95 Cassette (\$21.95 Diskette Porter)

Porter \$11.95 Cassette (\$21.95 Diskette Porter)

Porter \$11.95 Cassette (\$21.95 Diskette Porter)

Porter \$11.95 Cassette (\$21.95 Diskette Porter)

Porter \$11.95 Cassette (\$21.95 Diskette Porter)

Porter \$11.95 Cassette Porter \$21.95 Diskette Porter \$21.95 Diskette Porter \$21.95 Diskette Porter \$21.95 Diskette Porter \$21.95 Diskette Porter \$21.95 Diskette Porter \$21.95 Diskette Porter \$21.95 Diskette Porter \$21.95 Diskette Porter \$21.95 Diskette \$21.95 Diskette Porter \$21.95 Diskette Porter \$21.95 Diskette \$21.95 Diskette Porter \$21.95 Diskette Porter \$21.95 Disk

CRIBBAGE 2.0 (TRS-80 only) IBBAGE 2.0 (TRS-80 only)

This is simply the best cribbage game available. It is an excellent program for the cribbage player in search of a worthy opponent as well as for the novice wishing to improve his game. The graphics are superb and assembly language routines provide rapid execution. See the software review in 80 Software.

### **EDUCATION**

TEACHER'S PET I (Available for all computers)

This is the first of DYNACOMP's educational packages. Primarily intended for pre-school to grade ). TEACHER'S PET provides the young student with counting practice, letter yor'd recognition and three levels of mish kild recrease.

MORSE CODE TRAINER (TRS-80 only) Price: \$12.95 Cassette/\$16.95 Dis MORSE CODE TRAINER in designed to develop and improve your speed and accuracy in deciphening Morse Code. The Morse Code is such as deal software package for FCC test practice. The code sound is obtained through the earphone pack of any stan gland cassatte recorder. You may choose the pitch of the tones as well as the word rain. Also, various modes of operation are available including number, point-instants and alphabet tests, as well as the keying of your own message. A very effective was in

### THOUGHT PROVOKERS

FLIGHT SIMULATOR (Available for all computers) A realists, and extensive mathematical simulation of take-off, flight and landing. The program utilizes aerodynamic equations and the characteristics of a real airfoil. You can practice instrument approaches and navigation using radials and compass headings. The more advanced flight can also perform loops, half-rolls and similar aerobatic maneuvers. Although this program does not employ graphics, it is ex-string and very addictive. See the software review to COMPUTRONICS.

VALDEZ (Available for all computers)

Price: \$15.95 Casaette: \$19.95 Diskette
VALDEZ is a computer simulation of supertanker navigation in the Prince William Sound Valder
Narrows region of Alaska Included in this simulation is a reabstic and extensive 256 > 256 element
map, portions of which may be viewed using the ship's alphanumeric radar display. The motion of the
ship itself is accurately modelled mathematically. The simulation also contains a model for the itdal
patterns in the region, as well as other traffic tougoing tankers and dirifting scheegs! Chart your
course from the Guif of Alaska to Valder Harbor\* See the software review in 80 Software Critique.

NOMINOES JIGSAW (Atari, Apple and TRS-80 only) Price: \$10.95 Classification your process of the puzzle on your computer? Complete the puzzle by selecting your precess from a table consisting of 60 different shapes. NOMINOES JIGSAW is a striutoso programming effort. The graphics are superlative and the puzzle will challenge you with its three levels of difficulty. Scoring is based upon the number of guesses taken and by the difficulty of the board set-up. The NOMINOES JIGSAW is a salable for TRS Will consorted.

CHESS MASTER (North Star and TRS-80 only)

Price: \$19.95 Cassette \$23.95 Diskette This complete and very powerful program provides five levels of play. It includes eastling, en passant captures and the promotion of paws. Additionally, the board may be preset before the star of play, permitting the examination of "book" plays To maximize execution speed, the program is written in assembly language (bx NOFTW ARE SPECIAL LIST Of California). Full graphics are employed in the TRS-80 version, and two widths of alphanumeric display are provided to accommodate North Star

STARTREK 3.2 (Available for all computers)

This is the classis. Startrek simulation, but with several new features. For example, the Klingions now shoot as the Enterprise without warring white also attacking starbases in other quadrant. The Klingions also attack with both light and heavy cruisers and mose when shot at 1. The situation is heating when the Enterprise is besighed by three heavy cruisers and a starbase 5.0.5 is received. The Klingion get even. See the software reviews in A. N.A.1. O. G., 80 Software Critique and Game Merchandiving.

MES PACK I (Available for all computers)

Price: \$10.95 (assette \$14.95 Diskette GAMES PACK I (Available for all computer games of BLACK), LONAR I ANDER, CRAPS. HORSERACE, SWITCH and more. These games have been combined into one large program for each in usuding. They are individually accessed by a convenient menu. This collection is worth the price just GAMES PACK I (Available for all computers) in loading. They are individually accessed by a co-for the DYNACOMP version of BLACKJACK

MES PACK II (Available for all computers)

Price: \$10.95 C maetic \$14.95 Diskette
(GAM) S PACK II includes the games (RAZY EIGHTS, JOTTO, ACEY DICE EY, LIFE, WUMPL'S
and others As with (GAMES PACK I, all the games are loaded as one program and are called from a
menu Jou will particularly enjoy DYNAC OMP's version of CRAZY EIGHTS. GAMES PACK II (Available for all computers)

Why pay \$7.95 or more per program when you can buy a DYNACOMP collection for just \$10.957

### STATISTICS and ENGINEERING

DIGITAL FILTER (A valiable for all computers)

Price: \$39.95 Canaeria \$33.95 Diabetic
DIGITAL FilTER is a comprehensive data processing program which permits the user to design his sum filter function or
choose from a ment of filter forms. The filter forms are subsequently converted unto non-fecurise-convolution osefficients
which permit rapid data processing in the expect design mode the shape of the frequency transfer function is specified to
directly metering points along the desired filter curve. In the ment mode, deal low pass, high pass and bandpass filters may be
approximated to varying degrees secording to the number of points used in the calculation. These filters may optionally also
smoothed with a Hanning function in addition, multi-stage Butterworth filters may be selected. Features of DIGITAL
FILTER include plotting of the data before and filter filtering, as well as displays of the chosen filter functions. Also included
are convenient data storage, retrieval and editing procedure.

are convenient data storage, retrieval and ording procedures

Four IEEE, ANALYZER (A valishelbe for all competent)

Use this program to examine the frequency spectra of limited duration signals. The program features automatic scaling and plotting of the input data and results. Plactical applications include the analysis of complicated patterns in such fields as electronics, communications and obstiness.

Price: \$19.95 Camette \$23.95 Diskerte TFA (Transfer Function Analyser)
Thin is special software package which may be used so evaluate the transfer function of years such as in it sumplifies an filter by examining their response to pulsed inputs. TFA is a major modification of FOURTER ANALYZFR and constain engineering oriented decibel versus log frequency plot as well as data editing features. Whereas FIURTER ANALYZFR is do, sometime of the constained for educational and scientification. The an emperency floor of Available for all computers.

HARMONIC ANALYZER (Available for all computers)

Price: 334.95 (assette 538.95 Disherte
HARMONIC ANALYZER was designed for the spectrum analysis of repetitive waveforms. Featives include data file genere
ton, adding and storage: reterval as well as data and spectrum plotting. One particularly imager facility in that the myst data
need not be equally spaced or in order. The original data is sorted and a value spline interpolation is used to create the data file
removed by. The FET Alexeloids.

FOURIER ANALYZER, TFA and HARM()NIC ANALYZER may be purchased together for a combined price of \$44.95 (three cassettes) and \$36.95 (three diskettes)

Price: \$19.95 Comette/\$23.95 Diskette

REGRESSION I is a unique and exceptionally vertatic one-dimensional least square: "polynomial" cure fitting programs. REGRESSION I is a unique and exceptionally vertatic one-dimensional least square: "polynomial" cure fitting foreign consists include very high securacy, an automatic degree determination option, an extensive internal library of fitting funcions, data entire, automatic data and curve polynomial, a statistical analysis (ex standard devision), correlation, coefficient cit.) and much more in addition, new fits may be tried without reentering the data. REGRESSION I is certainty the content of the program of the standard devision, correlation, coefficient in content of the program of the program of the standard devision. Correlation of the program of the program of

REGRESSION I (Available for all computers)

REGRESSION II (PARAFIT) (Available for all computers) Price: \$19.95 Camette \$23.95 Diskette PRARAFT is designed to handle those uses in which the parameters are unbedded toposible nonlinearly in the future to not The user simply merits the functional form, including the parameters (AII), AI2, etc. 1 as one or more BASIC subner Data and results may be manipulated and plotted as with REGRESSION 1. Use REGRESSION 1 for polynomial and PARAFTI for those complicated functions.

MULTILINEAR REGRESSION (MI.R) (Available for all compaters)

Price: \$34.95 Cassetter \$38.95 Deleter
MI.R is a professional software package for analyzing data sets containing two or more linearly independent variables. Besides
performing the basic regression calculation, this program slop provided easy to use data entry, storage, retrieval and foring
functions. In addition, the user may interrogate the solution by supplying values for the independent variables. The number of
variables and data size is timited only by the available memory.

REGRESSION I. II and MULTILINEAR REGRESSION may be purchased together for \$49.95 (three casestes) or \$61.95

A NOV A (A valiable for all computers)

In the past the ANOVA (analysis of variance) procedure has been limited to the large mainfrance computers. Nov
DYNAC OMP has brought the power of this method to small systems. For those conversant with A NOVA, the DYNAC OMP
software package includes the 1 way, 2 way and N way procedures. Also provided are the Yater 2 the Pacconal design, For
those unfamiliar with ANOVA, do not worry. The accompanying documentation was written as turnous faishing for profestion in the subject) and serves as an excellent introduction to the subject. Accompanying ANOVA is a support program for
outleding the deta base included are serveral convenent features including date inform, deletting and apporting

BASIC SCIENTIFIC SUBROUTINES, Volume 8 (Not available for Atari)
DVNACOMP is the actiture distributor for the software layed to the popular cet 8-85% Sentific Subroutines, Valume 1
b) F Ruckelochel (see the 8YTE McGraw Holl detertisement in 8YTF magazine, January 1981). Thes subroutines have been assembled according to chapter. Included with each collection is a menu program which selects and demonstrates each subroutines.

Collection #1 Chapters 2 and 3 Data and function plotting, complex variables Collection #2 Chapter 4 Matrix and vector operations tollection #3 Chapters 5 and 6 Random number generators, series approximation.

Price per collection \$14.9% Cassette \$18.9% Diskette.
All three collections are available for \$39.9% (three cassettes) and \$49.95 (three diskettes).

Because the test is a vital part of the documentation, BANK Scientific Subroutines, Folume I is available from DYNAL CIMP for \$19.91 plus 156 postage and handling

ROOTS (Available for all computers)
In a musheli ROOTS simultaneously determines all the zeroes of a potynomial having real coefficients. There is no limit on
the degree of the polynomial, and because the procedure in iterative in the accuracy is generally very good. No initial guestes are
required as imput, and the calculated roots are substituted back into the polynomial and the residuals displaned.

### UTILITIES

CAPLE 1.265-80 only)

This unique program allows you to easily senies graphics directly from the keyboard. You "draw" your liquite using the prigram's retensive curvor controls. Once the figure is made, it is automatically appended to your BASLE program as a string exsable. Draw a "happy face", call it HS and then print it from your program using PRINT H3. This is a very easy was to create
and twee graphic. GRAFIX (TRS-80 only)

TIDY (TRS-80 only)

TIDY is an assembly language program which allows you to renumber the lines in your 8ASE program. TIDY is to remove sunnecessing space and REMark statements. The result is a compacted BASIC program which was more statement and excures significantly faster. Once insided. TIDY remains in memory, you may load any number of BASIC programs with null having to reload TIDY.

### **ORDERING INFORMATION**

All orders are processed and shipped within 48 hours. Please enclose payment with order and include the appropriate computer information. If paying by VISA or Master Card, include all numbers on card.

Shipping and Handling Charges Within North America, Add \$1,50 Outside North America: Add 10% (Air Mail)

Delivery

VISA

All orders (excluding books) are sent First Class

Quantity Discounts

Deduct 10% when ordering 3 or more programs. Dealer discount schedules are available upon request.

Ask for DYNACOMP programs at your local software dealer. Write for detailed descriptions of these and other programs from DYNACOMP.

DYNACOMP, Inc. 1427 Monroe Avenue, Dept. T Rochester, New York 14618

24 hour mail order phone: (716)586-7579 Office phone (9AM-5PM EST): (716)442-8960

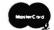

\*ATARL PET, TRS-80, NORTHSTAR, and CPM are registered tradenancy and/or trademarks

\*\*TRS-80 diskettes are not supplied with DOS or BASIC All DYNACOMP programs for TRS-80 will run on model III with the exception of TIDY, GRAPHICS, CRIBBAGE 2.0

drives, and this remains one of the strongest reasons for buying it.

### NEWDOS/80 Version 2

NEWDOS/80 Version 2 is a completely rewritten disk operating system, similar to the older NEWDOS/80 for the Model I but with many new features. There is also a version for the Model I, and both versions are completely compatible from the user's standpoint.

More than any other DOS, NEWDOS/80 version 2 seems to have been written for users familiar with the Model I who don't want to have to learn entirely new procedures on the Model III. This method has advantages and disadvantages, but the most noticeable aspect of the system are these differences with other Model III DOSs.

NEWDOS/80 version 2 diskettes are formatted with 40 tracks and 18 sectors, numbered 0-39 and 0-17 respectively, like DOS PLUS. There the similarity ends. Space is allocated exactly as on the Model I, in terms of five-sector units. The trouble is that granules now sometimes span more than one track, which causes extra bookkeeping for the people who wrote the system but not for users. All the sectors on the diskette can be numbered, from 0 to 719, and utilities like "SUPERZAP" can access and display sectors according to this method.

Another interesting and intelligent aspect of NEW-DOS/80 version 2 is that everything is allocated in terms of files. The directory itself is a file, called "DIR/SYS", and it is located on the original diskette exactly where you would expect it on the Model I: sectors 170-179, even though this is now in the middle of track 9 rather than on track 17. No special address marks are needed to identify the directory track, and for larger disk drives the directory can be increased in size. All the system routines are also organized into files, as on the Model I, and the details of the disk directory, such as file primary directory entries, etc., seem to be identical to the Model I.

One important result of these procedures is that you can actually run your Model III just as if it were a Model I. You can take old diskettes from the Model I, stick them into the Model III, and continue running your programs just as if it were the old computer. (You must first define the characteristics of a drive as being single density.) You won't be able to do this with a Model I system diskette, and if you do it you won't be making use of the double density capacity of the Model III. This seems by far the best solution for users who are having a tough time adapting their programs to the Model III.

There are also many new utilities for NEWDOS/80 version 2, and a greatly expanded list of disk equipment that can be interfaced to the Model III and treated just as another disk drive as far as the system is concerned. The documentation is also much expanded, and Apparat seems to be the most responsible company in

the business when it comes to providing patches or "zaps" for errors or incompatibilities with other programs or systems.

### **Summary**

At this point, one of the main problems with the disk operating systems for the Model III is that all these incompatibilities exist between them. A user who makes a choice to go with one of them may find that he or she must undergo substantial reprogramming later in order to change. Probably at least some of the reason for this situation is that manufacturers want user to be dependent upon them for future updates or new products, although providing the new and expanded features was also doubtless just as important to the authors of the non-Radio Shack disk operating systems.

In this context it is important to mention CP/M, for CP/M is not only the oldest disk operating system for microcomputers in general, but also the only system for which reasonable industry standards exist. One of the main problems with Radio Shack's disk operating systems is that they have either had so many errors in them, or they have redefined the ways in which certain features work, so that authors of programs for Radio Shack computers have had to come out with a new version in order to implement the program on a new computer or under a new system. This type of problem really doesn't exist with CP/M. The system itself is so low-level that, once it is written, almost any programs, including programs developed on entirely different computers with 8080 microprocessors rather than Z-80s, will run on another computer with no changes. For this reason there is a very large program library of CP/M programs that can be run on any number of different computers in exactly the same way. (Also, it is important to mention that most CP/M implementations are on systems employing 8-inch disk drives, and almost all single density 8-inch diskettes are compatible.)

As an examxle of what this means, consider the SCRIPSIT program. Radio Shack has had to issue a new version for each computer (the Models I, II, and III). Anyone who has wanted to use the program with a different system configuration, such as a serial printer, has had to resort to complicated patches to make it work. If SCRIPSIT had been introduced under CP/M, there would be exactly one version. All of its interfaces to the outside world would be handled by the system. There would have to be different versions of CP/M for each computer, but once it was installed, all programs would run. If you wanted to use something like a serial printer, you would have to get a modification to your version of CP/M, but then all programs would be able to use the serial printer, not just SCRIPSIT. Furthermore,

continued on page 41

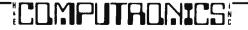

### **Attention**

# **BARGAIN HUNTERS**

### Receive Hundreds of Classified Ads Like These Every Month

HARD DISK DRIVE Diablo Mod 31
1.2 MByte std. density. Includes power supp and cable, rack mount slides, amd manual. Excellent condition. \$450

IMPACT PRINTER 165 CPS Serial 73 and parallel interfaces-Eight Selectable character sizes-Single Selectable width characters-uses and double width characters-uses standard plain paper same standard plain paper same mechanism as the integral data year old \$589,

Sta

St

HEATHKIT H-11/DEC LSI-11 system, 32K Byte storage, reader 1 punch, video terminal, complete software. Cost \$4500 assembled, \$3500 kit. Like new. Sell for \$2250. 305-962-6677. 2058 Griffin Rd., Ft. Lauderdale, FL 33312.

FOR SALE: Interdata (Perkin-Elmer) 7/16 Mini with 32KB core, front panel, 50A PWR supply. Includes HS tape reader, interfaces for LP, 2 (TTY), and RS-232 (Full duplex, programmable). Includes manuals and much SW (Basic, Fortran, OSetc.,). \$800 - After 6 PY 10319

COMPUTER AUTOMATION ALPHA
16; 16 k-word core memory,RTC
PF-R Modified Mod. ASR-33 TTY
Manuals, utilities, assemblers and
many option boards - 16 bit I/O
Driver, 16 bit I/O, Asynch modem
contr. 64 bit output, 10 bit A/D D/A. Fairly complete documentation. Up and running in Fortran.
Not much more than TTY at \$1000.
Herb Sauer, 303-494-8724.

FOR SALE: Heath H9 video terminal, excellent condition, \$175 or best offer. You ship. [214] 962-4484

memory board without memory chips and Phi deck controller board (kit, assembled or not working).

PET COMPUTERS moving up to LSI11 Pet business system priced to 2040 Dual Floppy 340K (holds more Digital Cassettes (2) \$60 each disk sort, database software, real Call PAUL (313)971-8447

COMPUTER SHOPPER, the new buy, sell, and trade publication, is ready to help you with the latest information on personal, small business and large-system computers, accessories and software.

Each ad-packed issue is full of bargains you are looking for. Included are ads from individuals throughout the United States who are selling their good, pre-owned equipment just so they can trade-up to new equipment coming on the market.

But, COMPUTER SHOPPER'S bargains won't be yours unless you subscribe. This useful, money-saving publication can become your way to communicate with other buyers, sellers, and traders all over the nation.

Whether you are a hobbyist or a part-time user, COMPUTER SHOPPER will put you in touch with the nationwide computer marketplace in time for you to take advantage of bargain opportunities

Have something to sell? A COMPUTER SHOPPER subscriber probably wants to buy it

Looking for a part, component or even a complete system? A COMPUTER SHOPPER subscriber probably wants to sell it

COMPUTER SHOPPER is THE marketplace for anything in computers and is read by thousands of people who are ready to buy

COMPUTER SHOPPER offers a unique format in which classified ads are categorized for fast location of specific items. Combining this with low individual ad rates — 12 cents a word —  $\frac{1}{2}$ 

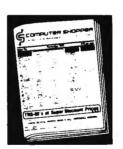

makes it the ideal place for buyers and sellers to communicate. And, its mix of individual, dealer, and manufacturer ads enable subscribers to find what they want at the best price possible.

COMPUTER SHOPPER will work for you in other ways, too If you are just thinking about getting into computers, it can help you learn product availability and prices before you make a decision. And, through the timely ads. COMPUTER SHOPPER will keep you abreast of changes in the market which could create bargain opportunities for you.

BUT COMPUTER SHOPPER cannot work for you unless you subscribe.

Want to look us over first? We'll give you your first issue FREE and then bill you for the next 12. If you are not convinced COMPUTER SHOPPER suits your needs, just write "cancel" on the invoice and return it

And, to let COMPUTER SHOPPER start working for you right now, with a paid subscription we'll also give you a FREE classified ad to sell your pre-owned equipment or to find equipment you want

If you don't need to use the free classified ad now, use it anytime during your subscription

Subscription \$10/year, 12 issues plus your first free one. Bank cards accepted. Money back guarantee

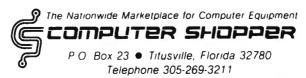

### **DETERMINANT CHALLENGE ACCEPTED**

### C. Brian Honess

The February 1981 issue (#31) had an interesting little program for solving two simultaneous linear equations, in two unknowns, using the determinant. The author then issues a challenge to "see if you can write a similar program for third-order determinants, to solve three equations in three unknowns." Well, OK, but it turns out that this is a fairly trivial problem. Why not "think BIG"—how about 10 simultaneous equations in 10 unknowns? How about 25? Maybe even 50? Well, I got up to 55 in my Level II, 16K machine with no disk or printer, and I had lots of fun doing it! You just can't imagine how 55 simultaneous equations in 55 unknowns look until you see them, especially if you have been brought up on the 2 or 3 unknowns problems from your high school and college math courses!

Before we tackle the big sets, though, let's get a little terminology over with, by looking at 2 equations:

$$2 * X_1 + 3 * X_2 = 8$$
  
 $X_1 + 4 * X_2 = 9$ 

The numbers in front of the  $X_1$ 's and  $X_2$ 's are called the coefficients, and they can be written in what is called a "coefficient matrix", as follows:

and it was this matrix that was used as the basis of the program issuing the "challenge". We can add in the values found to the right of the equals sign in the two equations and form a so-called "augmented Matrix", which looks like this:

$$\left|\begin{array}{ccc}2&3&8\\1&4&9\end{array}\right|$$

By inspection, or possibly by running the equations through the program in the February issue, you can easily determine that the "answers" are:

$$X_1 = 1$$
  $X_2 = 2$ 

and the determinant is 5.

I'll confess that I dreamed up those values for X<sub>1</sub> and X<sub>2</sub> first, and then I dreamed up the coefficients, and finally I calculated the answers, 8 and 9. Usually, of course, you know the coefficients and the answers, but not the values for X<sub>1</sub> and X<sub>2</sub>. To test my program, I knew I was going to need some big-sets of equation. Coming up with them "by hand" is OK when you have just 2 or 3, but it gets a little old quickly when you get up to the big numbers of 10 or more. So, the first program I wrote generated sets of simultaneous linear

equations. The program first asks you how many equations you want, and then preceds to generate the XXsi values. These are the values you would be solving for in the usual set of simultaneous linea equations. I just arbitrarily decided that I would like values from 0.1 to 1.0, but this can easily be altered by changing line 150. Next, I generate the coefficient matrix. You'll notice, in line 200, that I've chosen to have my coefficients be between 0 and 1 inclusive. Again, you might alter this line. I got tired of all those positive coefficients too, so I put in line 210 to make about 25% of them negative.

After I had generated my vector full of X<sub>i</sub> values, and my coefficient matrix, it was a simple task to calculate what the values to the right of the equals sign in my equations should be. This is done in the 250 to 300 loop, after which the program simply prints the coefficient matrix, the answer vector, and the solution vector.

You might type in and run this short program, and generate some 3 x 3, or maybe a 5 x 5 or two, to see how it works, and convince yourself that the program does indeed generate simultaneous linear equations. Incidentally, you should note that it is an extremely remote possibility that one of the equations might be the same as another one, or maybe one of them is an even multiple of another one. For example:

$$2X_1 + 3X_2 = 7$$
  
and  $4X_1 + 6X_2 = 14$ 

This equation will throw a wrench into the program which solves the equations, but the situation is very rare. When this happens, it is easy just to generate another set of equations.

```
100 REM ***
               GENERATE LARGE SYSTEMS OF 'N' LINEAR
101 REM
                  EQUATIONS IN 'N' UNKNOWNS
102 REM
110 CLS: PRINT: INPUT "DESIRED 'N' "; N
120 DIM M(N,N), X(N), A(N)
13Ø REM *** GENERATE X(I) VECTOR
140 FOR I = 1 TO N
150 X(I) = RND(10) / 10
160 NEXT I
170 REM *** GENERATE COEFFICIENT MATRIX
18\emptyset FOR R = 1 TO N
190 FOR C = 1 TO N
200 \text{ M}(R,C) = (RND(11) - 1) / 10
210 IF RND(4) = 4 THEN M(R,C) = -1 * M(R,C)
22Ø NEXT C
23Ø NEXT R
240 REM *** CALCULATE ANSWER VECTOR
25Ø FOR R = 1 TO N
26\emptyset A(R) = \emptyset
```

### JOB COSTING SYSTEM PLUS

\$ 199.00

MODEL II, 64K, Printer and 1 to 3 Drives.

PRINTS JOB COST SHEET, JOB TICKET, COST LISTS, AGEING SUMMARY, CUSTOMER LISTS, MAILING LABELS, CUSTOMER LISTS OR LABELS BY AGEING STATUS. OPTIONAL FINANCE CHARGE APPLICATION, SIMPLE ORDER CHANGING, MULTI-COST UPDATING & MORE.

1 Drive = 500 Customers 2000 Jobs 20,000 Cost Items 11 Mark Up Codes 2 - 3 Drives Will Increase Capacity.

### ACCOUNTS RECEIVABLE PACKAGE \$39.95

MODEL I, 32K, Printer and 2 to 4 Drives.

This program prints Invoices, Statements, Ageing Summary, GL Report, Client Payment & Sales History For 2 Years, Status Report, Transaction Report, Client Lists and Client Lists By Ageing Status.

2 Drives = 300 Transactions/month 200 Accounts. 3-4 Drives Increase Capacity.

\*\*\*\*\* WITH EVERY ORDER SPECIFY THE NUMBER OF DRIVES YOU WILL BE USING \*\*\*\*\*

### We specialize in custom programming!

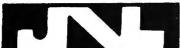

Computer Systems

2901 FINLEY RD. SUITE 107 - DOWNERS GROVE, IL. 60515

For further information (312) 627 -8400

JNL COMPUTER SYSTEMS ACCEPTS VISA AND MASTER CARD.

270 FOR C = 1 TO N

280 A(R) = A(R) + M(R,C) \* X(C)

29Ø NEXT C

300 NEXT R

310 REM \*\*\* PRINT COEFFICIENT MATRIX

320 PRINT : PRINT "COEFFICIENT MATRIX --" : PRINT

330 FOR R = 1 TO N

340 FOR C = 1 TO N

35Ø PRINT M(R,C);

360 NEXT C

37Ø PRINT

38Ø NEXT R

390 REM \*\*\* PRINT ANSWER VECTOR

400 PRINT : PRINT "ANSWER VECTOR --" : PRINT

410 FOR I = 1 TO N

420 PRINT A(I);

430 NEXT I

440 REM \*\*\* PRINT SOLUTION VECTOR

450 PRINT: PRINT: PRINT "SOLUTION VECTOR --": PRINT

460 FOR I = 1 TO N

470 PRINT X(I);

48Ø NEXT I

49Ø PRINT : PRINT : STOP

500 END

Program #2 is a fairly short program which will solve any set of simultaneous linear equations you can get into your memory. It will also calculate and print the determinant. The program uses a technique called Gauss Elimination. After you've generated some large sets of equations and tried them, you'll probably be using this program without the equation-generating program we've just discussed, so I'm coding this one separately. (In a minute, we'll look at a combined program for both generating and solving sets of equations.)

A few comments on the program:

(1) ET in line 130 stands for "Error Term" and is necessary since we don't want to get caught in an endless loop that just oscillates back and forth between two values. This way, if we get within 0.0001 of zero, we don't bother with trying to get closer.

(2) The program is written very simply in the "data entry department"! In fact, for the sample matrix, the six values would have to be entered one at a time, since you have to press "ENTER" after each value. This is OK for testing the program with a few small 2 x 3 or 3 x 4 augmented matrices, but it can get pretty old with the bigger problems.

To solve this problem, you might want to convert to the use of DATA statements. Remove lines 150 through 165 and insert, in their place, the following:

150 FOR C=1 TO N+1

155 READ M(R,C)

160 NEXT C: NEXT R

501 DATA 2,3,8

502 DATA 1,4,9

## **'THE SYSTEM'**

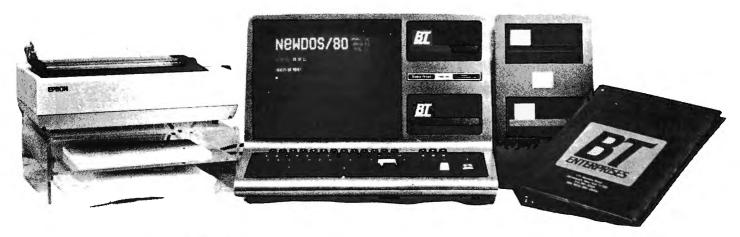

### New TRS-80 Model III

Model III, 48K 2 Siemans Disk Drive system, \$1799.00, (plus shipping and handling) includes Dos Plus III operating system.

### **ADD DISK DRIVES**

Internal Drive #1—Includes Micro Mainframes Controller board. Dual Drive Power Supply (for 2 internal disk drives), Mounting Hardware (for 2 internal disk drives), 40 Track Siemans Disk Drive, \$629.95

Internal Drive #2-Includes 40 Track Siemans Disk Drive 12 ms Disk Drive, \$299.95

Memory Upgrade, 150ns, Prime Chips, Add 16K, \$44.95, Add 32K, \$79.95

### SPECIAL!!!

| Internal Drive #1                            | \$629.95  |
|----------------------------------------------|-----------|
| Internal Drive #2                            |           |
| 32K RAM Memory Chips                         | \$79.00   |
| All Together                                 | \$1009.85 |
| Includes Complete Installation Instructions! | \$849.95  |

External Drive #3-Includes case (as shown above, dual power supply, cable, mounting hardware for 2 external drives, \$429.95 External Drive #4—(same as Internal Drive #2) 40 track disk drive. \$299.95

External case (no drives)—Includes case, powers supply (for 2 drives) cable, mounting hardware, (shown above) \$179.95.

SPECIAL!!! Dual External Drives & Case, \$629.95

NOTE: Dual Sided Drives—add \$99.00 per drive. Flippy Drives (single sided only)—add \$19.95 per drive. Dos Plus III (3.3) Operating System, \$99.95 alone, \$49.95 with drive purchase.

### **ACCESSORIES** Put Your Printer on a Pedestal!

| This printer stand allows you to place a stack of paper under the |
|-------------------------------------------------------------------|
| printer for neat paper stacking—Available for most printers.      |
| (MX-80, MX-80F/T, LPIV, etc.)                                     |
| Larger stand (MX-100, Anadex, etc.)                               |
| Extra Shelves (Shown Above)                                       |

### MODEL I DISK DRIVE CASES

| Clear Cases for your model I disk drives, complete with power supply for 5-1/4 inch disk drives. |
|--------------------------------------------------------------------------------------------------|
| Single Drive Case                                                                                |
| Dual Drive Case\$109.95                                                                          |
| Triple Drive Case                                                                                |
| Quad Drive Case                                                                                  |
| Smoked Plexiglass Cases, Add \$5.00/per drive.                                                   |

### LYNX MODEMS

The finest Auto Answer/Dial Modem on the market! This is a direct connect modem for your model 1 or III. Does not require an RS232-C interface in your computer! Season Special, \$299.95. \$249.95

### AMBER EASE

Amber filter for your computer. Amber has been shown to be the easiest on the eyes. Easy to install. (Shown on computer above.) Season Special, All TRS-80 Models, \$19.95

### TIC-TOC-80 MICROCLOCK

A microclock for your TRS-80 Model I. Gives your computer the correct time and date on powerup. Clock is maintained on a lithium battery for long life. Plugs onto the 1/0 Buss of the TRS-80 Model I and does not require any modifications for most computers. Complete with extensive documentation and a disk with utilities. SPECIAL NOW AVAILABLE IN KIT FORM!

| Complete assembled and tested                   | \$99.95 |
|-------------------------------------------------|---------|
| Kit with P/C board, parts and instructions      | \$59.95 |
| Kit with P/C board, parts list and instructions | \$19.95 |

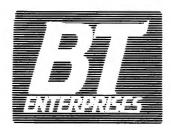

171 Howkins Road Centereach, New York 11720

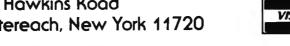

(516) 981-8568 (Voice) (516) 588-5836 (Data) MNET-70331, 105

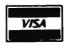

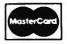

Dealer Inquiries Welcome Add \$2.00 \$ & H NYS res. add appr. tax

# **SOFTWARE FOR TRS-80**

#### UNITERM 'The Universal Terminal Program'

The FIRST and ONLY terminal program for both the Model I and Model III TRS-80 computers. Written by Pete Roberts, this program will soon become the standard of terminal software. Unique features includes a Handsome binder with over 75 pages of instructions and examples. Free upgrade policy using local Bulletin Boards and MicroNET. Expanded functions such as 'Type to buffer', 'Display Buffer', Define Auto logon, polling, signon, and connect messages! Requires 32K disk system. Only \$79.95

ST80III, OMNITERM, SMART80, SMARTIII owners!!! Upgrade to 'UNITERM'! Send your ORIGINAL program disk and receive 'UNITERM' for only \$29.95!!

#### CONNECTION-80 BBS

Run your own Computer Bulletin Board. This software package when combined with your Model I or Model III TRS-80 and an Auto Answer Modem will convert your computer into a mini-times share system. Functions include message leaving, both public and private, message retrieving, Bulletins, Downloading, merchandise, product ordering, chat, etc. This is a full feature system, and well known for excellence among modem users. Only \$199.95

#### UTILITY PACK

This package includes three of the most useful programs available for the serious TRS-80 user, by Mike Friedman.

- 1) Spooler: Very fast, allows page parameters and perferation skip over automatically, you can even switch DOS's without interupting printing!
- 2) Erase: Super Purge utility with multiple modes of operation. Allows you to display DIR and position cursor over file to be killed, and then a key stroke and it's gone! You will never use 'KILL' again!
- 3) Map: Places a sector map (LUMP map for NEWDOS/80) of your disk on the screen. Shows free, used and locked out grans.

ENTIRE PACKAGE ONLY. (Specify Mod I or III), \$49.95

#### COPY III

This Model III Utility, written by Dick Balcom, allows you to load system tapes into your computer at either 500 or 1500 Baud and then copy them onto a new tape at either 500 or 1500 Baud. Includes 10 page instruction manual, \$9.95

#### THE COPYRIGHT KIT

A self-instruction booklet on copyrighting the computer software you write. Includes step by step instructions, sample forms, as well as discussions of copyrights, patents and trade secrets, your rights secured by copyrights, legal remedies upon infringements, material not copyrightable and MUCH MORE! Written by Attorneys. Published by National Attorneys Publications and distributed exclusively through B.T. Enterprises. IF YOU EVER WROTE A COMPUTER PROGRAM, YOU NEED THIS BOOK! \$11.95

#### DOS PLUS OPERATING SYSTEM

A fast, easy to use, and bug-free operating system for the TRS-80 Model I and III. This system is a must for business and hobby users. Easy to use, supports Single and Double density in the Mod III, (Mod I with Doubler). Includes a \$100 reward for an error if you can locate one. (See Micro Systems Software ad for details.)

DOSPLUS 3.3S (Mod I Single Density), \$99.95 DOSPLUS 3.3D (Mod I Double Density, Doubler required), \$99.95 DOS PLUS 3.3III (Mod III Sing/Doub Density), \$99.95

#### **NEWDOS/80 OPERATING SYSTEM**

The Hottest Disk Operating System for the TRS-80 Model I and III. Version 2.0 with full single and double density support, allows the use of and combination of disk drives types and densities. Full Double density support when used with a Doubler. On the Model I, you can read and write Model III compatable data disks. On the Model III, you can write Model I single or double density data disks for use on the Model I. Includes: Expanded directories, dynamic basic merge and delete, selective variable clearing, enhanced basic editing, Enhanced chaining functions, Superzap utility, Disk enhanced editor assembler and disassembler, and much more. Special Price, \$139.95

#### M-ZAL

This is the most powerful Editor Assembler for the TRS-80 ever written. Features a full screen editor, a menu driven asembler, and an interactive linker which allows the linking of /CMD and /RLD files. Files can be loaded to Disk or Tape! Assembly Language programers like Dick Balcom, and Pete Robert claim that this is the best Editor Assembler on the market! Special Price, \$129.95

#### OTHER MYSTERIES

We carry the full line of IJG 'Other Mysteries' books at discount prices. These books are a must for computer users

| TRS—80 Disk and Other Mysteries   | 640.00  |
|-----------------------------------|---------|
| Tho—ou bisk aliu utilei wysteries | \$18.90 |
| Basic Decoded and Other Mysteries | \$26.96 |
| Custom TRS-80 and Other Mysteries | \$26.95 |
| Basic Faster & Better\$29.95      | \$26.95 |

#### MX-80 RIBBON RELOADS

Don't throw away your worn MX-80 ribbon cassettes. We carry endless loop ribbons to replace the worn ribbon in your MX-80 ribbon cassette and save money. Installation takes about 3 minutes each. Special offer \$3.50/ea., \$35.00/doz.

#### CASOP

The CASOP utility by Paul Spoltore allows you to copy system tapes, find load locations, check for hidden messages, modify program blocks, relocate program blocks, and merge two tape programs together. A sort of 'SUPERZAP' for tape users, \$24.95.

#### **AVAILABLE AT**

Breeze Computing P.O. Box 1013 Berkley, MI 48072 (313) 288-9422

5582 Coral Way Haslett, MI 48840 (517) 339-1028

Micro Images 146-03 25th Road Flushing, NY 11354

Contemporary Comm Corp. Stevens Radio Shack 562 Nutt Road Phoenixville, PA 19460 (800) 345-6279

All Systems Go 105 W. Plant Street Winter Garden FL 32781 (305) 877-2830

Soft Sector Marketing 6250 Middle Belt Road Garden City, MI 48135 (313) 425-4020

CPU Computer Corp. 175 Main Street Charleston, MA 02129

Omni Systems Associates P.O. Box 632 W. Caldwell, NJ 07006 (201) 226-9185

Programs Unlimited 20 Jericho Tpke. Jericho, NY 11753

93-15 86th Drive Woodhaven, NY 11421 (212) 441-2807

Son John Enterprises P.O. Box 1671 Freemont, CA 94538

Computer Serv. of Danbury P.O. Box 993 Danbury, CT 06810 (203) 744-5516

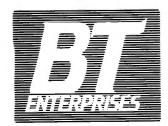

171 Hawkins Road Centereach, New York 11720

(516) 981-8568 (Voice) (516) 588-5836 (Data) MNET-70331, 105

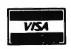

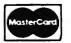

Dealer Inquiries Welcome Add \$2.00 S & H NYS res. add appr. tax

Of course, for different augmented matrices, you'll change lines 501 and 502, and add more lines of data as needed.

(3) If you key in a fairly large set of equations, say 25 or 30, you might reach the limit of the machine long before the 50 or 55 that I claim to have run. This is because my equations were very carefully selected, in that they had relatively small coefficients. If your equations have large coefficients, or a relatively large range of coefficients, the determinant might get too big for your computer before the answer vector has been calculated. This will probably happen in line 280. The determinant, D, is limited, of course, to the maximum value that TRS-80 BASIC can handle, which is 1.701411E+38. If you have a fairly large system of equations and does get too big and you get an overflow in line 280, a good way to handle this problem is to "scale" your coefficients—that is, try dividing each by 10, or 100, etc. and then reenter the matrix.

```
1 REM ***
                      GAUSS ELIMINATION
2 REM ENTER AUGMENTED COEFFICIENT MATRIX BY ROW
3 REM EXAMPLE:
4 REM
          FOR
                    2 X(1) + 3 X(2) = 8
5 REM
                      X(1) + 4 X(2) = 9
6 REM
7 REM
          ENTER
                    2, 3, 8
8 REM
                    1, 4, 9
9 REM
110 CLS : PRINT : INPUT "DESIRED 'N' "; N
12Ø DIM M(N, N+1)
13\emptyset \text{ ET} = \emptyset.\emptyset\emptyset\emptyset1 : D = 1
140 FOR R = 1 TO N
150 PRINT "INPUT AUGMENTED ROW NO "; R
160 FOR C = 1 TO N+1 : INPUT M(R,C) : NEXT C
165 PRINT : NEXT R
169 REM *** FIND PIVOT ROW
170 R = 1 : C = 1
180 P = M(R,C) : PP = R
190 \text{ FOR I} = R \text{ TO N}
200 IF ABS( M(I,C) ) \leftarrow ABS(P) GOTO 210
205 P = M(I,C) : PP = I
210 NEXT I
219 REM ***
              INTERCHANGE ROWS
22Ø IF ABS(P) <= ET GOTO 43Ø
23Ø IF PP = R GOTO 28Ø
2400 D = -D
25\emptyset FOR J = C TO N+1
260 MM=M(PP,J) : M(PP,J)=M(R,J) : M(R,J)=MM
27Ø NEXT J
279 REM ***
                NORMALIZE PIVOT ROW
280 D = D * P
29Ø FOR J = C TO N+1 : M(R,J)=M(R,J)/P : NEXT J
300 \text{ IF R} = N \text{ GOTO } 360
3Ø9 REM ***
                REDUCE COLUMNS
310 \text{ FOR I} = R+1 \text{ TO N} : MM=M(I,C)
32Ø IF ABS(MM) <= ET GOTO 34Ø
330 FOR J = C TO N+1 : M(I,J)=M(I,J)-M(R,J)*MM : NEXT J
340 NEXT I
```

```
35Ø R = R + 1 : C = C + 1 : GOTO 18Ø
359 REM *** SUBSTITUTE BACK
36Ø FOR I = 1 TO N-1 : FOR J = 1 TO I
37Ø M(N-I,N+1)=M(N-I,N+1)-M(N-I,N+1-J)*M(N+1-J,N+1)
38Ø NEXT J : NEXT I
39Ø PRINT "SOLUTION VECTOR --" : PRINT
40Ø FOR R = 1 TO N : PRINT M(R,N+1); : NEXT R
41Ø PRINT : PRINT : PRINT "DETERMINANT ="; D : PRINT
42Ø STOP
43Ø PRINT:PRINT"DETERMINANT = Ø, SO THERE'S NO UNIQUE
SOLUTION"
44Ø END
```

OK, you've gotten the Gauss Elimination program going and tried a few fairly small matrices—now for some real FUN with BIG systems of equations! Since you probably don't have any large sets of simultaneous linear equations on hand, we'll simply combine the two programs and generate the equation and then solve them. I'm going to list this combined program without REM statements, and I'll be compressing and combining some of the lines a little so that the program can be shortened somewhat. You always have the first two programs to study if there are any problems.

```
110 CLS:PRINT:INPUT"DESIRED 'N' ":N
120 \text{ DIM M(N, N+1), X(N), A(N)}
140 FOR I=1 TO N
150 X(I) = RND(10)/10
160 NEXT I
18Ø FOR R=1 TO N
19Ø FOR C=1 TO N
200 \text{ M}(R,C) = (RND(11)-1)/10
210 IF RND(4)=4 THEN M(R,C)=-1*M(R,C)
220 NEXT C
23Ø NEXT R
25Ø FOR R=1 TO N
26Ø A(R)=Ø
27Ø FOR C=1 TO N
28\emptyset A(R)=A(R)+M(R,C)*X(C)
29Ø NEXT C
300 NEXT R
310 FOR R=1 TO N:M(R, N+1)=A(R):NEXT R
32Ø PRINT:PRINT"COEFFICIENT MATRIX --":PRINT
33Ø FOR R=1 TO N
340 FOR C=1 TO N:PRINT M(R,C)::NEXT C
37Ø PRINT: NEXT R
400 PRINT:PRINT"ANSWER VECTOR --":PRINT
410 FOR I=1 TO N:PRINT A(I):: NEXT I
450 PRINT:PRINT:PRINT"SOLUTION VECTOR --":PRINT
460 FOR I=1 TO N:PRINT X(I);:NEXT I
470 PRINT: PRINT: PRINT"STARTING GAUSS ELIMINATION"
480 ET=0.0001:D=1
49Ø R=1:C=1
500 P=M(R,C):PP=R
51Ø FOR I=R TO N
520 IF ABS(M(I,C)) \leftarrow ABS(P) GOTO 540
530 P=M(I,C):PP=I
54Ø NEXT I
550 IF ABS(P) <= ET GOTO 760
```

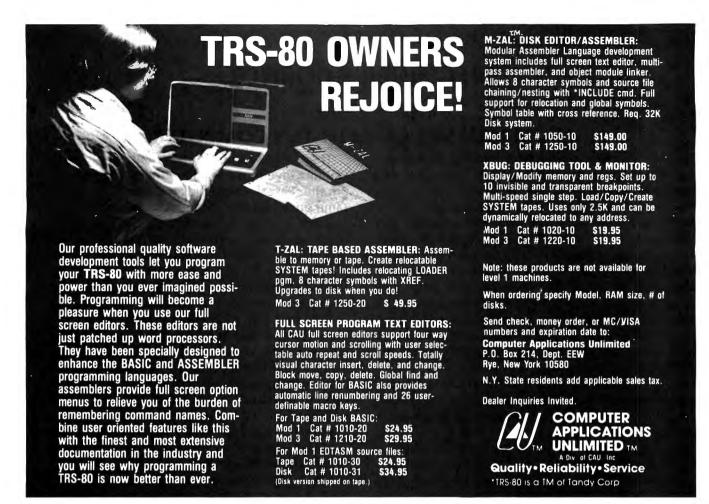

56Ø IF PP=R GOTO 61Ø 57Ø D=-D 58Ø FOR J=C TO N+1 590 MM=M(PP, J):M(PP, J)=M(R, J):M(R, J)=MM600 NEXT J 61Ø D=D\*P 620 FOR J=C TO N+1: M(R,J)=M(R,J)/P:NEXT J63Ø IF R=N GOTO 69Ø 640 FOR I=R+1 TO N:MM=M(I.C) 650 IF ABS(MM) <= ET GOTO 670 660 FOR J=C TO N+1:M(I,J)=M(I,J)-M(R,J)\*MM:NEXT J67Ø NEXT I 68Ø R=R+1:C=C+1:GOTO 500 69Ø FOR I=1 TO N-1:FOR J=1 TO I. 700 M(N-I,N+1)=M(N-I,N+1)-M(N-I,N+1-J)\*M(N+1-J,N+1) 710 NEXT J:NEXT I 720 PRINT: PRINT" SOLUTION VECTOR --": PRINT 73Ø FOR I=1 TO N:PRINT M(I,N+1);:NEXT I:PRINT 740 PRINT: PRINT" DETERMINANT = ";D: PRINT 75Ø STOP 760 PRINT"DETERMINANT =  $\emptyset$ , NO UNIQUE SOLUTION" 77Ø END

One of the first things I was anxious to find out, after I got the combined program working, was how long it takes to solve large systems of equations. I don't know about you, but I was really surprised at how fast the program did solve the large arrays. Maybe I just didn't fondly remember the struggles with 3 x 3 sets when I

was in school! I can tell you too that there were some extremely surprised people at work the morning I went in and announced that I had solved 55 simultaneous linear equations in 55 unknowns on a TRS-80 entirely in memory, without any "scratchpad" tape or disk input/output, and that my times for solving "modest" systems of 30 equations were less than 7 minutes!

| _N | No. of<br>Seconds to<br>Generate | No. of<br>Seconds<br>to Solve | Total<br>Time<br>(seconds) |
|----|----------------------------------|-------------------------------|----------------------------|
| 5  | 2                                | 5                             | 7                          |
| 10 | 8                                | 22                            | 30                         |
| 15 | 16                               | 61                            | 77                         |
| 20 | 27                               | 33                            | 160                        |
| 25 | 42                               | 238                           | 280                        |
| 30 | 60                               | 395                           | 455                        |

I'll leave the bigger ones as an exercise for you—I'm tired and am going to bed! It's not that I expect the times to be all that long—in fact, I plotted the above times on some semi-log graph paper, and I would estimate that 45 equations should take 23 minutes. How good is my estimate?

C. Brian Honess 22 Shaftesbury Lane Columbia, SC 29209

## **BEGINNER'S CORNER**

# Sherry M. Taylor

#### FROM WHENCE COMETH THY COMPUTER?

Since this gathering of the BEGINNER'S CORNER is during the month of January, let me take this opportunity to wish all of you a very Happy Holiday Season. Happy Hanukkah! Merry Christmas!

Have you thought of a gift for your computer yet? You know it is your BEST friend. It plays games with you without spilling rum and coke on everything. It does work for you, but never complains or asks for a coffee break. It is infinitely patient with your slow thinking. You really should get it something nice. A wooly scarf would be nice to keep it warm, but, maybe a nice printer or a set of disk drives would be more to its liking. Whatever you decide, remember how faithful your TRS-80 has been.

With this column I will deviate from the subject of peripherals and go into a subject that I find particularly fascinating. We will pick up the "PERIPHERALS AND PARAPHERNALIA" topic again next month.

I find the fact that I have, in my own home, a real honest-to-goodness computer a total facination. My concept of computers and computer operators goes back to the mammoth gadgets of horror films. There, the operators were all just the mad scientist Frankensteins that could think in 1's and 0's, all the while flipping tiny switches to program the beast. Look how far we have come in such a short time. To realize that the computer is now an integral part of my life and that I actually own and program one is sheer amazement.

Just how did this marvelous tiny beast come into being? What is its ancestry? Let's look at the history of this phenomenon, and maybe we will appreciate our micros even more.

It all started sometime between 1000 and 300 B.C. when the Greeks and the Chinese independently developed the abacus. The abacus is basically a configuration of beads strung on rods set parallel in a frame. In counting with an abacus, the beads in the upper portion count as 5 each and those in the bottom count as 1 each.

The abacus was (and still is) used for thousands of years. However, as the need for speed and more accuaracy came about, the men of vision looked for a better way. So, in 1643 a French mathematician-philosopher, Blaise Pascal, invented the first mechanical calculating machine. His device had a series of toothed wheels. On each of wheels were teeth that represented the numbers 0 through 9. When a wheel rotated past the 9, a small projection on the wheel caused the next wheel to turn. It was this "tens carrying" feature that made the Pascal machine so unique for its time.

Then in 1671, the German mathematician Gottfried Leibnitz invented a machine that was an improvement on the Pascal calculating machine. It followed the same principles, but its one distinguishing characteristic was that it could also multiply and divide. Like Pascal's machine, though, it was not totally reliable. The technology of the time was too crude to produce a machine with moving parts. However, these early tries formed the foundation for the developement of more advanced calculating machines.

Although not a computing machine, the Jacquard loom played an important role in the continuing development of our modern computer. In 1801, Joseph Jacquard developed and patented a weaving loom with an operating characteristic that would prove extremely valuable to computers. This characteristic was the use of punched cards for instructions to control the patterns that were woven into the cloth.

In the operation of the loom, the punched cards where inserted into the mechanism. If there was a hole in the card, the loom lifed the thread. If there was no hole, the loom depressed the thread. It might be said that Jacquard conceived the notion of the zero-one, yes-no, off-on, binary system that would be the heart of our modern computer. And, this idea was conceived more than 100 years before the first computer!

In 1822, the idea of an automatic four function calculating machine was conceived by Charles Babbage, professor at Cambridge University in England. His "difference engine" was produced to compute mathematical tables by adding differences. He received aid from the British government, but after working for 20 years, little progress was achieved. Babbage had a better idea in mind. A machine that would be of a more general purpose than his "difference engine."

When the government dropped the aid for developing the "differece engine," Babbage immediately laid plans for his "analytical engine." This device had some of the same features as today's computers.

The "analytical engine" was comprised of 3 parts: The "store" where numbers were stored and remembered. The "mill" where mathematical operations were performed on the numbers from the "store." And, the "sequence mechanisms" that would select the proper numbers from the "store" and instruct the "mill." He also adapted the punched card idea from the Jacquard loom to the storage of data as well as the guidance of the engine's operations.

Like the "difference engine," the "analytical engine" was never produced commercially. The machine manufacturing industry of the 1820's could not

produce the precise, complex parts that were necessary, therefore creating reliability problems.

In 1887, Dr. Herman Hollerith experimented with the punched card idea and electrical devices to detect the holes and count them. The U.S. Census Bureau hired Dr. Hollerith to develop a more sophisticated method for census taking. With the data punched in the cards, the data could be used over and over. The census for 1890 was completed in roughly 2 1/2 years which was less than one-third the time previously required.

Dr. Hollerith founded the Tabulating Machine Company for the purpose of commercially manufacturing and distributing his invention. In later years, it would be merged with others to become International Business Machines Corporation (IBM).

The first automatic-digital computer that worked as a machine was called the "complex computer" and was constructed at the Bell Telephone Labs in New York in 1939. George R. Stibitz decided that telephone relays wired together would do the task of computation. He represented each decimal digit by a code of 1's and 0's (the binary system). The machine was completed in 1940. Students at Dartmouth College sent problems by teletype to the computing panel in New York and received answers by teletype.

The first general purpose automatic digital computer was a product of a collaboration of a Harvard University professor, Howard Aiken, and the IBM Corporation. It was called an Automatic Sequence-Controlled Calculator and was affectionately known as the Mark I. It could perform an extended series of arithmetic and logic operations without human intervention. It too was made up of electromagnetic relays and mechanical devices. So, it could not be considered an electronic computer, but rather an "electromechanical" one. Mark I could do additions in 1/3 second and multiplications in 6 seconds. Fast, but not fast enough. There was a need for greater speed.

In the years 1942 to 1946, the Moore School of Electrical Engineering at the University of Pennsylvania was headed by John Mauchly. He and his collegues developed the first automatic-electronic digital computer from the research done by Dr. John V. Atanasoff of Iowa State College. This machine used standard radio tubes and parts instead of the electromagnetic relays. Their research was aimed for high speed. In 1946 the ENIAC (Electronic Numerical Integrator and Calculator) was completed. It could add at the rate of 5000 additions per second and multiply at the rate of 360 to 500 multiplications per second. ENIAC was the first to use a ROM (Read Only Memory) storage in the form of function tables that was preset manually with arrays of manual switches.

This monstrous beast, ENIAC, used 18,000 standard vacuum tubes, occupied 1800 feet of floor space and

# **EXPAND YOUR**\*TRS-80 CAPABILITIES

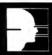

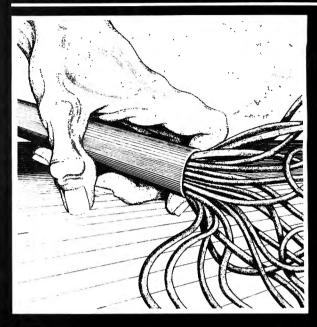

#### THE SHADOW

What secrets lurk deep within the heart of your microprocessor? Only THE SHADOW knows. It is a machine language program which disassembles and examines program instructions from any part of your computer memory. THE SHADOW allows you to single-step through your \*TRS-80 Model I or III ROM. Disk only, specify Model I or Model III.

#### **SUPERKEYS**

With this utility, commonly used BASIC functions and statements can be entered with a single keystroke. Any of 225 characters can be designated into every key. SUPERKEYS also offers a "relocate" feature which allows for single-line relocation and renumbering. Disk for Model III only.

#### **AOS EXPANSION PACKAGE 1**

Two separate programs are included in this expansion package which help you get more out of your \*TRS-80. VARKEEP is a variable-passing utility which can SAVE variable values and pass them to other programs, allowing you to perform true program chaining. SCREENPACKER is a powerful graphics utility which allows you to "draw" images, produce large graphic letters, and SAVE them on disks. Disk only, specify Model I or Model III.

Now available at your local software retailer, or call 1-800/348-8558 to order. (Indiana residents, call 1-219/879-4693.) MasterCard and VISA accepted.

## Advanced Operating Systems

450 St. John Road Michigan City, IN 46360

TRS-80 is a registered trademark of Radio Shack, a division of Tands, Corp.

#### ST80-III The Ultimate Communications Package:

Price \$150.00

This is our top of the line communication package. Full disk support including DOS commands have been implemented. ST80-III <sup>™</sup> has been on the market for over two years and has become the standard in TRS-80 <sup>™</sup> communication. This package has been used in a wide variety of applications including use with:

Addressomultigraph, Compugraphics, Spectrometers, and a wide range of Time-sharing computers.

IBM CDC ITEL Honeywell WANG Prime **Data General** DEC Amdhal **RCA** XEROX Heath Northstar Altos Apple Cromemco HP 2000 Superbrain PET

The package includes the ST80-III ™ smart terminal program and nine other communication utilities: Fully documented with easy to follow instructions, ST80-III ™ is by far the best terminal product on the market today. Features:

- 1) User configurable communication tables
- 2) Auto Logon
- 3) Last line repeat
- 4) Formatted video (Page, Scroll & Formatted)
- 5) Direct cursor addressing
- 6) File transfer from disk or to disk
- 7) Printer support
- 8) Echo, Feedback & Veriprompt \* verifies data transmitted
- 9) 110 to 9600 BAUD support
- 10) Remote control of Memory open & close, Printer on & off, Video on & off & auto logon
- 11) Help display
- 12) User definable function keys

#### **Host Communications:**

Price \$ 50.00

This program is by far the best HOST program you can buy. It supports the PRINT @ statement for the remote TRS-80™ running any of the ST80™ smart terminal programs. All of the ST80-III™ advanced functions are supported by host allowing easy access via BASIC, Fortran and machine language programs. Host features include:

- 1) User defined RS-232 port addressing
- 2) Definable BAUD rates from 110 to 9600
- 3) Definable break (ves/no)
- 4) Allow line feeds
- 5) Commands:
- a) Turn on RTS (request to send),
- b) Turn off RTS,
- c) Receive data only from terminal,
- d) Receive data only from host,
- e) Send data only to host,
- f) Send data only to terminal,
- g) Operate in dumb terminal mode,
- h) Operate in ST80" mode,
- i) Check CTS status. (clear to send)

This is a self relocating subroutine that can load anywhere in high memory. .

#### Communications hardware available

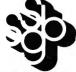

SMALL BUSINESS SYSTEMS GROUP, INC.

6 Carlisle Road Westford, MA 01886 (617) 692-3800 consumed 180,000 watts of electrical power. The beast weighed in at 30 TONS! The vacuum tubes produced so much heat that special air-cooling was necessary. Should the air-cooling devices fail, it was advisable to leave the area at once before you were fried!

In 1946, John von Neumann, a noted mathematician, developed the idea of the "stored program." He suggested that the "binary numbering system" be used and that the job instructions as well as the data be stored in the same memory. These ideas could not be worked into the ENIAC machine because of their late developement, but they were integrated into the EDVAC (Electronic Discrete Variable Automatic Computer), that was being worked on at the same time as the ENIAC. The EDVAC was not comploted until 1952, but it became the prototype of computers with stored-programs.

All of the computers discussed so far were one-of-akind ventures; experiments funded by various private and governmental agencies. They had been designed for specific purposes. It was not until 1951 that the first commercially available computer was installed at the U. S. Census Bureau. Called the UNIVAC 1, it was developed by the Mauchley-Ekert Company; the same guys responsible for the ENIAC. The UNIVAC I had several unique characteristics, but the most important was the fact that it could process alphabetic data as well as numeric data. Another important feature was the storage of programs and records on magnetic tape rather than the usual punched cards.

The one discovery that changed the shape and size of the computer was the transistor. The team at Bell Laboratories introduced the transistor in 1949. This device was many times smaller than the vacuum tubes used in ENIAC and could do more work. And, being so small meant it didn't require the enormous power consumption or produce so much heat. This began the revolution of smaller and faster computers.

Another discovery of the early 1950's was the "magnetic core memory." This consisted of rings of magnetic material that could be magnetized in either circular direction by passing a current through a wire. The two "states" designated either the 1 or the 0.

These new discoveries soon found their way into the new models of computers, the IBM 704 and 705 and the Sperry-Rand 1103A being examples of magnetic core computers. The available RAM (Random Access Memory) expanded from 18,000 to 64,000 bytes with access time measured in milliseconds.

In the early 60's the transistor companies discovered a way to put several components on the surface of a silicon chip thus creating the "integrated circuit." (Those little do-dads in your computer that looks like centipedes.) The process of photographic etching all

# CONVERT YOUR SERIAL PRINTER TO PARALLEL

NEW MODEL UPI-3 SERIAL PRINTER INTERFACE MAKES IT POSSIBLE TO CONNECT AN ASCII SERIAL PRINTER TO THE PARALLEL PRINTER PORT ON THE TRS-80.

Software compatibility problems are totally eliminated because the TRS-80 "THINKS" that it has a parallel printer attached. NO MACHINE LANGUAGE DRIVER NEEDS TO BE LOADED INTO HIGH MEMORY BECAUSE THE DRIVER ROUTINE FOR THE UPI-3 IS ALREADY IN THE TRS80 ROM! SCRIPSIT, PENCIL, RSM 2, ST80D, NEWDOS, FORTRAN, BASIC etc. all work as if a parallel printer was in use.

The UPI-3 is completely self contained and ready to use. A 34 conductor edge card connector plugs onto the parallel printer port of the model I Expansion Interface or onto the parallel printer port on the TRS-80 III. A DB25 socket mates with the cable from your serial printer. The UPI-3 converts the parallel output of the TRS-80 printer port into serial data in both the RS232-C and 20 MA. loop formats.

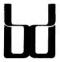

SPEEDWAY ELECTRONICS Division of Binary Devices 11560 TIMBERLAKE LANE NOBLESVILLE, IN 46060 (317) 842-5020

TRS 80 is a trademark of Tandy

VISA MasterCard

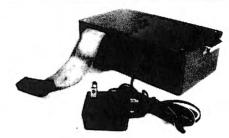

Switch selectable options include:

- Linefeed after Carriage Return
- Handshake polarity (RS232-C)
   Nulls after Carriage Return
   7 or 8 Data Bits per word
   1 or 2 Stop Bits per Word
   MODEL II
- Parity or No parity
- ODD or EVEN Parity

| UPI-2 for TRS80 Model II                          | \$149.95 |
|---------------------------------------------------|----------|
| UPI-3 for TRS80 Model I or 3                      | \$149.95 |
| UPI-4 for use with Model 1 and RS Printer         |          |
| Interface Cable (no expansion interface required) | \$159.95 |
| Manual only (may be applied to order)             | \$ 5.00  |
| Ten day return privilege — 90 day warranty        |          |
| Shipping and Handling on all orders               | \$ 4.00  |
| Specify BAUD rate 50-9600 BAUD                    |          |

but revolutionized the production of these chips. The photographic etching eliminated the need for wiring and also produced the printed circuit boards.

In 1965, the first minicomputer arrived. It was the product of Digital Equipment Corporation called the PDP-8. This machine was the size of a two-drawer file cabinet and sold for "only" \$18,000. However, that was quite a bargain in 1965. (I don't think you would have bought one for your home, though.)

Finally, in November 1971, the Intel Corporation produced the first microprocessor. The "computer-on-a-chip" had arrived! Applications for the microprocessor range from timing a microwave oven to controlling a traffic signal to the CPU in your very own TRS-80 Microcomputer! (Of course, the microprocesor alone is not a computer, but add some memory and you have one.)

The fast-paced developement of the computer industry has been quite unbelievable. What will we see in the future? Only time can tell. With the developement of microprocessors coming in only a decade and a half after the developement of the transistor, the future outlook will probably see staggering changes. The "Dick Tracy Wrist TV" may actually become a reality sooner than you think. The speed of handling data and communicationm will continue to increase making the world even smaller than it is already. And, just think, you and I will be here to

witness it all. Won't it be a facinating experience?

Sherry M. Taylor 322 South 21st Street Haines City, FL 33844

continued from page 30

since things like this happen regularly, there are manuals explaining how to do it.

The main reason why CP/M has not yet been implemented on the Model III is that it requires the computer to have RAM at the low addresses, where both the TRS-80 Model I and Model III have ROM. Lifeboat Associates is developing a modification for the Model III that will allow RAM to be switched in and out of low mamory, so that the user will be able to run either TRSDOS and TRSDOS-compatible systems or CP/M. Unfortunately, it appears that this modification will have to go inside the TRS-80 rather than attaching to the expansion port, which means that Radio Shack may not agree to service computers that are modified in this manner. If so, this will inhibit some users from employing it. Radio Shack would probably be doing itself a favor if it endorsed efforts like this, which can only make the Model III more attractive to professional customers.

#### PACK UP YOUR TROUBLES

# **Hugh David**

I recently found a colleague swearing quietly over his desk. "I have just finished this job for those bloody people. They said they needed to store one of eight possible responses to each question, and as compactly as possible. I was actually handing over the program, and NOW they 'thought I understood' that they wanted to reserve zero to code 'No Response', making nine possible replies. I've written the complete program using four three-bit items per two-byte integer. Now I'll have to change to three four-bit items, or find some way of hauling in the sign bit. It's going to take a good week to get it straight. I wish I'd stuck to working for a living!"

Choking back any comments about making sure of your specifications—I like to stay friends with my colleagues, especially those with a Karate Black Belt—I looked through the program. Sure enough, powers of two were heavily represented. My suffering friend had wisely delegated the packing and unpacking to subroutines — a ray of hope.

"What's eight to the fourth?"

"Uh - 4096 - Why?"

"And nine to the fourth?"

"Just a minute. Where's my calculator? 6561. Why?"

"If you can store integers up to 32,767 in two bytes, without involving the sign, why can't you store values up to 6561? All you have to do is change your multiplying and dividing factors from eight to nine?"

"But how many bits is that?"

"Who cares — you aren't using assembler instructions. As far as the compiler is concerned the bit structure just doesn't matter. You can't test bits directly, but you don't need to anyway."

My friend had been suffering from a classic case of what, putting on my other hat as an ergonomist (Human Factors Engineer), I would call "set". An experienced IBM programmer, he had spent so long struggling with hexadecimal dumps that he could not think of breaking words down into anything other than bytes, nybbles and bits. But, in FORTRAN, BASIC or any other higher level language, there is no reason to suppose that powers of two have any advantage over any other values. There are many occasions where we need to store and retrieve large numbers of items which have a finite, small number of possible values maps, inventories, monitor positions, questionnaire responses, subscriber characteristics and so on. The most economic form of storage is the integar array, which minimizes the storage required for variable names, and reserves only one bit for the sign.

The demonstration program below shows off a set

of subroutines for packing and unpacking integers in TRS-80 Level II BASIC. When packing becomes necessary (and there is no point in using it unnecessarily), it is usually necessary to pack several different arrays in different ways, so these subroutines refer to an array of packing characteristics to control transfer of information between an integer M and a vector IV. It is up to the user to shunt his data into and out of M and IV as he sees fit.

The subroutine at 10 sets up an array containing the minimum value and range for each item to be stored in any integer-reading the minimum and maximum values from data. It presents a table of the minimum, maximum range and the largest code required. If the largest code required exceeds 32768, the system will generate an OV error — you are trying to get a quart into a pint pot. After tabulating the ranges of the items to be stored, the subroutine prints a "number of choices left". If this value is 1, then the packed word is now fully used. The subroutine will pause to allow the user to check the packing arrangement, then continue when any key is pressed. The subroutine at 20 is a stripped-down version, to be used when the packing arrangement is sufficiently well developed to need no further checking.

The subroutine at 30 unpacks a stored integer M into the vector IV, using the packing mode defined by IT. The subroutine at 35 ensures that the values of IV are within the ranges defined by IT, by truncating to the maximum or minimum. Attempting to store values out of range will disturb adjacent packed values, producing wrong results, and may lead to an OV error. (Truncation is not the only way of coping with this, as we shall see later.) The subroutine at 40 carries out the reverse operation, packing IV into M. The subroutine at 50 finds the Jth item in the integer M, using packing mode IT, and the subroutine at 60 replaces this by a different value. (These two subroutines take nearly as long to run as 30 and 40, which handle the complete word. They are best used only when one specific item has to be retrieved, or where the array IV is already prepared for another use).

Subroutines 20, 30, 40 and 50 are given as single statements for ease of relocation. Subroutines 10 and 60 are too long and contain logical branches requiring several statement numbers. The program in which these subroutines are embedded illustrates how they may be used. Line 0 is an example of deliberately induced "set" — cassette input is never used, but the "fix" is included in case it might be needed on another occasion: CLEAR must precede DEFINT; and DEFINT I-N is a tribute to seventeen years of FORTRAN

programming. Line 4 reads the maximum values for the packing mode, the number of items packed into an integer and the ship number. Line 5 contains the definitions of the arrays used to store these data. BASIC arrays are indexed from 0, and two values must be stored for the packing mode store. Line 6 calls subroutine 10 to store the packing control information given by line 8, then transfers control to line 90. Figure 1 shows the packing structure used.

At line 90 an array of ships is generated using random numbers. It is not necessary to construct and pack data if it can be generated or read in a prepacked form.

From line 100 onwards, the ships are moved around the screen. In line 100 the course information is retrieved. In line 110 the course is changed in accordance with the amount of helm applied, correcting for passage through due North by adding or subtracting 360 degrees. In line 120 the course is stored, and in 130 the position information is retrieved. In 140 and 150 the position is updated accordingly. Note that 0.5 is added to each calculated value. The stored values are integers, but all calculations are carried out in "real" arithmetic. If this "fudge factor" is not added, then the distance increment must be at least one unit to produce any positive movement of the ship. On the other hand, any negative displacement at all will cause the ship to be displaced in the

negative direction. The result is a series of cycloid-like loops moving gradually across the screen—spectacular but not what is required.

The bias can be removed by adding 0.5 before returning to the integer form, but the use of an integer implies that the minimum step will be one unit, and that left-over fractions will be lost. If a ship is moving slowly, say at one knot, it will move one unit on the horizontal axis only if the value of 0.6 Sin H (where H is the heading) is greater than 0.5 or less than -0.5. This requires that the absolute value of Sin H must exceed 5/6. Similar reasoning applies in the vertical plane, using Cos H in place of sine. Because sine and cosine cannot simultaneously exceed 5/6 (=0.83), the ship will appear to move in a square, the size of which will depend on the amount of helm applied. As the speed becomes greater, these effects become less important.

In lines 140 and 150, the revised position is also tested to see that it is within the defined screen position. When a ship leaves at any edge, the second order causes it to reappear at the opposite edge (wrap around). Alternative forms of order could cause the ship to mark time at the edge, bounce off, slide along the edge or disappear.

In line 160 the ship's position is updated (delete before re-set, to avoid losing any stationary vessels). In line 170 the revised position is returned to store, using subroutine 40. Line 180 allows an interrupt at the end

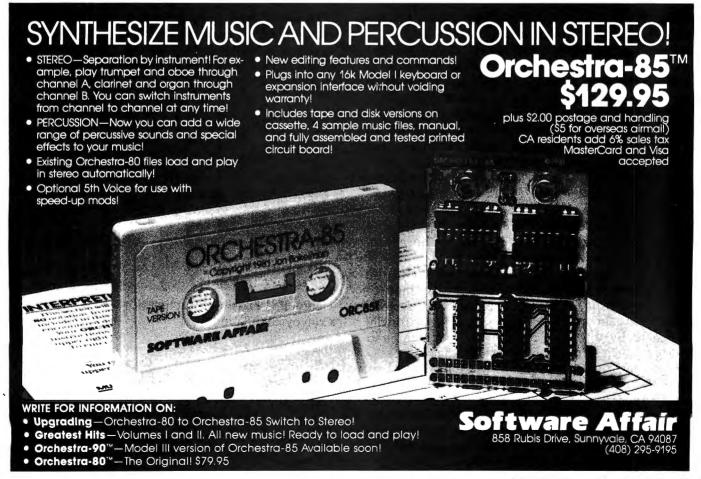

of any movement, by pressing any key. Lines 190 and 200 give the possibility of restarting the present run by pressing "#" or making up a new sample by pressing "\*"

With the data given, this program will produce two ships, and move them in circles or straight lines. When you tire of admiring this, try deleting the RESET statement in line 160, increasing the number of ships by changing the third number of line 8, or suppressing the addition of 0.5 in lines 140 and 150.

This simple example of packing by no means exhausts the possibilities of packing systems. For example, the unassigned "type" code in the second word might be used to specify the type of UFO (Unidentified Floating Object). By using codes from 2 to 6, five type codes could be specified. Each of these could specify the maximum number of each type of weapon, or maximum endurance of the type, of which the actual values are packed into a third word for each ship. The same code could refer to an array of fixed characteristics, which do not vary with the circumstances of the individual ship-for example, the displacement or the armour. For example, in a simulation of convoy traffic in the first world war, the types given in Figure II might be used. Note that the maximum code is always less than 32768. Each variate starts from zero, so that for an escort the number of 4-inch guns available could be 0, 1, 2, 3 or 4-five possible alternatives. To produce a common code for the maximum of each characteristic would require a maximum code of 2x9x5x11x21x32001x16x3, which is 7,696,619,538,720 possible alternatives, needing at least three words to store. Note also that items which are not applicable to the type of object are given a zero maximum. Rocks, for example, have no armament, but their endurance is considerably greater than that of the average ship, and their functioning is not affected by bombardment, torpedoes or ramming.

The state code provided for submarines indicates whether the submarine is surfaced, charging batteries, or running submerged. This code is not needed for other types of vessel, since while they may become submerged they tend to lose interest in the subsequent proceedings.

So far, we have not discussed the sign bit of the integer. It is not usually economic to attempt to incorporate this in a higher-level packing system, because the gain in capacity (about 6%) is usually outweighted by the extra complexity in packing and unpacking. It can form a valuable "flag" that can easily be tested using the SGN function. Three integer stores provide three such flags. One might indicate which a ship is on. (Do not forget the zero case—a word containing entirely minimum values will be zero, and so could not be identified in this way. If the word we have just defined is used, this would represent a ship

deprived of all supplies, weapons and fuel — practically neutral in any case).

It is sometimes possible to use different packing modes for packing and unpacking data for input and output. For example, a fifteen binary-choice question-naire response might be loaded as a set of three five-digit decimal integers, each being unpacked into five nominally decimal digits, having always the values 0 or l, and transferred into a fifteen-item array for packing as binary bits in a single integer.

Finally, it may be worth considering when to pack. Do not pack if you really need to use real values, or if you will need the data very often. Even this example can be irritatingly slow with more than ten ships. Do not pack if you have relatively few data. The minimal set of subroutines (20, 30 and 40) occupy some 200 bytes, so it is hardly worth packing data to save a hundred bytes.

As for my friend — he transformed his subroutines in a single hectic day, and took the revised version back to "those bloody people", who said:

"You did remember we wanted to code 'Don't Know' as 9, didn't you."

Fortunately for the structural integrity of the building, among other things, my friend had made a little calculation before hand and, finding that the fourth root of two to the fiftenth was about 13.45 he had set his routines to work with base 13 rather than 9.

However, the inter-divisional football match this year should be more than usually stimulating.

Figure 1 - Packing Structure for Demonstration Program

| Packing Mode | Ø       | 1                   |
|--------------|---------|---------------------|
| Used on      | MS(Ø,.) | MS(1,.)             |
| Representing | Course  | Position            |
| Item Ø Range | Ø - 359 | Ø - 128             |
| Representing | Heading | Horizontal Position |
| Item 1 Range | Ø - 12  | Ø - 47              |
| Representing | Speed   | Vertical Position   |
| Item 2 Range | -2 - +2 | 2 – 7               |
| Representing | Helm    | Type of Vessel      |

Figure II - Packing Structure for Types of Ships in a Convoy Simulation

| Type No.<br>Name<br>Equipment | 2<br>Escort | 3<br>Cruiser | 4<br>Cargo | 5<br>Submarine | 6<br>Rock |
|-------------------------------|-------------|--------------|------------|----------------|-----------|
| 12 Pounder                    | ø           | ø            | 1          | ø              | ø         |
| 4 inch gun                    | 4           | 8            | ø          | 1              | Ø         |
| 8 inch gun                    | Ø           | 4            | Ø          | Ø              | ø         |
| Torpedoes                     | 10          | Ø            | ß          | 10             | ø         |

| Depth Charges | s 2Ø  | 19         | ø      | ø            | ø         |
|---------------|-------|------------|--------|--------------|-----------|
| Endurance     | 25    | 6₿         | 60     | 3Ø           | 32000     |
| Battery       | ø     | Ø          | ø      | 15           | Ø         |
| State         | Ø     | Ø          | Ø      | 2            | ø         |
| Maximum Code  | 3ØØ29 | 3Ø194      | 29401  | 32735        | 32001     |
| Armour        | 1     | 5          | 1      | ß            | 32,000    |
| Maximum Speed | 3,6   | 25         | 12     | 12           | Ø         |
| Turn Rate     | 4     | 2          | 2      | 3            | Ø         |
| Displacment(1 | og)3  | 4          | 5      | 2.5          | 32000     |
| Ø POKE 16553  | ,255: | CLEAR 500: | DEFINT | I-N: RANDOM: | DR=Ø.Ø174 |

- 453
- 1 'DEMONSTRATION OF PACKING SUBROUTINES
- 2 'HUGH DAVID, 15 AVENUE GABRIELLE D'ESTREES
- 3 ' 91830 LE COUDRAY-MONTCEAUX, FRANCE
- 4 READ NT, NL, NS
- 5 DIM NP(NT\*2+2, NL+1), IV(NL+1), MS(2, NS+1)
- 6 CLS: GOSUB 10: CLS: GOTO 90
- 7 'MAX MODE ITEM SHIPS HEAD SPEED HELM TYPE
- 1, Ø,359, Ø,12, -2,2, Ø,127, Ø,47, 2,6
- 9 'SET UP ARRAY NP OF NL+1 ITEMS PER WORD I,IT,M,M1,M2,NR USED
- 10 FOR IT=0 TO NT: M1=IT\*2: M2=M1+1: PRINT " PACKING MODE", IT
- 11 M=Ø: PRINT "MIN", "MAX", "RANGE", "HIGHEST CODE"
- 12 FOR I=0 TO NL: M=M+1: READ NP(M1, I), NP(M2, I)
- 13 NR=NP(M2, I)-NP(M1, I)+1.1: M=M\*NR-1
- 14 PRINT NP(M1, I), NP(M2, I), NR, M: NP(M2, I)=NR: NEXT I
- 15 NR=32768/M: PRINT NR;" CHOICES LEFT"
- 16 IF INKEY\$="" THEN 16
- 17 NEXT IT: RETURN
- 19 'STRIPPED VERSION OF PACKING I, IT, M1, M2 USED
- 20 FOR I=0 TO NT: M1=IT\*2: M2=M1+1: FOR I=0 TO NL: READ
- NP(M1,I),NP(M2,I): NP(M2,I)=NP(M2,I)+1.1: NEXT I,IT: RETURN
- 29 'UNPACK M INTO IV MODE IT I,M,M1,M2 USED
- 30 M1=IT\*2: M2=M1+1: FOR I=NL TO 0 STEP -1: IV(I)=M:
- M=INT(M/NP(M2,I))+.1: IV(I)=IV(I)-M\*NP(M2,I)+NP(M1,I)+.1:
- **NEXT: RETURN**
- 34 'CHECK IV IS WITHIN RANGE MODE IT
- 35 M1=2\*IT: M2=M1+1: FOR I=0 TO NL: IF IV(I) < NP(M1.I) THEN IV(I)=NP(M1,I)
- 36 IF IV(I) = NP(M1, I) + NP(M2, I) THEN  $IV(I) = NP(M1, I) + NP(M2, I) \emptyset.9$
- 37 NEXT I 'NO RETURN PROCEED TO PACK AT 40
- 39 'PACK IV INTO M MODE IT I,M1,M2 USED
- 40 M=0: M1=IT\*2: M2=M1+1: FOR I=0 TO NL: M=IV(I)+M\*NP(M2,I)-
- NP(M1, I)+.1: NEXT I: RETURN
- 49 'FIND K=JTH ITEM IN M MODE IT I,M1,M2 USED
- 50 M1=IT\*2: M2=M1+1: FOR I=NL TO J STEP -1: K=M:
- M=M/NP(M2,I)+.1: K=K-M\*NP(M2,I)+NP(M1,I)+.1: NEXT: RETURN
- 59 'CHANGE JTH ITEM IN M TO K MODE IT I,L,M1,M2,M3,M4 USED
- 60 M1=IT\*2: M2=M1+1: M3=0: M4=1: FOR I=NL TO 0 STEP -1
- 61 L=M: M=M/NP(M2,I)+.1: L=L-M\*NP(M2,I)+.1: IF I=J THEN
- L=K-NP(M1,I)
- 64 M3=M3+M4\*L: M4=M4\*NP(M2,I)+.1: NEXT: M=M3: RETURN
- 89 'CREATE SOME DUMMY SHIPS
- 9Ø FOR K=Ø TO NS: MS(Ø,K)=RND(234ØØ)-1: MS(1,K)=RND(3Ø72Ø)-1: **NEXT K**
- 99 'RUN THEM ABOUT A BIT
- 100 FOR IS=0 TO NS: M=MS(0.IS): IT=0: GOSUB 30
- 110 K=IV(0)+IV(2)\*20: K=K-INT(K/360)\*360: V=IV(1)\*0.6 'NEW

- **COURSE**
- 120 M=MS(0,IS): J=0: GOSUB 60: MS(0,IS)=M 'STORE COURSE
- 130 M=MS(1, IS): IT=1: GOSUB 30: IB=IV(0): JB=IV(1) ' OLD
- **POSITION**
- 140 IA=IB+SIN(K\*DR)\*V+0.5: IA=IA-INT(IA/128)\*128+.1
- 15Ø JA=JB+COS(K\*DR)\*V+Ø.5: JA=JA-INT(JA/48)\*48+.1
- 160 RESET(IB, JB): SET(IA, JA)
  - 'UPDATE POSITION
- 17 $\emptyset$  IV( $\emptyset$ )=IA: IV(1)=JA: GOSUB 4 $\emptyset$ : MS(1, IS)=M 'STORE POSITION
- 18Ø IF INKEY\$="" THEN 22Ø
- 190 IF INKEY\$="\*" THEN 0
- 200 IF INKEY\$="#" THEN 220
- 21Ø GOTO 19Ø
- 22Ø NEXT: GOTO 1ØØ

#### continued from page 24

- 350 IS#=0: RS#=0: K%=M%-2: SS#=0
- 360 FOR B=1 TO N%-1: K%=K%+1: IF K%=12 LET K%=0: GOSUB 1500
- 370 RE#=SS#: IN#=R#\*LO#: D#=100\*IN#-INT(100\*IN#): IF
- D#>.5000000
- THEN IN#-IN#-D#/100.00+.01000000 ELSE IN#-IN#-D#/100.00000
- 38Ø IS#=IS#+IN#:C=B: GOSUB 3000
- 39Ø NEXT
- 400 GOTO 200
- 1000 IF P\$="C" THEN 1040.
- 1010 INPUT "TITLE, DATE (XX/XX/XX)";TT\$,D\$: LPRINT TT\$,D\$
- 1020 LPRINT "LOAN= ";LO#, "APR= ";APR#, "PAYMENTS PER YEAR= "; PP%
- 1030 LPRINT "YEARS= ", YEAR, "PERIOD PAYMENT= "; PAY#
- 1035 LPRINT "PERIOD INTEREST REDUCTION
  - LOAN PAYMENT"
- 1040 PRINT "LOAN= ";LO#, "APR= ";APR#, "PAYMENTS PER YEAR= ";PP%
- 1050 PRINT "YEARS= "; YEAR, "PERIOD PAYMENT= "; PAY#
- 1060 PRINT "PERIOD INTEREST REDUCTION
  - PAYMENT"
- 1070 GOSUB 2000
- 1080 RETURN
- 1500 C=0: IN#=IS#: IS#=0: RE#=RS#: RS#=0: GOSUB 3000
- 151Ø IF P\$◇"P" GOSUB 2000
- 1520 RETURN
- 2000 INPUT "ENTER TO PAGE"; DUS: RETURN
- 3ØØØ PRINT USING A\$; C, IN#, RE#, LO#, IN#+RE#: IF P\$◆"C" LPRINT
- USING A\$; C, IN#, RE#, LO#, IN#+RE#
- 3010 RETURN
- S. M. Zimmerman, Ph.D. College of Business University of South Alabama Mobile, Alabama 36688
- L. M. Conrad **Imagineering Concepts** P.O. Box 9843 Mobile, Alabama 36691-0843

LOAN

### VOL. 4 - DISASSEMBLED HANDBOOK FOR TRS-80

# Robert M. Richardson CHAPTER 9

#### 110 BAUD ASCII RADIO TELETYPE RECEIVE PROGRAM

#### **INTRODUCTION**

There are as many different ways to write a 110 Baud ASCII radio teletype receive program as there are computer buffs who choose to write one. Since most readers are already familiar with the method used to create a software UART, universal-asynchronous-receiver-transmitter, (a mouthful meaning nothing more than a serial to parallel, or vice versa, converter) in Chapter 7's Baudot radio teletype receive program, we will stay with the same general approach.

This Chapter is a really small one—certainly the shortest in Volume 4.

WHY ? ? ? ARE YOU GETTING LAZY IN YOUR DOTAGE ? ? ?

I certainly hope not, Gridley. The reasons for this Chapter's brevity is two-fold:

- 1. Our TRS-80 is already completely "fluent" in ASCII, its native language. There is no need to teach it another language via voluminous pages of code conversion which were necessary when receiving Baudot radio teletype. All we need do is create a simple serial to parallel converter, and the program is off and running.
- 2. Chapter 5's and 8's rather extensive prepared messages for the transmit modes are not necessary for the receive mode. We can keep the "window trimming" overhead low, thereby sharing the cost reduction (time) with you.

WHAT TIME REDUCTION ARE YOU TALKING ABOUT ? ? ?

The time it takes you to enter the program and have it up and running, Gridley. There are only 118 lines of source code in this entire program. You should be able to enter and assemble them with Radio Shack's excellent EDTASM written by Mr. Harold Chamberlin et al, in about 30 minutes.

NOTHING YOU EVER WROTE EVER TOOK 30 30 MINUTES!!!

Come on now, Gridley . . . . stop that "gun-shy" foolishness and be serious for a moment. I will bet you a new package of Verbatim mini-disks you can do it in 30 minutes or less. There is NO NEED to enter the comments. Time yourself. You are on your honor.

OK. I'LL GOTO THE LIBRARY AND START RIGHT NOW.

Excellent, Gridley. Do not start timing yourself till you have loaded the EDTASM and are ready to GO. Distractions, like talking to pretty girls, do not count

against the clock.

# 110 BAUD ASCII SIGNAL FORMAT WITH TWO STOP BITS

The ASCII signal format is somewhat similar to Baudot in that it includes a start bit followed by the data bits, and lastly the stop bit (or bits in the case of 110 Baud). The most significant difference between the two different codes is the number of data bits, Baudot having 5, and ASCII 8. The illustration below depicts a typical serial ASCII character, the letter "U" = 85 decimal and 01010101 binary. The least significant data bit is always transmitted first and the most significant data bit last. The start bit is always a Space and the stop bit (bits) always a Mark. Mark = 1 and Space = 0.

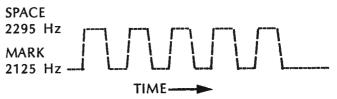

The most significant bit, bit 7, is NOT used by our receive program as most stations on the air today do not transmit any useful information in this bit and its use is "up for grabs." It may be always a Mark, always a Space, an even parity bit, or an odd parity bit. Quien sabe, tall masked man? Our program in the last Chapter always transmits a Space for bit 7, as does the American Radio Relay League station, W1AW.

ASCII pulse lengths for Baud rates up to 9600 are shown below: (All pulse lengths are milliseconds and WPM = words/minute figured at 5 letters per word plus a space).

| BAUD | START        | DATA         | STOP         | WPM  | CHARACTERS |
|------|--------------|--------------|--------------|------|------------|
| RATE | <b>PULSE</b> | <b>PULSE</b> | <b>PULSE</b> |      | PER SECOND |
| 110  | 9.091        | 9.091        | 18.182       | 100  | 10         |
| 110  | 9.091        | 9.091        | 9.091        | 110  | 11         |
| 150  | 6.667        | 6.667        | 6.667        | 150  | 15         |
| 300  | 3.333        | 3.333        | 3.333        | 300  | 30         |
| 600  | 1.667        | 1.667        | 1.667        | 600  | 60         |
| 1200 | .8333        | .8333        | .8333        | 1200 | 120        |
| 1800 | .5556        | .5556        | .5556        | 1800 | 180        |
| 2400 | .4167        | .4167        | .4167        | 2400 | 240        |
| 4800 | .2083        | .2083        | .2083        | 4800 | 480        |
| 9600 | .1041        | .1041        | .1041        | 9600 | 960        |

display the received character by jumping around line 1070 to line 1080. Depending upon the type of operation you plan, you may wish to display the backspace = ASCII 8 on video. To do so add these 2 lines:

01015 CP 8 ;8 = BACKSPACE 01016 JP Z,VID ;JUMP AROUND <> TESTS

Lines 1050-1060: Test "A" for greater than 96 decimal with the "JP P,TIME" instruction and if plus, do not display the received character by jumping around line 1070 to line 1080, same as above. These 2 lines effectively filter out most all lower-case ASCII characters that are received. IF you have lower-case installed and wish to display them, simply delete these two lines.

Line 1070: Is our old friend, CALL 033H that displays the "A" register on video. IF you wish to output the received character to your line printer just add line 1075:

01075 LD (37E8H), A ; OUTPUT 'A' TO LINE PRINTER

Before adding the above line to the program, make sure that your line printer is fast enough to handle the incoming data or it will print out about every other character. Another alternative if you must have a printout and have a modestly slow line printer (like we do), is to is create a buffer in high MEM that will stash away the incoming bytes, forinstance 5 to 10 pages worth, and when the radio teletype contact is completed, allows you to leisurely printout the received data at a rate your line printer is able to handle. This is about ALL the sexy and high priced Baud rate converters one sees on the market today accomplish. If your line printer requires both a line feed AND carriage return, modify the program appropriately. You may have to add a characters per line counter to effect both a carriage return AND line feed, depending upon the convention used by the transmitting station. We believe that W1AW transmits BOTH a line feed and carriage return when transmitting the daily ARRL Bulletins in 110 Baud ASCII.

Lines 1080-1100: Create a 1 bit length time delay to ensure that the program is at least into the middle of the first stop bit before jumping off to START all over again. By doing so, this program should copy both 110 Baud conventions; i.e., those with only ONE stop bit whose stop pulse is 9.091 milliseconds long, and those (like W1AW) with two stop dits whose stop pulse is 18.182 milliseconds in length.

Lines 1250-1270: Set TIMEs 1, 2, & 3 for the Model I. Increase 15% for the Model III due to the slightly higher clock frequency.

Actually, the 15% increase for the values of TIMEs 1, 2, & 3 for the Model III just mentioned, are not absolutely necessary for good copy at this relatively

low Baud rate.

# MODIFYING THE PROGRAM FOR 300 BAUD ASCII

Is certainly an easy task, but REMEMBER that the Flesher TU-170 must also be modified as outlined in Appendix 7. For starters, let's try this formula:

(110 Baud) 9.091 ms = 
$$(300 \text{ Baud})$$
 3.3333 ms =  $\frac{1000 \text{ Baud}}{1000 \text{ Baud}}$ 

Hence TIME1 = 224.

With TIME1 = 224, then TIME2 = 112, and TIME3 = 324. We DO NOT suggest that these constants are perfect, but only a good ballpark area to begin testing as we have not been able to find a 300 Baud signal using 170 Hz frequency shift keying to verify them. Considering that program execution time is a finite value, then an optimized value for TIME1 may very well turn out to be somewhat less than 224.

#### **CONCLUSION OF CHAPTER 9**

This ASCII radio teletype receive program is in actuality nothing more than a serial to parallel converter, a software UART if you will. It is a good illustration of the choices that system designers are faced with every day; i.e., whether to use software or hardware to accomplish a given task.

WHICH IS THE BEST CHOICE ? ? A HARDWARE OR SOFTWARE UART ? ?

Let me try to answer your question with a question, Gridley. Which is best, baseball or football?

HMMMMM ? ? ?

That was obviously a loaded question, Gridley. It all depends upon your own personal point of view. They BOTH have their strong points and it is entirely a matter of personal choice. There ks no right or wrong answer to the question.

The software versus hardware UART question is much the same. This program with its software UART requires approximately 118 lines of source code. You were able to enter the entire program in 29 minutes Grid, without comments. The hardware UART (RS-232C interface) for either the Model I or Model III TRS-80 sells for approximately \$100. Let's ascribe 1/2 the cost to its parallel to serial transmit capability, and 1/2 of the cost to its serial to parallel receive capability. By using the hardware UART, this program could be reduced to about 25 lines of source code which means you could have entered the program in about 6 minutes = a time saving of 23 minutes. How much is 23 minutes of your time worth, Gridley?

SILENCE!!!

You have answered your question yourself, Grid old friend.

|                | •     | CH ASCII   | TELETYPE RECEIVE   | PROGRAM -                                        | ØØ72Ø              |     | IN         | A, (Ø)             | ;LOAD 'A' PORT 2 VALUE                               |
|----------------|-------|------------|--------------------|--------------------------------------------------|--------------------|-----|------------|--------------------|------------------------------------------------------|
| 00110          |       |            | 05 40075750 500    | 244 5445                                         | ØØ73Ø              |     | CP         | 127                | ;127 = SIGNAL PRESENT                                |
|                |       | AUD (MAY   | BE MODIFIED FOR    | 300 BYON)                                        | ØØ74Ø              |     | JP         | NZ, SET3           | ; IF NOT, GO SET BIT 3                               |
| 00130          | -     | - CUT (A)  | 1001 100           | NTT 2 0 4                                        | ØØ75Ø              |     | SET        | Ø,A                | ; EQUALIZING TIME -                                  |
|                |       | IGHT (C)   | 1981 A20           | CII 3 & 4                                        | ØØ76Ø              |     | JP         | BIT4               | ; DELAY                                              |
| 00150          | •     | FOU        | 22000              | - TORGU FOR VOU BURIETS                          | ØØ77Ø BI           | LT4 | LD         | BC, (TIME1)        | FULL BIT LENGTH VALUE                                |
| ØØ16Ø          |       | EQU        | 32000              | ;= 7DØØH FOR YOU PURISTS<br>;LET'S START HERE    | ØØ78Ø              |     | CALL       | Ø6ØH               | ;TIME DELAY SUBROUTINE                               |
| ØØ17Ø          |       | ORG        | W4UCH<br>AF, AF'   | ; SWAP ALTERNATE REGISTERS                       | ØØ79Ø              |     | IN         | A, (Ø)             | ; LOAD 'A' PORT 2 VALUE                              |
| ØØ18Ø          |       | EXX        | NE I NE            | ; SWAP ALTERNATE REGISTERS                       | 00800              |     | CP         | 127                | ;127 = SIGNAL PRESENT                                |
| 00190<br>00200 |       | PUSH       | IX                 | ; SAVE IN STACK                                  | ØØ81Ø              |     | JP         | NZ, SET4           | ; IF NOT, GO SET BIT 4                               |
| ØØ21Ø          |       | PUSH       | IY                 | ; SAVE IN STACK                                  | ØØ82Ø              |     | SET        | Ø,A                | ; EQUALIZING TIME -                                  |
| ØØ22Ø          |       | DI         | *1                 | :DISABLE INTERRUPTS                              | ØØ83Ø              | TE  | JP<br>LD   | BIT5               | ; DELAY                                              |
| 00230          | MODE  | LD         | BC,33000           | :1/2 SECOND TIME DELAY -                         | 00840 BI<br>00850  | 113 | CALL       | BC,(TIME1)<br>Ø6ØH | ;FULL BIT LENGTH VALUE<br>;TIME DELAY SUBROUTINE     |
| 00240          |       | CALL       | Ø6ØH               | TO AVOID DOUBLE JUMP                             | ØØ86Ø              |     | IN         | A, (Ø)             | ;LOAD 'A' PORT 2 VALUE                               |
| 00250          |       | CALL       | CARRET             | CARRIAGE RETURN                                  | ØØ87Ø              |     | CP         | 127                | ;127 = SIGNAL PRESENT                                |
| ØØ26Ø          |       | LD         | HL, RECV           | : RECEIVE MESSAGE ADDRESS                        | ØØ88Ø              |     | JP         | NZ, SET5           | ; IF NOT, GO SET BIT 5                               |
| ØØ27Ø          |       | CALL       | 28A7H              | DISPLAY STRING ROUTINE                           | ØØ89Ø              |     | SET        | Ø,A                | ; EQUALIZING TIME -                                  |
| ØØ28Ø          |       | CALL       | CARRET             | ; VIDEO CARRIAGE RETURN                          | 00900              |     | JP         | BIT6               | ; DELAY                                              |
| ØØ29Ø          | G0    | LD         | A, (14400)         | CLEAR KEY MEM LOCATION                           | ØØ91Ø BI           | IT6 | LD         | BC, (TIME1)        | FULL BIT LENGTH VALUE                                |
| 00300          |       | CP         | 2                  | :CLEAR KEY PRESSED ?                             | ØØ92Ø              |     | CALL       | Ø6ØH               | TIME DELAY SUBROUTINE                                |
| ØØ31Ø          |       | JP         | Z, MODE            | ;GOTO XMIT-NEXT CHAPTER                          | 00930              |     | IN         | A, (Ø)             | LOAD 'A' PORT 2 VALUE                                |
| ØØ32Ø          |       | IN         | A, (Ø)             | ;127 = SPACE & 255 = MARK                        | 00940              |     | CP         | 127                | 127 = SIGNAL PRESENT                                 |
| ØØ33Ø          |       | CP         | 127                | ; SPACE SIGNAL PRESENT ?                         | ØØ95Ø              |     | JP         | NZ, SET6           | ; IF NOT, GO SET BIT 6                               |
| 00340          |       | JP         | Z,G0               | ; IF SO, GO LOOK AGAIN                           | ØØ96Ø              |     | SET        | Ø,A                | ;EQUALIZING TIME -                                   |
| 00350          |       | LD         | BC, (TIME3)        | ; BIT LENGTH + 100 TO BC                         | ØØ97Ø              |     | JP         | SHOW               | ;DELAY.                                              |
| ØØ36Ø          |       | CALL       | Ø6ØH               | ROM TIME DELAY ROUTINE                           | ØØ98Ø SH           | IOM | LD         | BC, (TIME1)        | ; SKIP BIT 7                                         |
| 00370<br>00380 |       | IN<br>CP   | A, (Ø)<br>127      | ;TEST PORT ZERO AGAIN<br>;SPACE SIGNAL THERE ?   | ØØ99Ø              |     | CALL       | Ø6ØH               | ;TIME DELAY SUBROUTINE                               |
| ØØ39Ø          |       | JP         | Z,G0               | ; IF SO, GO LOOK AGAIN                           | Ø1ØØØ              |     | LD         | A,D                | ; MOVE 'D' TO 'A'                                    |
| 00400          | START | LD         | A, (144ØØ)         | :CLEAR KEY MEM LOCATION                          | Ø1Ø1Ø<br>Ø1Ø2Ø     |     | CP<br>JP   | 13                 | ;13 = CARRIAGE RETURN                                |
| 00410          |       | CP         | 2                  | CLEAR KEY PRESSED ?                              | Ø1Ø3Ø              |     | CP         | Z,VID<br>32        | ; JUMP AROUND < > TESTS                              |
| 00420          |       | JP         | Z, MODE            | GOTO XMIT-NEXT CHAPTER                           | Ø1Ø4Ø              |     | JP         | M, TIME            | ;SUBTRACT 32 - SET FLAGS<br>;IF < 32, THEN GOTO TIME |
| 00430          |       | IN         | A, (Ø)             | LOAD 'A' PORT ZERO                               | Ø1Ø5Ø              |     | CP         | 96                 | SUBTRACT 96 - SET FLAGS                              |
| 99449          |       | CP         | 127                | ; IS THE START BIT THERE ?                       | 01060              |     | JP         | P,TIME             | ; IF > 96, THEN GOTO TIME                            |
| 00450          |       | JP         | NZ, START          | ; IF NOT, GO LOOK AGAIN                          | Ø1070 VI           | D   | CALL       | Ø33H               | DISPLAY 'A' ON VIDEO                                 |
| ØØ46Ø          |       | LD         | D,Ø                | ; ZERO OUT CHAR COUNTER                          | Ø1Ø8Ø TI           | ME  | LD         | BC, (TIME1)        | ; DELAY INTO STOP BIT                                |
| 00470          |       | LD         | BC, (TIME2)        | ;1/2 BIT LENGTH VALUE                            | Ø1Ø9Ø              |     | CALL       | Ø6ØH               | TIME DELAY                                           |
| 00480          |       | CALL       | Ø6ØH               | ;TIME DELAY SUBROUTINE                           | Ø11ØØ              |     | JP         | START              | ;START ALL OVER AGAIN                                |
| 00490          | RIIA  | LD         | BC, (TIME1)        | ; FULL BIT LENGTH VALUE                          | Ø111Ø SE           |     | SET        | Ø,D                | ; SET BIT ZERO TO ONE                                |
| 00500          |       | CALL       | Ø6ØH               | ;TIME DELAY SUBROUTINE<br>;LOAD 'A' PORT 2 VALUE | Ø112Ø              |     | JP         | BIT1               | GOTO BIT 1                                           |
| 00510<br>00520 |       | IN<br>CP   | A, (Ø)<br>127      | ;127 = SIGNAL PRESENT                            | Ø113Ø SE           | .T1 | SET        | 1,D                | ; SET BIT ONE TO ONE                                 |
| ØØ53Ø          |       | JP         | NZ, SETØ           | ; IF NOT, GO SET BIT ZERO                        | Ø114Ø              | Τ0  | JP         | BIT2               | GOTO BIT 2                                           |
| ØØ54Ø          |       | SET        | Ø,A                | ; EQUALIZING TIME -                              | Ø115Ø SE<br>Ø116Ø  |     | SET<br>JP  | 2,D                | ; SET BIT TWO TO ONE                                 |
| ØØ55Ø          |       | JP         | BIT1               | DELAY.                                           | Ø117Ø SE           |     | SET        | BIT3<br>3,D        | ;GOTO BIT 3<br>;SET BIT THREE TO ONE                 |
| ØØ56Ø          | BIT1  | LD         | BC, (TIME1)        | FULL BIT LENGTH VALUE                            | Ø118Ø              |     | JP         | BIT4               | GOTO BIT 4                                           |
| ØØ57Ø          |       | CALL       | Ø6ØH               | TIME DELAY SUBROUTINE                            | Ø119Ø SE           |     | SET        | 4, D               | ;SET BIT 4 TO ONE                                    |
| ØØ58Ø          |       | IN         | A, (Ø)             | ;LOAD 'A' PORT 2 VALUE                           | 01200              |     | JP         | BIT5               | GOTO BIT 5                                           |
| ØØ59Ø          |       | CP         | 127                | ;127 = SIGNAL PRESENT                            | Ø121Ø SE           |     | SET        | 5,D                | SET BIT FIVE TO ONE                                  |
| 00600          |       | JP         | NZ, SET1           | ; IF NOT, GO SET BIT 1                           | Ø122Ø              |     | JP         | BIT6               | GOTO BIT 6                                           |
| 00610          |       | SET        | Ø,A                | ; EQUALIZING TIME -                              | Ø123Ø SE           |     | SET        | 6,D                | SET BIT SIX TO ONE                                   |
| ØØ62Ø          | DITO  | JP         | BIT2               | ; DELAY.                                         | Ø124Ø              |     | JP         | SHOW               | GOTO SHOW                                            |
| ØØ63Ø<br>ØØ64Ø | DIIZ  | LD<br>Call | BC,(TIME1)<br>Ø6ØH | FULL BIT LENGTH VAULE                            | Ø125Ø TI           |     | DEFW       | 610                | ;110 BAUD = BIT LENGTH                               |
| ØØ65Ø          |       | IN         | Α, (β)             | ;TIME DELAY SUBROUTINE<br>;LOAD 'A' PORT 2 VALUE | Ø126Ø TII          |     | DEFW       | 3Ø5                | ;110 BAUD= 1/2 BIT LENGTH                            |
| ØØ66Ø          |       | CP         | 127                | ;127 = SIGNAL PRESENT                            | Ø127Ø TIN          |     | DEFW       | 71Ø                | ;BIT LENGTH + 100                                    |
| 00670          |       | JP         | NZ, SET2           | ; IF NOT, GO SET BIT 2                           | Ø128Ø RE(<br>Ø129Ø |     | DEFM       | 'RECEIVE MODE      | - 110 BAUD'                                          |
| 00680          |       | SET        | Ø,A                | ; EQUALIZING TIME -                              | Ø13ØØ CAF          |     | DEFB<br>LD | Ø<br>A 13          | ; MESSAGE DELIMITER                                  |
| ØØ69Ø          |       | JP         | BIT3               | DELAY                                            | Ø131Ø              |     |            | A,13<br>Ø33H       | ;ASCII 13 = CARRIAGE RET<br>;DO IT ON VIDEO          |
| 00700          | BIT3  | LD         | BC, (TIME1)        | ;FULL BIT LENGTH VALUE                           | Ø132Ø              |     | RET        | p-0011             | ; RETURN WHENCE U CAME + 1                           |
| ØØ71Ø          |       | CALL       | Ø6ØH               | ;TIME DELAY SUBROUTINE                           | Ø133Ø              |     | END        | W4UCH              | ;EL FIN = EL BEGUINE                                 |

The reasons for duplicating ALL the start, data, and stop pulse lengths are to illustrate that the ASCII pulse length ratios between the start or the data bit length and the stop bit length are always the same, = 1, except for the 2 stop bit lengths used by the first 110 Baud convention that we will be using. You will recall that most Baudot stop pulse lengths were 1½ times as long as the start and data pulse lengths.

All the stop bit lengths, both for Baudot and ASCII are the MINIMUM pulse lengths. The maximums may be anything you wish. Picture if you will, the "hunt and peck" typist at a 110 Baud machine/computer. Quite obviously, he/she will NOT be hitting those keys at any rate approaching 110 Baud's 100 words per minute capability. Therefore, most of the time you will be listening to a Space tone = 2125 Hz = stop bit awaiting the next input that will start with a Mark tone = 2295 Hz = Start bit, followed by data bits, etc.

# MINIMUM COST ANCILLARY HARDWARE FOR USING THIS PROGRAM

Is rather well delineated by the Macrotronics M80 hardware that comes with their \$149 Morse/Baudot package, although the program that comes with this system WILL NOT transmit or receive 110 Baud ASCII radio teletype. It is strictly Morse or Baudot, period. This is not a criticism, just an observation. For a more detailed review, see Chapter 10 of Volume 3 of "The Disassembled Handbook for TRS-80."

We have used NO phase-locked-loops, NO external discriminator, almost NOTHING except the bandpass characteristics of the TRS-80's CASSIN signal processing to copy both a Baudot and ASCII radio teletype signal via PORT 255 of the TRS-80.

WHY DON'T YOU TELL US ABOUT THIS WONDER-FUL INVENTION?

You are back, Gridley. Seems like you just left. How long did it take you to load this Chapter's program with the EDTASM?

TWENTY FIVE MINUTES. YOU WIN COACH!!!! Well bless your heart, Gridley. You are indeed an honest man. Now, I'll tell WHY I would only be wasting your time to go into the details of copying Baudot or ASCII radio teletype via PORT 255 of the TRS-80.... all by itself.

- 1. The bandpass characteristics of Z4, the four stage op amp in the Model I, and combo MC1741/dual MC1458, and LM339 op amps in the Model III, are certainly adequate for cassette program loading, BUT certainly NOT able to discriminate between either Baudot OR ASCII incoming signals with ONLY a 190 cycle frequency shift.
- 2. What you have to DO to make them WORK in this type of situation is to pass the incoming FSK, frequency shift keyed, signal from your receiver's speaker line through a VERY sharp, about 70 cycles wide, passive

filter (88 mH torroids are used) and then feed the filters output to the CASSIN line.

Sure, it works, but it takes A LONG TIME to tune a signal properly, and once you've got it, any fading wipes it out. For all practical purposes it should only be considered a laboratory curiousity and relagated to the shelf full of goodies that, "you wished were practical, BUT ARE NOT."

VERY WELL, COACH. SO IT'S NOT PRACTICAL WHAT IS THE MINIMUM PRACTICAL SYSTEM FOR RECEIVING 190 HZ FREQUENCY SHIFT ASCII RADIO TELETYPE???

Gridley, old friend, I truly wish I could tell you that a cheapy port decoder and simple phase-locked-loop similar to that which comes with the \$149 Macrotronics M80 package was adequate, BUT IT UNFORTUNATELY IS NOT ADEQUATE IN ANY WAY EXCEPT AS A TOY for the following reasons:

- 1. It operates only in the receive mode and NOT TRANSMIT.
- 2. In RECEIVE MODE it is just a simple phase-locked-loop that requires a CONSTANT amplitude signal for accurate decoding.
- 3. There are no limiter stages to "level out" received signal amplitude, nor "slicers" of any variety,
- 4. The phase-locked-loop is terribly voltage sensitive, even with modestly well regulated power supplies.
- 5. Most phase-locked-loop components in low-cost systems are exceptionally temperature sensitive.
- 6. Phase-locked-loops are notoriously "broad-band" devices, and as such MUST be tuned OFF CENTER to adequately decode a 190 cycle frequency-shifted signal (difficult to tune).
- 7. Phase-locked-loops (the inexpensive variety), are rarely used at Baud rates much higher than 60 or 66 equivalent speed. Even cheapy modems use the EXAR PLL variety rather than try to use the low cost 567 at 110 or 300 Baud.

STOP! STOP! STOP! I BELIEVE, I DO INDEED BELIEVE!!!

Very well, Gridley. We were just beginning to point out a few of the disadvantages of a minimum system. We will save the rest for another time. The Flesher TU-170 at \$249 (factory built and aligned) is the best combination transmit & receive unit (TU) we have tested regarding its price/performance ratio. We have tested a number of systems costing more than THREE TIMES AS MUCH, that did NOT offer the all-around performance of the TU-170 both for Baudot & 110 Baud ASCII.

WOULD YOU CARE TO NAME THE LOSERS???? Not really, Gridley. General Sarnoff, General Electric, and General Telegraph all were heroes in the last great war. It would be unpatriotic to name them individually, so I will NOT do so.

HOW ABOUT A QUICK RUN THROUGH THIS

MINI-PROGRAM, COACH ? ? ?

Well Gridley, I thought you would never ask that question. Let's have a brief look at this mini-program's logic and flow.

#### MODEL III COMPATIBILITY

To make the program as simple as possible to add on to, that is concatenate with, the ASCII TRANSMIT program in the next Chapter, we left out the CLS subroutine that makes the program compatible with the Model III. To do so, for this program on a stand alone basis, add the following lines:

| 00225     | CALL  | CLS     | ; MODEL 3 CO  | MPATIBILITY |
|-----------|-------|---------|---------------|-------------|
|           |       |         |               |             |
| 01322 CLS | CALL  | 01C9H   | . 1111        | 0.01 0.00   |
| 01323     | LD    | A,0     | . 1111        | HH HO       |
| 01324     | OUT - | (224),A | ; ""          | 00 00       |
| 01325     | LD    | A,48    | . ""          | 00 00       |
| 01326     | OUT   | (236),A | . 00          | 00 60       |
| 01327     | RET   | ; R     | RETURN WHENCE | U CAME+1    |

Naturally, we do not wish to DUPLICATE these lines, so do not forget to remove them before adding the two programs together in the next Chapter. Line 1324 makes sure the Model III's internal clock interrupt is "turned off" after the CLS reactivates it, and line 1326 re-enables the Model III's I/O bus after the CLS deactivates it. We could have written our own CLS subroutine that would have only taken a few more lines, but why bother since the Model III's I/O bus must of necessity be activated anyhow.

# EXPANDED COMMENTARY - ASCII RADIO TELETYPE RECEIVE PROGRAM

Lines 160-220: Start the program at 32000 decimal in MEM, swap alternate registers, save IX and IY in the stack, and disable interrupts. The object code of the combined programs in Chapter 10 requires only a bit more than 3000 bytes, so will easily fit into the top end of MEM in a 16K MEM system (though it will require at least a 32K MEM system to assemble the combined programs).

Lines 230-240: Insert about a 1/2 second time delay when switching from TRANSMIT to RECEIVE MODE. This is necessary to eliminate any DOUBLE jump (back to transmit) since the CLEAR KEY is used as the transmit/receive switch in BOTH modes.

Lines 250-280: Issue a carriage return on video and then display the message, "RECEIVE MODE - 110 BAUD" which is followed by another video carriage return.

Lines 290-390: Check the CLEAR key, and then search for a stop bit "that is more than" one data bit in length before falling through to START in line 400. This is certainly NOT a perfect nor ideal initialization routine, but it WORKS quite well, and most importantly requires only a few lines to do so.

Lines 400-480: Assume we have a "GO" for launch. The CLEAR key, is first tested in this start loop, and then the start bit searched for in lines 430-450. Until it arrives, the program keeps looping back to START searching for it. Once the start bit is found the program falls through line 450 and loads the "D" register with a zero. "D" register will in a sense be the received signal's character counter in that each bit that forms the ASCII byte being received is progressively stashed away in the appropriate bit of "D". Lines 470-480 delay for one-half of a data bit length which accurately places the program, with respect to time, "dead center" in the middle of the start bit.

Lines 490-550: First delay for a full bit length to place the program "dead center" with respect to time, in the middle of the first data bit, BIT zero. Lines 510-530 test this bit and if it is a Mark, then goto SETO and set bit zero of "D" to a 1 before jumping back to BIT1. If it is a Space, the program falls through to lines 540 and 550 which DO NOTHING AT ALL except eat up exactly the same amount of time for a Space as a Mark. Four NOPs would have done ALMOST the same thing, but not EXACTLY. Since 110 Baud is relatively slow, they will work almost as well, but why not get into the habit of being EXACT so that when you begin writing programs for 300 Baud and up data rates, ALL the bit tests fall "dead center" rather than creeping ahead or behind of center as each bit is sequentially tested.

Lines 560-970: Are virtually identical to lines 490-550 except that bits 1 through 6 are tested and the "D" register set or not set, accordingly. All we have done so far is to create a software UART that quite simply transforms the serial data stream into a parallel byte in the "D" register. Did we HAVE TO do it exactly this way? Of course not, as this is only one approach to creating a receive mode software UART. We chose this method since it was a natural extension of the approach that was used in Chapter 6's Baudot radio teletype receive program.

WHAT HAPPENED TO BIT 7, THE MOST SIGNIFI-CANT BIT ? ? ?

You have a short memory, Gridley. Since there is no useful information in it (for our purposes) we are going to ignore it in this program. If you wish to receive graphics characters, by all means add it on to the program. Since the "D" register was initially set to zero in line 460, this program just leaves BIT 7 alone and it stays at zero.

Lines 980-1020: First delay the program into the middle of BIT 7 which is not decoded. "D" register with the received byte in it is moved into "A" and if a carriage return, jumped around the other tests to line 1070. The reason for doing so is to bypass the test in the next 2 lines that would reject it.

Lines 1030-1040: Test "A" for less than 32 decimal with the "JP M,TIME" instruction and if Minus, do not

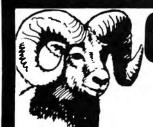

COMPUVOICE Give your computer a voice of its own - build speech into your BASIC programs. This machine language program is a must for your library - no hardware modification needed.

At last, a complete description of

the "guts" of the Color Computer,

Specs on all the ICs, complete

schematics, theory of operation

and programming examples.

\$14.95

- EXTEND MEMORY FROM 16K to 32K
- 100% Compatible With
- Extended Basic No Soldering Or Modification
- Fits Inside Computer

· \$79.95

Space Invaders Meteoroids \*\* Space War

RAMCHARGER

32K UPGRADE

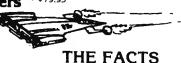

• The Best Games Available

High Resolution Graphics

Fast, Machine Language

• Ext. Basic Not Required

• \$21.95 each, \$59.95 for all three

#### **EXTENDED BASIC GAMES**

 LOTHAR'S LABYRINTH) Word Search Puzzle

 BATTLEFLEET Battleship Search Game (one or two players)

SPACE TRADERS Galactic trading game

\$14.95/ea.

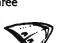

EDITOR/ASSEMBLER ..... \$34.95 • SUPER MONITOR . . . . . . . . . 19.95

**UTILITIES** 

 EPROM PROGRAMMER . . . . . 89.95 (Program your own ROMs for the ROM-PAC port) 

Load MOD I/II! Tapes into the color computer

TYPING TUTOR

TEXT EDITOR

DEALER INQUIRIES INVITED

#### MADNESS & THE MINOTAUR

The best adventure game available for the color computer. Over 200 rooms, 6 creatures, 8 magic spells, loads of treasures. Written in machine language, extended Basic not required.

#### **NEW EXTENDED BASIC GAMES!**

SUB HUNT

\$15.95 LASER ATTACK \$13.95

 ALCATRAZ II \$11.95

Complete with high resolution graphics and sound.

#### SOUNDSOURCE

Store music or voice from a cassette tape in the computer and display it on the TV screen. Shorten it, lengthen it, modify it and replay it through the TV's sound system. Build and test your own sounds for games. No hardware mods needed.

# SPECTRAL **ASSOCIATES**

147 HARVARD AVE.

Tacoma, Washington 98466

WRITE FOR COMPLETE CATALOG ADD 3% FOR SHIPPING \$1.00 minimum

Allow 2-3 wks. for delivery

(206) 565-8483

VISA OR MASTER CHARGE ACCEPTED

#### **AMAZING PROGRAM SPEEDS UP BASIC**

Your time is valuable, so why waste it on slow-running BASIC programs? PROFSOFT's "FASTER" will analyse those programs while they run, then show you a simple change (usually one new line) that can reduce run-times by up to 50%.

Accounting systems, financial models, engineering and scientific programs all run faster; so do games. Large, complex programs improve the most, and "FASTER" is easy to use.

THIS ISN'T A COMPILER! Your BASIC programs remain readable and can be changed later on. While your programs run, "FASTER" counts how often each "variable" is used, then shows you the correct sequence for these variables. Afterwards, the computer finds them sooner, so your programs run faster.

Does it really work? Yes! Personal Computing said so in their May, 1981 issue (p. 116); we've received many letters from customers who've gotten 20-50% improvements; and we will make you this offer:

Order "FASTER" now. Try it on your bread-and-butter programs. If you don't get an overall run-time reduction of at least 20%, return it within 30 days for a prompt and cheerful refund.

"FASTER" costs only \$29.95 and runs on TRS-80 Models I and III, 16-48K, tape or disk.

CALL NOW TOLL-FREE FOR ORDERS ONLY: (800) 824-7888, Oper. 422 Calif: (800) 852-7777, Oper. 422 Alaska/Hawaii: (800) 824-7919, Oper. 422

For technical information, write or call us directly:

P.B. 839 / No. Hollywood, Ca. 91603 / (213) 764-3131

Check, M/C, VISA ok. Add \$2.00 for COD, 6% sales tax in California, and \$5.00 for shipment outside North America.

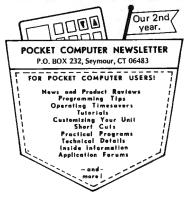

receive the special MATH1 package of PC programs. You qualify to receive this valuable free gift if you check either box 2 or 3 below! Don't delay! Get started learning how to enjoy your pocket computer to-

day. Use this handy

subscription card!

FREE PREMIUM!

1982 subscribers will

MC/VISA Phone Subscriptions: (203) 888-1946

| 1981   | Cha | rter  | Subscriber | (Issues | 1 -    | 10).  | \$20.00  | for U | J.S. |
|--------|-----|-------|------------|---------|--------|-------|----------|-------|------|
| delive | ry. | (U.S. | \$24.00 to | Canada  | i. U.S | . \$3 | 0.00 els | ewher | re.) |

- ☐ 1981/82 Charter Subscriber (Issues 1 20), \$40.00 in U.S. (U.S. \$48.00 to Canada, U.S. \$60.00 elsewhere.)
- $\square$  1982 Regular Subscriber (Issues 11 20). \$30.00 in U.S. (U.S. \$36.00 to Canada. U.S. \$45.00 elsewhere.)
- Sample issue, \$3.00 in U.S. (U.S. \$4.00 elsewhere.)

Orders must be accompanied by payment in full. We do not issue invoices for the POCKET COMPUTER NEWSLETTER. Thank you for your remittance.

| Name:   |             |  |
|---------|-------------|--|
| Addr:   |             |  |
| City:   | State: Zip: |  |
| MC/VISA | # Expires:  |  |
|         |             |  |

# GOLD PLUG 80

# A Hardware Modification for the TRS-80 Model I Joseph Rosenman

Have you ever had those days? Just finished "Penciling" in a 4000 word file, when the computer decides to re-boot. Must be those darn disk drives again, right? WRONG. Well, I heard that memory chips can go bad. NOT LIKELY. Bad transistor? DOUBTFUL. Friday the thirteenth? NO, it's Tuesday. WHAT IS IT? The dread specter of cheap contacts—OXIDE! (Gasps and groans of dismay from the audience, please.) Nothing left to do except kiss your file goodbye and clean the card edge contacts. My system, with heavy use, regularly required cleaning once every 6 weeks, or else. (Remember, you must carefully erase the card edges with a clean pencil eraser.) It makes you wish that you had backed up your file BEFORE the next paragraph. As much as I love my TRS-80, it's times like this when I think the name "TRASH-80" might just fit. Radio Shack chose to save pennies on critical connections. True, they produced a very inexpensive microcomputer. This benefit is seriously offset by the fact that it is often unreliable.

Not any more! There is an answer. E. A. P. Co. has produced a straightforward hardware modification called GOLD PLUG 80. GOLD PLUG 80 is a system of special adapters that fit over the edge connectors of both the keyboard section and the Expansion Interface of the TRS-80 Model I. They cost \$9.95 each, \$18.95 for the keyboard-Interface pair, or \$54.95 for the entire set of six. Needless to say, installation will void your long expired 90 day warranties.

#### **INSTALLATION**

The installation of GOLD PLUG 80 requires the complete disassembly of your system. All that is required for installation is to solder the adapters onto the edge connectors. Ah, yes: this means 228 solders. No one said it would be quick. But don't worry, time flies when you're having fun. Just think of all those bomb-free computing hours waiting to be.

**NOTE:** If you can't solder and can't find someone who can, this kit isn't for you. Mistakes might cost you your computer. On the other hand, if you CAN solder, this mod is a blessing. The instructions included are clear and adequate.

**PROBLEMS:** Yes, just a few. When you are ready to install the kit, you will probably need to bend the pins in to provide a tighter fit and to insure properly

soldered connections. This is mentioned in the instructions, but I feel it needs to be stressed. The connecter hoods will no longer fit over the plugs (also mentioned). This is unfortunate, but you should have a dust cover anyway. In the end, I think that it is a very small price to pay for the dramatic increase in system reliability.

STRANGE PROBLEMS: My system has an Electric Pencil Control Key and a special RS-232 brace installed. The RS-232 brace needed to be removed entirely, and it took 45 minutes to re-adjust after the installation. The control key and lower case mod requires wires interconnnecting the keyboard computer with both halves of its housing shell. These facts made my installation of the GOLD PLUG 80 a bit more difficult. If you have similar modifications to your TRS-80, be aware that they will impact your installation of the GOLD PLUG 80. (For that matter, they could affect many other possible mods. That is the danger of using non-standard mods.)

SO WHAT DOES IT MEAN? If you want my advice, I would learn to solder, or grab a competent solderer off the streets, and install this mod. It works, the price is reasonable, and they really ARE gold contacts. Gold is the metal of choice in electronic contacts because of its resistance to any oxidation and its superior conductive qualities. The fact that your TRS-80 becomes reliable is more than enough reason to investigate this hardware enhancement. GOLD PLUG 80 can be ordered from:

E.A.P. CO. P.O. BOX 14 Keller, Texas 76248

If you are not ordering the entire set, specify which card edge you want connectors for. The company accepts check, Master Charge, or Visa. All orders except COD are sent first class post paid. (I don't know about foreign orders.)

P.S. Back up your files anyway. It still could be Friday the thirteenth.

Joseph Rosenman 35-91 161 Street Flushing, New York 11358

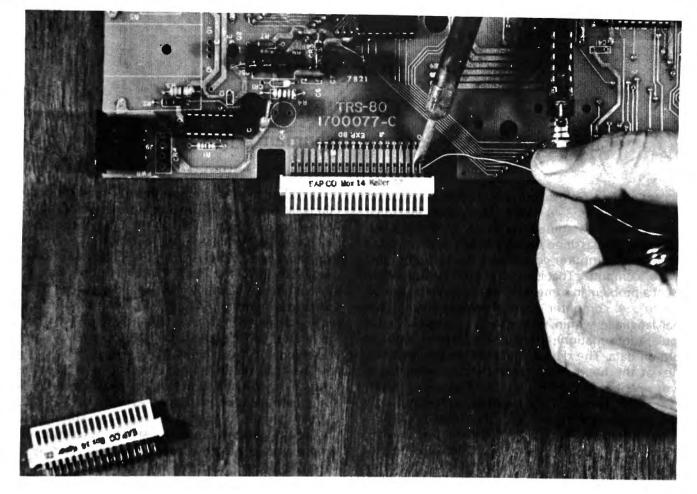

Photo 1: Installing the E.A.P. Co. Gold Plug-80 Kit

# MAYDAY

The Complete Uninterruptible Power Supply

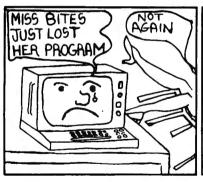

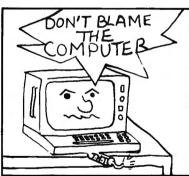

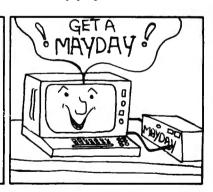

The lights blinked - even the slightest power failure

can ruin a data disk and cause loss of the program.

Protect your time and investment -

easy to use just plug your computer into MAYDAY.™

for more information contact ...

Sun - Technology, Inc.
Box 210
New Durham, New Hampshire 03855

New Durham, New Hampshire 03855 (603) 859-7110

We honor:

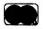

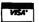

(Manufacturing high technology products since 1970)

# COLOR COMPUTER CORNER

# Joseph Rosenman

What good is a Color Computer? Is it a toy or an electronic TV game? A fully functional personal computer? Well, it's something of all of these. Then again, it can't be classified entirely in any one catagory. What makes a computer computer? A computer must be able to "compute". That is to say, it must be possible to represent a problem in some form where it can be logically "solved". A computer must therefore have some internal language within which to solve problems (or manipulate information), and some device(s) that can operate on data. The device that performs these tasks, and lies at the heart of all computing systems, is the CPU or Central Processing Unit. There are many different CPUs around. They differ in both complexity and power. Several types are: The Intel 8080 and 8088, the Zilog Z80 and Z8000, the Motorola 6809, the DEC PDP-11, and the IBM 3033. The CPU defines the potential power and versatility of the computer. The CPU also understands only one "language". This language is always the machine language of the computer. What's more, this language is almost always unique to the particular computer. This means that some other special language, or a "higher level" language, must translate your instructions or commands into an unambiguous machine language statements (the other choice is to write directly in the CPU's native machine language). The Color Computer is a 6809 based microprocessor, and so only understands 6809 machine language. Computers also differ in the "size" of the information they can handle. Many large computers (such as an IBM 3033) use values of four bytes or 32 bits as their basic unit. Minicomputers often use a 16 bit value. The common unit used in microcomputers (including the Z80 and 6809 used in the TRS-80 computers) is the byte, an 8 bit value.

Another part of every computing system is the ability to "remember" data and programs. The part of computer systems that perform this function is known as memory or RAM (Random Access Memory). Computer systems differ in the amount of memory they contain. Memory is usually measured in units known as Bytes (a byte is a number comprised of eight binary digits or bits, and can represent a value anywhere between 0 and 255, or -128 to +127). I've known of computer systems containing as little as 256 bytes. Today, it is not uncommon for large computer systems to contain as many as 8 MEGABYTES (yes, "megabyte" means million bytes). The typical microcomputer contains 64K bytes (65534 bytes).

Another type of memory is known as ROM or Read Only Memory. If a program (a sequence of instructions) is going to be used all the time, it can be placed in special ROM chips in the computer system. If ROM chips are used, they usually use up some of the space available in RAM. The TRS-80 Model I uses 48K of RAM, and (essentially) 16K of ROM. This totals the usual maximum of 64K. The Color Computer is similar in its design. There is a 16K ROM (only 8K for non-extended BASIC), and upto 32K RAM. The final 16K is reserved for the plug-in ROM packs.

The final feature a computer system must have is the ability to communicate. The most common means of communication is via the keyboard and CRT screen. Today, some computer systems are adding esoteric features such as voice synthesis and recognition. Many computers generate a monochromatic display (Black and White), or send the information destined for the video screen serially (usually via a RS-232C interface). The Color Computer is (obviously) a multi-colored display. Specifically, it can generate up to a maximum of 8 colors (plus black). Some more sophisticated (and very expensive) color computer systems can generate virtually any color at extremely fine resolution. These expensive computers can literally "paint a picture" with the detail and quality of a photograph.

While not essential to fulfill the minimal requirements of a computer system, most computers also have the ability to print information, and to store programs and data in some permanent form (RAM is scrambled whenever the computer is turned off). Most microcomputers have the ability to store information on cassette tape. More sophisticated systems include a floppy disk. The largest systems usually include high density hard disk and tape storage. The Color Computer has the capacity to use cassette storage, and can be upgraded to include floppy disk.

Included with the Color Computer is a ROM containing a high level language, BASIC. This BASIC was written in 6809 machine language, and translates your BASIC commands into a form the 6809 CPU can understand. The BASIC was written by a company called Microsoft. Microsoft also happened to write the BASIC Interpreter contained in the TRS-80 Models I, II, and III. While the languages are not identical, they are very similar. Many programs that exist for the Models I and III will likely work (with a few changes) in the Color Computer. Over the course of the next few issues, I plan to explore the differences between Color

Computer BASIC and the "other" BASICs, with an eye towards translating programs written for other microcomputers into Color Computer BASIC.

To begin with, if the program relies on PEEKs or POKEs, it is probably a lost cause. Programs that use these functions are usually either accessing values stored in the Operating System tables, or special machine language subroutine(s) that are used by the program in BASIC. Since most computers use different Operating Systems, and are written for different CPUs (and therefore for different machine languages), the POKEs/PEEKs will be accessing meaningless information. The notable exception is when the POKE/PEEK is into Video RAM. In these cases, (and where the computer uses Directly Addressed Video Memory), it is sometimes possible to "offset" the addresses for the new microcomputer system.

#### **Software Reviews:** SECS—Screen Edit Control System by Datasoft Inc.

SECS is a machine language program that acts like a special "enhanced" BASIC. Let me start off by sharing my general conclusions. If you own a non-extended version of the Color Computer, the SECS program is a terrific piece of software to acquire. If you do own the Extended BASIC, the SECS program offers several interesting features that might be worth your while. The SECS program includes several powerful subroutines for graphic displays. While many of the routines are similar to Extended BASIC routines, several are unique to the program. It is very unfortunate that the SECS program disables the Extended portion of Extended BASIC (of course, only temporarily).

One special feature of the SECS program is the ability to re-map the structure of the characters. In other words, it is possible to re-form the appearance of all the displayable characters any way you want to by adding or deleting the dots that comprise that character. Of course, when you change a character into another type, the original is no longer available. If you are into hieroglyphics, you should gain endless hours of fascination with this feature. Fortunately, it is also possible to save the new character set just created (on cassette tape).

In addition to the editor functions, SECS features a greatly enhanced SET command. This command has a multi-variable field to permit complex line formation. It is possible to specify the exact position, color, and character. The SECS program comes with a short demonstration program that generates a dazzling display. The SECS program is available on cassette tape, and comes with a short descriptive booklet.

Joseph Rosenman 35-91 161st Street Flushing, New York 11358

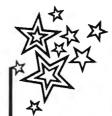

Our origional Super Utility was hard to beat-we tried anyway. Now Kim Watt, of Breeze Computing, Inc., offers you SUPER UTILITY PLUS; an exceptional, completely rewritten program, including in excess of 70 possible programming selections. In addition, it now operates on Single or Double Density throughout all program utilities. Truely the "Utility of Utilities".

Listed below are only the highlights of Super Utility Plus's outstanding features TAPE COPY

- Read and/or modify data in HEX, ASCII, DECIMAL, BINARY or OCTAL
- Search routine: locates highest or lowest configured track, search disk for byte list, ASCII, string word list or encripted code
  - Display sector (disk, file, memory mpare, copy, verify, and zero disk sectors

#### Full screen editing kill control

- Complete disk directory
   Zero unused directory entries or unused disk
- Compute existing passwords
   Change disk name, date, passwords, auto command and (ile parameters

- Standard format or format without grase
- Special format Build format track

#### DISK COPY

Standard copy with or without format Special Copy (to back up many protected disks) - purchaser use only

#### DISK REPAIR

- Read, write, or verify tapes
   Bit by bit copying routine purchaser use
- Repair HIT and GAT sectors and Boot Complete directory check Recover killed files
- Read protect, un-read protect or move directors
- Advises of all inactive files

#### MEMORY

- Display, move, test, compare, zero, exchange, input or output a byte to any port
   Exchange, jump to, reverse, fill, string search
- or load/write entire sectors to/from memory

- Locate free space, files, drive status Create files and clear files from disk

- CONFIGURE SYSTEM

   Custom configure S/U Plus to your system
   Single or double density in any combination,
  5" drives, select your operating system boot,
  upper or lower case, high speed clock single
  or double headed drives, or configure your
- printer If you want more info, send for complete overview. Or, if your already as excited about Super Utility Plus as we are \*send check or M.O. for \$74.95, plus \$5.00 shipping and handling to:

BREEZE COMPUTING, INC. P.O. Box 1013 • Berkley Michigan 48072

\*Michigan residents enclose additional 4% sales tax, foreign orders enclose \$10.00 shipping and handling, C.O.D. orders may order by calling us at (313) 288-9422.

# \*\*\*\*\*\*\*\*\*\*\*\*\*\*\*\*\*\*\*\*\*\*\*\*\*\*\*\*\*\*\*\*\*\*\*\* **HOW ACCEL2 WORKS**

TRS-80 Model I/III BASIC Compiler

ACCEL2 uses a novel translation technique that keeps code growth down and insures highest compatibility with BASIC source programs while giving huge speedups. Only a carefully chosen subset of BASIC instructions is translated. The non-compilable statements are left in the compiled program in their original source form and at run-time are actually given to the BASIC interpreter to execute. Program flow may flip into direct execution of the compiled machine instructions and then flop back to interpretation many times dur-

Why Compilation improves performance.

"NamerResolution Term given to the process of identifying the value of a variable given its name. As a program runs, the interpreter builds a dictionary consisting of a chain of items, each containing a variable name, data type and current value. Every time a variable is to be resolved the interpreter must sequentially search this dictionary. By contrast, ACCEL2 builds the variable dictionary once at compile time and thereafter can refer to the variable names by direct address, with no run-time search.

\*Line Resolution | The interpreter has to take the line-number following a GOTO or GOSUB Convert it to binary, and then search the program sequentially to find the target line. At competing to binary, and then search the program sequentially to find the target line. At compile-time ACCEL2 generates single machine-instructions for GOTO or GOSUB using the actual address of the target line. For the interpreter, both name resolution and line resolution get slower as the program gets more complex, whereas for compiled code these two operations are independent of program size or number of variables.

\*Computational Operations | The interpreter must parse each statement every time, find the one-byte codes that correspond to the operations, look ahead to the next operator to establish the precedence rules and check for data-type mismatch and conversion. Constants must be converted from character strings to internal binary. But under ACCEL2 constants are converted and embedded right in the Z80 instruction stream, and operations are translated once and for all at compile-time into sequences of calls to R0M or the run-time component. INTEGER operations are actually turned into directly executing straight-line Z80 code!

The result is a mixture of BASIC statements and machine language instructions, usually not more than  $1\frac{1}{2}-2\frac{1}{2}$  times the size of the original but running much faster (can be 50-100 times as fast with some programs).

ACCEL2: 32K TRS-80 Model I/III. Compiles selected subset in all variable types, local and global compilation options, output save to ES/F wafer, disk under TRSDOS, NEWDOS. NEWDOS/80.

\$88.95 + \$2.00 shipping

Developed in Britain by Southern Software ALLEN GELDER SOFTWARE Box 11721 Main Post Office
San Francisco, CA 94101
(415) 387-3131
Stringy/Floppy Im exatron inc. NEWDOS Im Apparat, Inc

Mastercharge/Visa

TRS-80, TRSDOS Im Radio Shack

## **SOFTWARE REVIEWS**

# The System Diagnostic Program Elliott Forman

"System Diagnostic" is program that completely tests the TRS-80 microcomputer. It comes in two versions, for the Model I or Model III. The version I am testing is for the Model I, but I understand that the Model III version is essentially the same. The System Diagnostic program was written by Hubert S. Howe, Jr. and is distributed by Howe Software. The program is supplied on cassette and costs \$99.95. Included with the program is extensive documentation, and thorough explanations for use with the program. One of the outstanding features of this package is the detailed explanations that are included with the tests. Useful hints and some technical information are included to assist the user in understanding the TRS-80 and the problems that could occur with it.

The program exercises every aspect of the TRS-80, in order to discover any hidden or obvious defects. The program can be run with individual tests, or in a continuous test mode. Since several of the tests require operator assistance, the individual test mode is the only way to completely test the system.

#### **Description of Tests**

When the program first begins, it requests a "system inventory". The system parameters it requests are:

- (1) RAM SIZE (16K, 32K, or 48K)?
- (2) CASSETTE RECORDER (Y/N)?
- (3) LINE PRINTER (Y/N)?
- (4) UPPER/LOWER CASE (Y/N)?
- (5) RS232C INTERFACE (Y/N)?
- (6) DISK DRIVES (Y/N)?
- (7) HOW MANY DRIVES (1-4)?
- (8) OUTPUT TO PRINTER (Y/N)?

The final question will allow any error messages to be line printed as well as displayed on the video. Any peripherals excluded from the list will not be tested. It is possible, however, to re-specify the inventory.

Some of the tests have multiple options. When you select the individual test mode, you are offered a selection of 8 tests, or the option of returning to the main menu (to exit, respecify system inventory, or select continuous testing). The Individual tests include:

- (1) ROM
- (2) RAM
- (3) Video Display
- (4) Keyboard

- (5) Line Printer
- (6) Cassette Recorder
- (7) Disk Drives
- (8) RS-232C Interface

#### The ROM Test

This test checks to see if the ROM (Read Only Memory) in the Keyboard section is correct. It does this by calculating a "checksum". Each 4K ROM segment is tested separately. Radio Shack has produced several different ROM versions, and each yields a different result. While the documentation doesn't say so, I assume the program compares the checksum test results against the various known correct answers.

#### The RAM Tests

These tests provide an indication of whether the RAM (Random Access Memory) is operational. There are four different tests:

- (1) Non-Destructive
- (2) Complete
- (3) Glitch
- (4) Refresh

The Non-Destructive test is a rapid test upon each memory location. The contents of the location are saved, the byte is tested, and the contents are restored. If any byte is consistently bad, this test will identify it.

The Complete test takes much longer. It tests memory from the end of the program to the end of memory. All the memory tested is "destroyed". This means that any information stored there has be erased. This test works by filling memory with every possible number (from 0 to 255), then checking that memory is indeed filled with the correct number.

The Glitch test is one of the more inventive. It calculates a RAM checksum, then simulates the starting and stopping of all the peripherals. What you hear is a steady click from the expansion interface. Suddenly, all your disk drives turn on. The RAM checksum is recalculated. If the two results compare, your system passes the Glitch test.

The Refresh Test is one of the more important tests. In order for memory to work correctly, it needs to be periodically "refreshed" by the CPU. This is because the TRS-80 uses "dynamic" memory instead of "static" memory. If memory is not being refreshed properly, it will be unable to store information reliably.

# A small business needs a word processing system with a small price tag.

Owning a small office computer can make sense by saving time. But its software system should make sense too—it should be inexpensive, easy to use, perform routine office chores. It should be Kwikrite.

Kwikrite consists of an instruction manual and 5¼" floppy disk, programmed for TRS-80 Model I and Model III, but it is adaptable to most small computers. It will write form letters with customized inside addresses and salutations; print out continuous labels; write standardized report pages (manuals, manuscripts, etc.); and create title pages for those reports, properly centered and spaced.

Kwikrite is so easy to use that you can begin operation immediately. And it is so inexpensive, it will quickly pay for itself.

So send today for Kwikrite, the system that makes sense.

The Kwikrite program requires 16K (1) disk, written in BASIC, source code is easily modified for tape. It costs \$37.50 plus \$2.00 for shipping. MasterCard or VISA accepted. Catalogue of other software available free. Send order to: M. B. Rowe & Associates; Suite 1, Southgate Office Building; 716 Fourth Street S.W.; Hickory, North Carolina 28601; 704-328-2386.

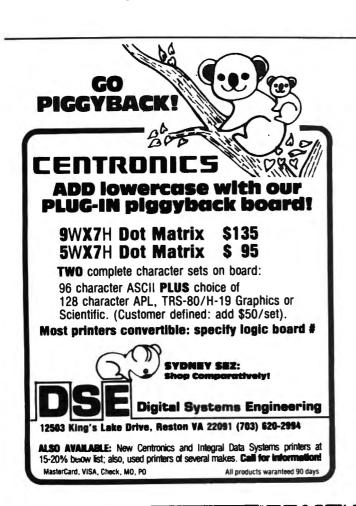

# YOU'RE OUR PATIENT... **MEDICAL &** DENTAL SYSTEMS Appointments Master Records Private Billing ADA or AMA Claim Preparation Diagnostic and Treatment Records · Recall and more Apple II TRS-80 Apple /// **CHARLES MANN & ASSOCIATES** Micro Software Division 55722 Santa Fe Trail Yucca Valley, CA. 92284 (714) 365-9718

#### The Video Tests

The Video tests (there are three of them) examine specific aspects of the CRT display. Two of these tests require that the you examine the display in order to verify the correct appearance of the tests.

(1) Character Generator Test: This test will display every character that can be generated. If any of the characters appear mal-formed, it probably means the character generator chip needs replacement.

(2) Video RAM Test: This test will fill the video RAM with every possible displayable character, then verify the results. Video RAM is located away from normal RAM, so must be tested separately. While the test is running, you will see the display fill with all the different characters.

(3) Video Signal Test: This test fills the screen with a "centering box". If the box isn't centered or the lines aren't straight, your TRS-80 might require some adjustment.

#### The Keyboard Test

This test verifies that each key is connected in the proper location, and that there are no intermittent short circuits. This test works by having you press the correct key when the program instructs you to. The program will examine every key on the keyboard.

#### The Line Printer Test

This test will print a line of each character. You must then examine the line to make sure the characters were printed correctly.

#### The Cassette Test

This includes a pair of tests: Read and Write. The Write test will write out 16 blocks of data (each including every possible byte), along with sync and leader. The Read test will read back the results of the Write test, and verify the data.

#### The Disk Drive Tests

This series of tests is very extensive, and they throughly exercise the disk system. Along with tests, there is a large section in the documentation to explain the working of the disks. The individual tests include:

- (1) Drive Select and disk controller functions
- (2) Track seek and verify read
- (3) Formatting
- (4) Read/Write/Verify all tracks and sectors
- (5) Read/Write/Verify without erasing
- (6) Disk Drive Timer
- (7) Disk Head Cleaner

In order to test a drive, you must select:

(1) Drive number (0-3)

- (2) Track Count
- (3) Stepping Rate

(35 or 40)

(12, 20, or 40 ms)

#### Individual Disk Tests

- (1) Drive Select and Disk Controller Functions: This test determines whether the drive logic is at all functional. If this test fails, it is likely that the drive is not communicating with the computer, or the circuit board is defective.
- (2) Track Seek and Verify Read: This command will read every track sector by sector, verify the track can be read, and display the contents. The tracks are read in the order 0, 34, 1, 33, 2, 32, etc. (on a 35 track diskette).
- (3) Formatting: This test doesn't test the drive, but the characteristics of the diskette. Specifically, the format and ID information is displayed for each sector.
- (4) Read/Write/Verify all Sectors: This test will write a test pattern to every sector of a diskette, then read it back again.
- (5) Read/Write/Verify without erasing: This test performs in the same fashion as test 4, except the contents of each sector are first saved, then restored after the test.
- (6) Disk Drive Timer: This test determines the speed of the drive. The speed is displayed both as a number (in RPM) and graphically. The test will continue until you terminate it.
- (7) Disk Head Cleaner. This isn't really a test, but an assist in drive maintenance. This will simply cause the drive to spin while a disk head cleaner is inserted.

#### The RS-232-C Tests

The RS-232-C Interface is the Serial communication device that may be installed in the Expansion Interface. It is usually connected either to a modem or to a serial printer. There are five test included:

- (1) Connector Test
- (2) Transmit Data Test
- (3) Framing Test
- (4) Data Loop Test
- (5) Baud Rate Generator Test
- (1) Connector Test: This tests whether or not a good connection between the RS-232-C board and the Expansion Interface exists. The connection often is faulty, and this test quickly determines whether or not the contacts are good.
- (2) Transmit Data Test: This test attempts to transmit information through the special communications chip in the RS-232-C, the UART (Universal Asychronous Receiver/Transmitter).
- (3) Framing Test. This test determines whether or not the "communications protocol bits (start/stop)" are in the proper relationship with the data bits. (All serial communication occurs via bits, not bytes.)

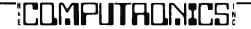

TRS-80/RS-232\* ADAPTER: Connect RS-232 printer to line printer port on Mod 3 or Mod 1 Expansion Interface. No software driver required. Leaves TRS-80 RS-232 port free for modem use. Set at 1200 baud, or specify rate (300-9600). TU8014, \$69.95.

MX-80 FRICTION FEED: Upgrade to use single sheet, tractor, or roll paper with MX-80. Install in 15 minutes, using only screwdriver and pliers. No drilling or cutting. FFU/80, only \$69.95

Virginia Micro Systems, 14415 Jeff Davis Hwy Woodbridge VA 22191, (703)491-6502

Add \$2 P&H. Mail order only. VA Residents add 4%

# **DOSPLUS OWNERS**

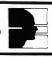

Our brand-new, expanded user's manual will provide you with greater in-depth information on all versions of DOSPLUS. Over 160 pages of documentation, yours for only \$29.95. To order, call 1-800-348-8558.

MasterCard and VISA accepted.

**ADVANCED OPERATING SYSTEMS** 

450 St. John Rd. • Michigan City, Indiana 46360

- (4) Data Loop Test. This test transmits a 64 byte sequence via the RS-232C. The data stream should be echoed back to the video screen from the modem. A visual inspection of the sequence will reveal any errors.
- (5) Baud Rate Generator Test. This test will verify that the different baud rate settings are operational.

#### **Continuous Tests**

The continuous test mode includes:

- (1) Rom Checksum Test
- (2) RAM Tests:

Non-Destructive Test Complete Test Glitch Test Refresh Test

- (3) Video Ram Test
- (4) Disk Drive Tests:

Drive Select and Disk Controller Track Seek and Verify Read

Formatting Read/Write/Verify without erasing

(5) RS-232C Tests:

Connector Test Transmit Data Test Framing Test

The continuous tests will repeat—continuously. Only one disk drive can be tested at a time.

#### **Evaluation**

The System Diagnostic Program is a thorough test of the TRS-80 system. While no test could possibly cover EVERYTHING, this one comes close. The different tests are arranged in a logical fashion and are easy to use. The documentation is virtually a small book, containing a fund of useful information about the TRS-80 peripherals. Every TRS-80 system could use a reliable indication as to whether or not it is fully operational. I strongly recommend this program to other TRS-80 users.

# 5,000,000/20,000,000 BYTES

From Micro Mainframe

10 MEGABYTE HARD DISK DRIVES, with REMOVABLE Cartridges, For Models I / II / III (\$5,995/\$8990).

SERIES III H. Model III with 5,000,000 byte hard disk drive(s) (\$6,995/\$9,095) or add to your Model I/III (\$3,795).

SERIES III F. Model III with a controller board (available separately) and operating system which allows you to start with, or move up to, dual-headed or eight-inch floppys.

#### From AT-80

**GL89 — \$149 —** Radio Shack General Ledger 1.1 with over 30 added features; including a general ledger, classified balance sheet, check register and options to use an "automatic" account number or re-do an entry or document.

AR80 — \$199 — Radio Shack Accounts Receivable 1.2 with automatic posting of standard monthly amounts.

GL/M1 — \$49 — Convert your General Ledger 1.1 to GL80. Typical user comment: "Takes half as much time."

AR/M1 — \$49 — Convert your Accounts Receivable 1.2 to AR80. Typical user comment: "Saves hours."

**GL/M1 and AR/M1** require proof of purchase of the original programs, or, send a disk copy of the original programs for conversion at no additional charge. Documentation (apply to purchase) — \$5.00 each.

FTDEM080 — \$12 — Displays and Executes the NEWDOS/80 Appendix A programs/keyboard entries. Requires 32K.

NEWDOS/80 - \$135 LDOS - \$135 EPSON MX-70/80/FT - \$Call FRICTION KIT - \$49

AT-80 3827 Dismount Dallas, Texas 75211 (214) 339-0498

# THREE BASIC PROGRAMS

# **Gordon Speer**

#### **SPELLOUT**

If you like special effects, here is another one. It spells out a message by bringing the letters in from any of the four directions as if they were anagram (or scrabble) letters being physically moved. If you haven't done this yet, try it. You don't have to do all four directions. Any one will give you the idea. Notice that to bring the letters in from the left side, you must spell the message out backwards.

```
100 '
       SPELLOUT
110 CLEAR 1000
                               'STRING SPACE
120 LET M$="H & e COMPUTRONICS"
                               'LENGTH OF THE MESSAGE
130 LET L=LEN(M$)
140 CLS
150 REM FROM THE TOP
                               'CHARACTER NUMBER IN MESSAGE
16Ø FOR N=1 TO L
                               'LINE NUMBER
17Ø FOR V=Ø TO 8
180 IF V=0 THEN 200
190 PRINT @ (V-1)*64+32-L/2+N," ";
200 PRINT @ V*64+32-L/2+N,MID$(M$,N,1);
210 NEXT V, N
220 FOR DELAY=1 TO 1000: NEXT
230 CLS
240 REM FROM THE RIGHT
25Ø FOR N=1 TO L
26Ø FOR X=63 TO 32-L/2+N STEP -1
27Ø PRINT @ 512+X, MID$(M$, N, 1)+" ";
28Ø NEXT X,N
29Ø FOR DELAY=1 TO 1000:NEXT
300 CLS
310 REM FROM THE BOTTOM
32Ø FOR N=1 TO L
33Ø FOR V=15 TO 8 STEP -1
34Ø IF V=15 THEN 36Ø
35Ø PRINT @ (V+1)*64+32-L/2+N," ";
36Ø PRINT @ V*64+32-L/2+N, MID$(M$, N, 1);
37Ø NEXT V,N
38Ø FOR DELAY=1 TO 1000:NEXT
39Ø CLS
400 REM FROM THE LEFT
410 FOR N=L TO 1 STEP -1
420 FOR X=0 TO 32-L/2+N
43Ø PRINT @ 511+X," "+MID$(M$, N, 1);
440 NEXT X.N
45Ø FOR DELAY=1 TO 1000:NEXT
460 CLS
470 GOTO 140
```

#### CURRENCY

If you have occasion to travel in a foreign country, or work for a bank where foreign money is exchanged, or for a company doing business beyond your national borders, you might like a handy-dandy money converter to figure how much something is in "real" money. (That is what we call our greenbacks when we are out of the country!)

This program converts any amount in one country's currency to an equivalent amount in any other country. In case you are a novice at this sort of thing, let me remind you that all the rates of exchange change daily or oftener. Those given in the program are from July 1981, when this program was written. The rate for each country listed in the data statements is the value of one unit of foreign money in U S Dollars.

```
100 'CURRENCY
11Ø CLS
12Ø CLEAR 1ØØØ
                                'ALL C'S ARE STRING VARIABLES
130 DEFSTR C
                                'COUNTRY, CURRENCY, RATE ($/UNIT)
140 DIM C(15), CU(15), R(15)
150 LET N=N+1
160 READ C$(N), CU$(N), R(N)
17Ø IF C$(N)="OUT" THEN 25Ø
18Ø GOTO 15Ø
190 DATA AUSTRIA, SCHILLING, .0712, BELGIUM, FRANK, .0305
200 DATA CANADA, CANADIAN DOLLAR, .81, ENGLAND, POUND, 2.1
210 DATA FRANCE, FRENCH FRANC, . 196, GERMANY (WEST), MARK, . 49
220 DATA HOLLAND, GULDEN, .452, ITALY, LIRE, .00105
230 DATA SWITZERLAND, SWISS FRANC, .54, UNITED STATES, DOLLAR, 1
24Ø DATA OUT, OF, Ø
25Ø LET N=N-1
                                'NUMBER OF COUNTRIES
260 PRINT "
                    CURRENCY
                                        CONVERTER"
27Ø PRINT "
                    CHOOSE ANY TWO COUNTRIES, BY NUMBER"
28Ø PRINT
290 FOR I=1 TO N/2
300 PRINT I; C(I); TAB(32) N/2+I; C(N/2+I)
31Ø NEXT
320 PRINT
33Ø INPUT "FROM, TO"; A, B
340 IF A > N OR B > N THEN 330
350 PRINT @ 768, STRING$(32, 32);
36Ø PRINT @ 768,;
37Ø INPUT "AMOUNT"; X
38Ø IF X > 1 THEN LET CS(A) = "S" ELSE CS(A) = "" 'PLURAL
390 IF X*R(A)/R(B) > 1 THEN LET CS(B)="S" ELSE CS(B)=""
400 LET CS(8)=""
                                'PLURAL OF LIRE IS LIRE
410 PRINT C(A), C(B)
420 PRINT X; CU(A); CS(A); "
                               EOUALS ":
430 PRINT USING"########.##";X*R(A)/R(B);
440 PRINT " "; CU(B); CS(B)
45Ø GOTO 35Ø
```

#### DENSITY

One of the favorite exercises in the teaching of metric system units in science classes is a determination of the density of a small metal object, such as a short piece of wire, or a ball bearing, or a rectangular block. The student can then check his/her answer

against a table of known values to see how close it is. I like to give students an opportunity to use a computer when its power, speed, and accuracy can really be impressive, and this is as good a time as any. The program not only does their calculation for them, it presents their answer on a scale next to the known densities for the materials they are using so they can see how close they came.

100 DENSITY 11Ø CLS 12Ø CLEAR 1ØØØ 13Ø LET PI=3.14159 140 LET D\$="ENTER DIMENSIONS IN CENTIMETERS" 150 PRINT:PRINT:INPUT"BLOCK, CYLINDER OR SPHERE (B/C/S)";Q\$ 16Ø IF Q\$="B" THEN 24Ø 170 IF Q\$="C" THEN 290 18Ø IF Q\$ ⇔ "S" THEN 11Ø 190 'SPHERE 200 PRINT D\$ 210 INPUT "DIAMETER OF THE SPHERE"; D 22Ø LET V=4/3\*PI\*(D/2)c3 23Ø GOTO 33Ø 240 'BLOCK 250 PRINT DS 260 INPUT "LENGTH, WIDTH, HEIGHT OF THE BLOCK"; L, W, H 27Ø LET V=L\*W\*H 28Ø GOTO 33Ø 29Ø 'CYLINDER 300 PRINT DS 310 INPUT "DIAMETER, HEIGHT OF THE CYLINDER": D.H. 32Ø LET V=PI\*(D/2)¢2\*H 33Ø INPUT "MASS (IN GRAMS)": M 350 PRINT @ 200, "THE DENSITY OF THE OBJECT IS "M/V 360 IF M/V < .5 OR M/V > 13 THEN END 37Ø PRINT 38Ø FOR N=1 TO 13 390 PRINT USING"###";N; 400 PRINT" "; 410 NEXT N 420 LET Y=18 'VERTICAL POSITION 43Ø FOR X=5 TO 125 STEP 1Ø 44Ø SET(X,Y) 'DRAW THE SCALE 450 NEXT X 460 DATA WATER,1,512,ALUMINUM,2.7,521,IRON,7.8,545 47Ø DATA BRASS, 8.6, 552, LEAD, 11.2, 564 48Ø DATA QUIT,Ø,Ø 490 READ S\$, D, P 'SUBSTANCE, DENSITY, POSITION 500 IF S\$="QUIT" THEN 540

'PLOT DENSITY OF SUBSTANCE

Gordon Speer 3304 Woodlawn Road Sterling, IL 61081

51Ø SET(D\*1Ø-5,22)

520 PRINT @ Pk\*

#### AT LAST!

Mass production prices for high quality software. Buy direct and save 50%. Also available for CPM and HDOS.

#### DATA BASE MANAGER

Mod I & III \$69, \$149 (48K). Mod-II \$199 Maintain a data base and produce reports, all without user programming Define file parameters and report formats on-line. Key random access, fast multi-key sort, field arithmetics, audit log, label. No time-consuming overlays. 500 happy users in one year. Mod-II and 48K versions have over 50 enhancements, including 40 fields maximum. "IDM-M2 is great!" - 80-US.

Mod-I \$69 Mod-II \$149 Mod-III \$69 Handles invoices, statements, aging, sales analysis, credit checking, forms input, and order entry. Unlike other accounts receivable programs, ours can be used by doctors, store managers, etc.

#### WORD PROCESSOR

Centers. justifies, indents, and numbers pages. Mod-I version features upper/lower case without hardware modification! File merge option available.

MAILING LIST Mod I & III \$59, \$79 (48K). Mod-II \$99
The best! Compare and be selective. Includes forms input, 5-digit selection code, zip code extension, sort on any field, and multiple labels. Who else offers a report writer and merges with word processor?

Mod I & III \$89, \$109 (48K) Mod-II \$149 Fast key random access. Reports include order info, performance summary, EOQ and user-specified reports. Many people have converted to our system! "Next to impossible to damage the file.

#### GL. A/R. A/P. PAYROLL

Integrated accounting package. 100+ page manual. As opposed to Osborne's slow binary search and 64 column screen, we use fast ISAM and 80 columns. Dual disk and TRSDOS required.

A cassette package of 10 business programs for Level II 16 K systems. Includes word processor and data base manager. Poker game \$19

Most programs are on-line, interactive, random-access, bug-free, documented, and delivered on disks. Mod-I programs require 32K TRSDOS. We're #1 in business software—don't let our low price fool you! Ask for our free 20-page catalog if you're still not convinced. Compiled versions are available

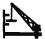

MICRO ARCHITECT, INC. 96 Dothan St., Arlington, MA 02174

# TIME

# METHUSELAH" has time for you and your TRS-80°

The name Methuselah has always been associated with long life. The Methuselah computer clock board with its 24 hour clock and its perpetual calendar is indeed worthy of the title. Methuselah puts state of the art technology into action with the on board four year lithium battery back-up to keep it running even when your computer is off. That means no more fooling around with the software or hardware "clocks" that become Rip Van Winkles when the computer is reset or turned off.

Methuselah has many other timely features. Software patches keep the DOS and BASIC time and clock commands ticking. Only two screws mount Methuselah inside the expansion interface without soldering, clipping, cutting, or jumpering. There is even a spare 1/0 port and four different interrupts available for people who love to tinker.

SPECS: MM/DD/YY, HH:MM:SS and day of the week. Four year lithium battery back-up. Crystal controlled timing (adjustable 32.768 oscillator). Twenty four hour clock and perpetual calendar.

Send check or money order to:

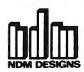

6330 W. North Ave. Wauwatosa, WI 53213 (414) 259-0120

\* Reg TM Tandy Corp

M-S1......\$97.00 (add \$4.50 P and H) S-S1 ...... \$17.50 (add \$2.50 P and H)

(If you wish to use Methuselah and the RS-232 board (26-1145)

together, order this option which includes a new cover and con-

WI residents add 4% sales tax.

METHUSELAH is a

trade mark of NDM Designs

# QUESTIONS AND ANSWERS

# Conducted by Hubert S. Howe, Jr.

#### **QUESTION**

from M. I. Stewart, 1171 Carey Road, Oakville, Ontario, Canada L6J 2E3: Although I have had a Model I, Level II, 32K one-disk system for some time, there are a number of queries that I have:

- 1. How do you eliminate the superfluous protected programs from the TRSDOS 2.3, once these are transferred to a disk on which you wish to save programs. Specifically, BACKUP, FORMAT, and BASICR?
- 2. How do you transfer machine language programs from disk to tape?
- 3. How do you protect two or more areas of high memory for different routines?
- 4. How do you determine the address of a tapebased SYSTEM tape, to enable it to be transferred to disk by TAPEDISK?
- 5. How do you transfer from tape to disk programs which have automatic loaders, such as SARGON II?

I feel I know my system very well and have studied the manual. I just do not seem to find the answers to these questions. They seem natural questions, and I am sure they are somewhere in the manual.

#### **ANSWER**

These are all good questions, but I don't think you'll find the answers in the manual.

1. To eliminate these superfluous system programs, you need to know the passwords. Here, happily, the passwords are easy: they are simply the names of the programs! (The password for BASICR is "BASIC".)

If this doesn't work, the easiest solution is to get a disk operating system like NEWDOS or NEWDOS/80

which can read or kill programs without checking the passwords. NEWDOS also provides various utilities like SUPERZAP, which allow you to patch the disk to change the passwords of unknown programs into known values, so they can be eliminated.

- 2. Transferring programs from disk to tape requires a machine-language program that can write SYSTEM tapes. I always use MON-3 or MON-4 for these purposes, since I wrote them, but TBUG also has such a command. You will still have to know the starting, ending, and entry addresses, and again these can be discovered using the NEWDOS utility LMOFFSET.
- 3. There is no way to protect two or more high memory areas. This means that all your high-memory subroutines must go into a single protected area. If two or more programs have to fit into the same area, they will either have to be loaded each time you want to use them or rewritten so that they do not overlap.
- 4. Determining the addresses of a tape-based SYSTEM tape requires a utility that reads these values. Again, these exist either in MON-3 or MON-4 or in NEWDOS's LMOFFSET.
- 5. You can't transfer tape programs to disk if they have an automatic loader, and in fact that is the whole point of the automatic loader. Companies that market products like this want you to buy another version for disk. Defeating this requires writing your own program to read the cassette, then figuring out what they have done to confuse you and putting the program into understandable form. It can be done, but it is much more time and effort than simply buying the disk version.

# **AUTHORIZED TRS 80® DEALER #R491**

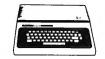

TRS-80' Color Computer With Extended Color BASIC

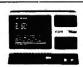

26 - 1062 Model III 16K RAM Model III, BASIC

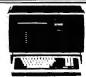

26 - 4002 Model II, 64K

\$825.00

WE ACCEPT CHECK, MONEY ORDER, OR PHONE ORDERS WITH VISA OR MASTER CHARGE. SHIPPING COSTS WILL BE ADDED TO CHARGE ORDERS. DISK DRIVES, PRINTERS, PERIPHERALS, AND SOFTWARE - YOU NAME IT, WE'VE GOT IT. WRITE OR CALL FOR OUR COMPLETE PRICE LIST.

C & S ELECTRONICS, LTD. 32 EAST MAIN ST. MILAN, MICH. 48160 (313) 439-1508 (313) 439-1400

C & S ELECTRONICS MART IS AN AUTHORIZED TRS 80  $^{\circ}$  SALES CENTER STORE #R491

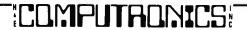

# PROGRAMMER

# TAKE IT...

# IT'S ALL YOURS

CHARTER OFFER If you're freelancing software today, or want to freelance 6 ISSUES it tomorrow, look to JUST \$13.00 PROGRAMMER for the latest market reports.

PROGRAMMER gives you tips on what's selling and why. Features on languages, solutions to your programming problems; columns from working programmers.

Finally, a newsletter that's geared to your interests.

☐ CHECK HERE FOR SAMPLE ISSUE JUST \$2.00

Send check or money order to:

**PROGRAMMER** 

6 MONTHS \$13.00

P.O. BOX 3210

MANCHESTER, N.H. 03105

NAME:\_

ADDRESS: .

CITY:\_

ZIP:

PROGRAMMER—The \$100 information package for \$13.00

STATE:

# ™TRS80 color

From the January 1981 issue of the CSRA Computer Club newsjetter:

There was some amusement at the November meeting when the Radio Shack representatives stated that the software in the ROM cartridges could not be copied. This month's 68 Micro Journal reported they had disassembled the programs on ROM by covering some of the connector pins with tape. They promise details next month. Never tell a hobbyist something can't be done! This magazine seems to be the only source so far of technical informations on the TRS-80 color computer. Devoted to SS-50 6800 and 6809 machines up to now, 68 Micro Journal plans to include the TRS-80 6809 unit in future issues.

To get the MOST from your 6809 CPU - This is the BEST SOURCE! The ONLY Magazine for the 6809 Computer. Months Ahead of All Others!

# 68 MICRO JOURNAL 5900 Cassandra Smith HIXSON, TN 37343

USA

1 Yr. - \$18.50 2 Yr. - \$32.50 3 Yr. - \$48.50

"Foreign Surface Add \$12 Yr. to USA Price
Foreign Air Mail Add \$35 Yr. to USA Price
"Canada & Mexico Add \$5.50 Yr. to USA Price

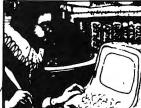

# The Electronic Astrologers-

cast an accurate birth chart for any date, time and place from 1880 to 2000, then tell you what it means! They give personalized astrological consulatations of 1500 words or more,

based not just on your Sun sign, but on the unique relation of ALL the planets at your birth moment.

delineates your character, its strengths and weaknesses, and touches on many areas of life such as relationships, finances, career and life goals. Text is by Steve Blake, psychology-oriented astrologer and popular lecturer, and Robert Hand, pioneer in astrological microcomputing and author of four bestselling astrology books.....\$30

tells you things your astrologer would blush to reveal! John Townley, author of Planets in Love, an editor of Sexology Today, and a student of all forms of sexual behavior, uncovers your tastes and turn-ons. . . . . . . . . . \$30

TRS-80\* Model I or III, with TRSDOS, 32K RAM, 2 drives Apple lit with Applesoft, 32K RAM, 1 drive

†TM of Apple, Inc.

\*TM of Tandy Corp.

WE TAKE MASTERCARD AND VISA

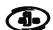

**AGS Software** 

Box 28, Orleans, Ma. 02653 Telephone 617/255-0510

Outside USA please add \$2.50 shipping charge

THE BIGGEST NAME IN LITTLE COMPUTERS"

TRS-80" Model II — Your Best Buy In a Business Microcomputer

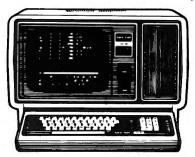

UP on

TRS-80 computers, software and peripherals

Similar values on all merchandise

CALL COLLECT:

915-283-2920 Van Horn Office Supply -

701 W. Broadway -- P O Box 1060

Van Horn, Texas 79855

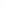

**DEALER GO55** 

Form F48 Provided Standard Warranty in Effect

THE NATIONWIDE SUPERMARKET OF SOUND®

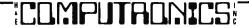

## • • EVERYTHING FOR YOUR TRS-80™ MODEL I or MODEL III

TRS-80 is a trademark of the Radio Shack Division of Tandy Corp.

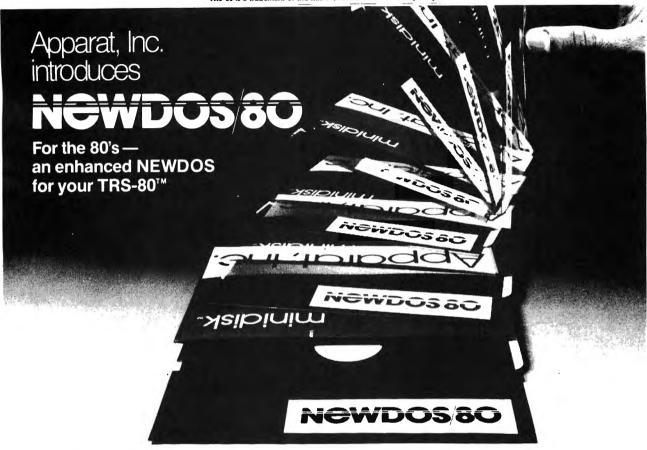

Apparat, Inc., announces the most powerful Disk Operating System for the TRS-80™. It has been designed for the sophisticated user and professional programmer who demands the ultimate in disk operating systems.

DOUBLE DENSITY ON MODEL I
Use of the LNW DOUBLE or the PERCOM DOUBLER will expand storage 80% under
NEWDOS/80 Version 2.0, mixing single and double density specifications without

any patches.
SINGLE DENSITY ON MODEL III

Will allow the MODEL III to read disk from MODEL I and to write disks the MODEL I can read, making it easy to move programs between the two machines. **EXPANDED DIRECTORIES** 

EXPANDED DIRECTORIES

Directories can be expanded three times the normal number of available entries, even on DOS disks. This is extremely useful when using double density.

DYNAMICALLY MERGE IN BASIC

To allow sections of BASIC programs to be deleted and replaced with lines from a disk file during program execution. Also allows merging of non-ASCII format files.

SELECTIVE VARIABLE CLEARING

Allows the programmer to keep some variables and release the space used by the rest; also specific variables may be presed releasing the space they use

also specific variables may be erased releasing the space they use. PAGE SCROLLING IN BASIC

Scrolling has been modified to allow the user to display programs page by page, in

Addition to the regular line scrolling.

REPEAT FUNCTIONS

Keys in MODEL I repeat when held down. Entering "R" as a DOS command causes the previous DOS command to be repeated.

ROUTING FOR DEVICE HANDLING

To send input and output from one device (display, printer, keyboard, etc.) to others

or to a routine in main memory.

• DISASSEMBLER OUTPUT TO DISK The Disassembler will now write a source code file to disk, which the editor assembler

can read and edit

CHAINING ENHANCEMENTS Features to allow chain files to be written from SCRIPSIT; also chaining may be switched on and off without changing chain file positioning, and may be executed via

CMD "xxx" and DOS-CALL. SUPERZAP Has the ability to scan diskettes or disk files to find the occurences of specific values.

Also will generate disk file passwords and hashcode FAST SORT ROUTINE

Basic function CMD "O" provides direct or indirect in-memory sort of multiple arrays.

• MERGING OF NON-ASCII BASIC PROGRAMS

• BASIC SINGLE STEPPING

- New BASIC commands that supports files with variable record lengths up to 4095 Bytes long
- Bytes long. Mix or match disk drives. Supports any track count from 18 to 80. Use 35, 40 or 77 track 5" mini disks drives or 8" disk drives, or any combination.

  A security boot-up for BASIC or machine code application programs. User never sees "DOS READY" or " > READY" and is unable to "BREAK", clear screen, or issue any direct BASIC statement including "LIST."

  New editing commands that allow program lines to be deleted from one location and moved to another or to allow the duplication of a program line with the deletion of the original.
- original
- Enhance and improved RENUMBER that allows relocation of subroutines.

  CDE function; simultaneous striking of the C, D and E keys will allow the user to enter a mini-DOS to perform some DOS commands without disturbing the resident program.
  Upward compatible with NEWDOS 2.1 and TRSDOS 2.3.
- Includes Superzap 3.0 and all Apparat 2.1 utilities.

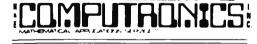

**50 N. PASCACK ROAD** SPRING VALLEY, NEW YORK 10977

**NEW TOLL-FREE** ORDER LINE

(OUTSIDE OF N.Y. STATE)

(800) 431-2818

HOUR 24 ORDER

VISA

(914) 425-1535

**NEW DOS/80** 

(TRS-80 MODEL I or MODEL III)

\$149.00

\* ADD \$3.00 FOR SHIPPING IN UPS AREAS
\* ADD \$4.00 FOR C.O.D. OR NON-UPS AREAS
\* ADD \$5.00 TO CANADA AND MEXICO
\* ADD PROPER POSTAGE OUTSIDE U.S., CANADA & MEXICO

\*\*\* ALL PRICES AND SPECIFICATIONS SUBJECT TO CHANGE\*\*\*

# BUSINESS COMPUTINGTM

#### THE NEW PUBLICATION FOR SERIOUS SMALL BUSINESS COMPUTER USERS

LEARN HOW TO REALLY USE YOUR COMPUTER

THE TRUTH ABOUT SOFTWARE & NEW COMPUTERS & RELATED PRODUCTS

PUBLISHED BY COMPUTRONICS:

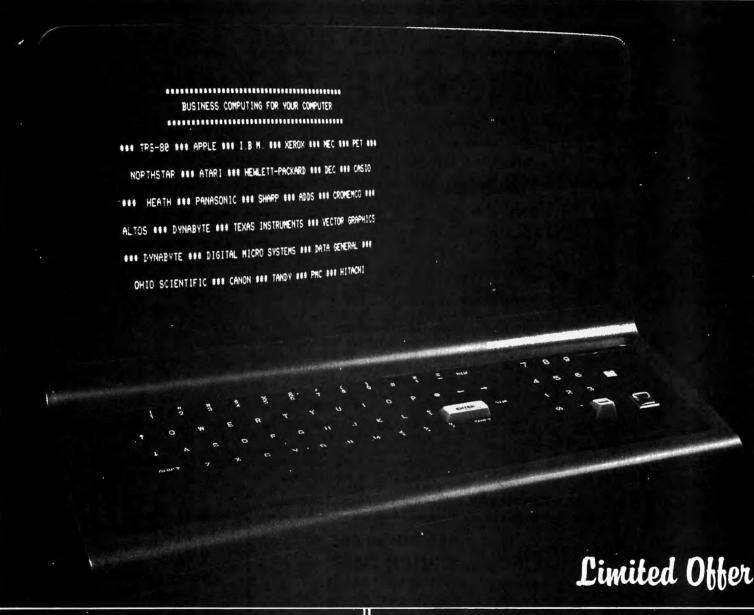

TIRED OF GAMES?... Don't understand your computer?... Can't understand the difference between RAM and ROM?... Are Computer Magazines and Manuals over your head?

**SUBSCRIBE TO** 

**BUSINESS COMPUTING™** 

Make your computer work for you in your business...Choose the right computer...Learn the limits of your computer...The truth about Business Software.

\*\*\* ALL PRICES AND SPECIFICATIONS SUBJECT TO CHANGE\*\*\*

# SUBSCRIBE TO

NOW!

And receive the next 12 Issues at less than half our regular subscription price.

1 YEAR (12 Issues)

\$48.00 (\$120 - Regular Price)

2 YEARS (24 Issues)

\$72.00 (\$240 - Regular Price)

**50 N. PASCACK ROAD** 

\*\*\* ADD \$12/YEAR \*\*\* (Canada & Mexico)

\*\*\* ADD \$24/YEAR \*\*\* (To All Other Countries)

(800) 431-2818

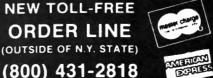

HOUR ORDER LINE

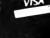

(914) 425-1535

SPRING VALLEY, NEW YORK 10977

|                                    |           | •     |                                                                                    |                              |                             |          |                                                                              |
|------------------------------------|-----------|-------|------------------------------------------------------------------------------------|------------------------------|-----------------------------|----------|------------------------------------------------------------------------------|
| For Privacy                        | Act Notic | De, 1 | see page 3 of Instructions   For the year January 1-December 31, 1979, or other ta | x year                       | beginning                   | ,        | 1979, ending , 19                                                            |
| Use<br>IRS                         | Your fire | t ne  | ame and initial (if joint return, also give spouse's name and initial)             |                              | Your social security number |          |                                                                              |
| label.<br>Other-<br>wise,          | Present   | hom   | e address (Number and street, including apartment number, or rural route)          | Spouse's social security no. |                             |          |                                                                              |
| please<br>print                    | City, to  | vn o  | r post office, State and ZIP code                                                  | Your occupation              |                             |          |                                                                              |
| or type.                           |           |       |                                                                                    | Spouse's occupation          |                             |          |                                                                              |
| Presidenti<br>Election<br>Campaign |           |       | Do you want \$1 to go to this fund?                                                | -                            | -                           | No<br>No | Note: Checking "Yes" will<br>not increase your tax or<br>reduce your refund. |

# 

# 1981 INCOME TAX PAC

Completely Revised ★ Latest Tax Tables ★ Fully Tested ★ Complete Manual and Documentation ★ ★ The New Version Of The Income Tax Pacs Are Full Of Error Catching Codes ★ ★ ★ ★ Making It Impossible To Make An Error ★ ★

— Follow The Simple Step By Step Procedure That Makes Tax Preparation Simple —

- FORM,1040 (LONG FORM)
- FORM 1040A (SHORT FORM)
- FORM 2106 EMPLOYEE BUSINESS EXPENSE
- FORM 2210 UNDERPAYMENT OF ESTIMATED TAX BY INDIVIDUALS
- FORM 2440 DISABILITY INCOME EXCLUSION
- FORM 2441 CREDIT FOR CHILD AND DEPENDENT CARE EXPENSES
- FORM 3903 MOVING EXPENSE ADJUSTMENT
- FORM 4797 SUPPLEMENTAL SCHEDULE OF GAINS AND LOSSES
  - SCHEDULE A ITEMIZED DEDUCTIONS
  - SCHEDULE B INTEREST AND DIVIDENDS
  - SCHEDULE C PROFIT (OR LOSS) FROM BUSINESS OR PROFESSION
  - SCHEDULE D CAPITAL GAINS AND LOSSES
  - SCHEDULE E SUPPLEMENTAL INCOME SCHEDULE
  - SCHEDULE F FARM INCOME AND EXPENSES
  - SCHEDULE G INCOME AVERAGING
  - SCHEDULES R & RP-CREDIT FOR THE ELDERLY

FOR MODEL I AND MODEL III (32K) **APPLE or MODEL II (64K)** WITH 1 OR MORE **DISK DRIVES** 

ALL SPECIFICATIONS SUBJECT TO CHANGE

• SCHEDULE SE-COMPUTATION OF SOCIAL SECURITY SELF-EMPLOYMENT TAX

**★ ★ PROFESSIONAL ★ ★** 

**INCOME TAX PAC C** 

- SCHEDULE TC TAX COMPUTATION
- OUTPUT TO VIDEO OR LINE PRINTER
- FORMATS FOR TRACTOR FEED OR INDIVIDUAL FORM FEED PRINTERS
- AUTOMATIC MEMORY STORAGE FOR INCOME TAX PREPARERS
- INSTANT LINE CHANGE
- . BUILT IN ERROR CHECKING

50 N. PASCACK ROAD **SPRING VALLEY, NEW YORK 10977** 

**NEW TOLL-FREE** ORDER LINE (OUTSIDE OF N.Y. STATE)

. (800) 431-2818

★ A COMPLETE LINE OF ★ **PLASTIC OVERLAYS** — and — TRACTOR FEED FORMS

AVAILABLE

#### PLEASE SEND ME:

☐ PROFESSIONAL INCOME TAX PAC C \$99.95 ☐ MODEL II PROFESSIONAL INCOME TAX PAC C \$199.95 ★ All orders processed within 24-Hours \*30-Day money back guarantee on all Software

\*Add \$3.00 for shipping in UPS Areas

\*Add \$4.00 for C.O.D. or NON-UPS Areas within U.S.A.

\*Add \$5.00 to Canada and Mexico \* Add proper postage outside of U.S., Canada and Mexico

| CREDIT CARD NUMBER |       | _EXP. DATE |
|--------------------|-------|------------|
| SIGNATURE          |       |            |
| NAME               |       |            |
| STREET             |       |            |
| CITY               | STATE | ZIP        |

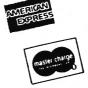

914) 425-1535

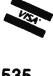

**ALL PRICES & SPECIFICATIONS SUBJECT TO CHANGE** 

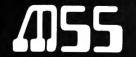

# **MANAGEMENT SYSTEMS SOFTWARE**

# **Business Programs**

|                                  | TRS-80      |          |
|----------------------------------|-------------|----------|
|                                  | Model I/III | Model II |
| Proforma Cash-Budget             | \$125       | \$175    |
| Proforma Income                  |             | ,        |
| and Balance Sheet                | 125         | 175      |
| Lease-Purchase Decision          | 100         | 150      |
| <b>Business Analysis Package</b> |             |          |
| (12 individual programs)         | 100         | 150      |
| Procurement                      | 100         | 150      |

# **Educational Programs**

| College Enrollment |     |     |
|--------------------|-----|-----|
| Projection         | 100 | 150 |
| Gradebook          | 50  | 100 |

All programs on disk with extensive documentation. Send for a brochure which fully describes the programs.

#### **MANAGEMENT SYSTEMS** SOFTWARE, INC.

5200 Brittany Drive #1006 St. Petersburg, Florida 33715 Phone (813) 864-4347

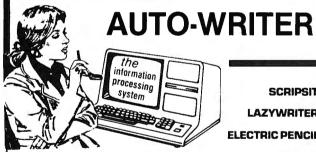

**SCRIPSIT** 

LAZYWRITER

**ELECTRIC PENCIL** 

#### MAKE YOUR WORD PROCESSOR DO THE THINGS YOU BOUGHT IT TO DO

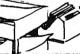

SALES MANAGERS: keep a customer list SECRETARIES: send out customized form letters BOOKKEEPERS: prepare reports for the boss WRITERS: maintain, organize and sort bibliographies BOSSES: create reports and sort data files

- Use YOUR WORDPROCESSOR to create and maintain a mailing list or
- any data base. Join that mailing list to a form-letter with a wide range of options.

- Join that mailing list to a form-letter with a wide range of options. Sort your Name & Address files by any key, even when the last name or zip code are buried in a line!

  Sort 1000 "NAMES". Use up to 20 items per name.

  Insert into the text of a form-letter or report command lines that will change the printing format from one line to the next...in mid run...EVEN WHEN USING ELECTRIC PENCIL TO CREATE YOUR
- Use the built-in Wordprocessor to edit a letter, or, CREATE a wholly new letter or report and store it in a file that is loadable by your Wordprocessor.
- wordprocessor. Personalize form letters as you run! Insert "keys" (words or phrases) FROM THE MAILING LIST! Automatically insert a name or title or a

- comment.
  Insert any phrase from the keyboard.
  STOP automatically for manual sheet feed!
  SET space for AUTOMATIC sheet feeds.
  Create subsets of your DATA BASE with powerful SELECT-IF software ...Vise and Mestercard accepted...

NOW AVAILABLE FOR \$72.83 (for residents of Minnesota add 5% sales tax)
\*\*\*SPECIFY WHEN ORDERING WHETHER MODEL I OR MODEL III\*\*\*

Midwest Data Systems a business communication company 400 first evenue north, minneapolis, minnesota 55401 — [612] 338-4615

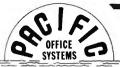

#### COMPUTER INTERFACES PERIPHERALS

#### \*ANNOUNCING: POS 800/1600 UNIVERSAL TAPE DRIVE CONTROLLER \*

This "black box" controller/formatter is designed as a standalone interface between industry-standard NRZ1 (800 BPI) and PE (1600 BPI) tape drives and a parallel or RS-232 serial port of an 8-bit ASCII computer. Serial interface emulates a terminal vis-a-vis your system software; parallel interface emulates a reader/punch and responds to CPM-style PIP commands from your computer. Tape speeds 12.5, 25 and 37.5 ips. Interface is microprocessor-controlled, includes power supply and 4K or 16K buffer memory. Prices and details available upon request.

- POS-100 NR71 TAPE DRIVE CONTROLLER/FORMATTER Now your micro can read and write IBM/ANSI compatible NRZ1 format 9-track magnetic tapes. The POS-100 consists of S-100 bus card, 6' ribbon cable, tape drive controller card, cable to Pertec-Standard NRZ1 Tape drive, plus documentation and Z-80 or
- 10 lbs. Suggested Retail Price...\$995.00

  POS DAISY-WHEEL PRINTER INTERFACE for TRS-80 Will drive Diablo HyType I, HyType II, and Qume Q and Sprint 3 printers. Includes 1K user-available memory for custom print routines (such as graphics, bidirectional printing, etc.), Programmed to respond to print commands from BASIC ELECTRIC PENCILIM, and SCRIPSIT IM software. Draws its power from printer. Ship wt.: 5 105. Price \$250.00 Cables, each (Specify HyType I, HyType II, or Qume) \$25.00 \$25.00
- POS ASCII INTERFACE for IBM I/O SELECTRIC This Centronics-style parallel printer interface will drive an IBM Model 731 or 735 I/O typewriter (EBCD and Correspondence codes). No software needed. Features on-board EPROM which holds up to 8 ASCII-to-IBM code tables for different type spheres. Closed-loop operation runs at maximum printer speed; stops and starts on a single character without loss of data. Requires +12VDC and ±5VDC power source. Ship wt.: 5 lbs. Price \$249.95
  Power Supply (+5VDC, +12VDC, +24VDC for Solenoids on Printer) \$49.95

- PORMALINER" Variable Width Forms Tractor for 15" Selectrics . . . \$95,00
  GTE Model 560 ASCII SELECTRIC I/O Terminal With RS-232 Serial Interface and digital casette deck for use as memory typewriter. Ship wt.: 100 lbs. Price, tested and adjusted . . . . . . . . \$1,095.00
  POS ASCII IBM SELECTRIC PRINTER 15" Selectric from GTE terminal cleaned and adjusted with POS Centronics-style ASCII printer interface. UC/LC, carbon and fabric ribbons. Compatible with TRS-80, Apple, SOL and other CPU parallel printer ports. Ship wt.: 75 lbs. Price . . . . . . . . \$895.00

#### PACIFIC OFFICE SYSTEMS

2265 Old Middlefield Way • Mountain View, CA 94043 • (415) 493-7455

| E-Z SOFT<br>P. O. Box #5030<br>Predericksburg, Va. 22403-0630                                                |
|----------------------------------------------------------------------------------------------------|
| Telephone (703) 371 - 5287                                                                                   |
| September 1981                                                                                               |
| We are pleased to announce the arrival of;                                                                   |
| DANDY DISK                                                                                                   |
| BETTER than a catalog system.  — Place your own 'MAKE SENSE'                                                 |
| 1. 'Turn on power. 2. 'Insert DANDY DISK (up to 25 chr's) 3. 'Press RESET (up to 20 pgm's)                   |
| Your screen will look like this;                                                                             |
| )-)-)-) DANDY DISK (-(-(-(-(-(-(-(-(-(-(-(-(-(-(-(-(-(-(-                                                    |
| * (5.) OR - Make a backup of DANDY DISK master with a single keystroke.'                                     |
| (* (6.) OR - ADD or DELETE a program listing.  * E - Z instructions are right on DANDY DISK - ONLY +1.50 PAH |
| (For use on DISK BASIC - MODEL III only.)  Va.residents add 4% tax.                                          |
| va. residents add 4% tax.                                                                                    |

**DISK DRIVE WOES?** PRINTER INTERACTION? **MEMORY LOSS? ERRATIC OPERATION?** 

Don't Blame The Software!

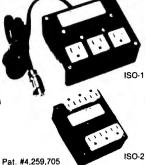

Power Line Spikes, Surges & Hash could be the culprit!

Floppies, printers, memory & processor often interact! Our patented ISOLATORS eliminate equipment interaction AND curb damaging Power Line Spikes, Surges and Hash.

- ISOLATOR (ISO-1) 3 filter isolated 3-prong sockets; integral Surge/Spike Suppression; 1875 W Maximum load, 1 KW load any socket \$62.95
- SUPER ISOLATOR (ISO-3), similar to ISO-1 except double
- Filtering & Suppression
  ISOLATOR (ISO-4), similar to ISO-1 except unit has 6
  individually filtered sockets
  SUPER ISOLATOR (ISO-11) similar to ISO-2 except double
- filtering & Suppression \$94.95
  CIRCUIT BREAKER, any model (add-CB) Add \$ 8.00
  CKT BRKR/SWITCH/PILOT (-CBS) Add \$16.00

**DEALERS** 

Master-Card, Visa, American Express Order Toll Free 1-800-225-4876 (except AK, HI, PR & Canada)

Electronic Specialists, Inc.

171 South Main Street, Natick. Mass. 01760 Technical & Non-800: 1-617-655-1532

# RELIABLE, SIMPLE MEMORY **EXPANSION YOU CAN AFFORD!**

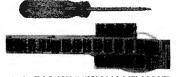

Shown above is the IM-2 48K INTERNAL MEMORY and a phillips screwdriver - everything you need to ADD up to 32K RAM to your TRS-80\* Model I keyboard unit (for a total of **48K RAM**). No soldering or trace cutting — just open the case, remove your RAM chips, plug the INTERNAL MEMORY (IM) into the RAM sockets, plug your chips back in, connect 4 solderless clips (they work!) and close the case (Detailed, illustrated step-by-step instructions show you how to do this). You now have a 48K keyboard unit — and you didn't have to buy an expansion interface! If you don't need 48K, a 32K version is available.

Time and experience have shown that the TRS-80\* expansion buss cannot reliably drive memory systems. Because the IM does not use the buss, it may be used with ANY expansion device for reliable memory operation. Some of our customers use an IM INSTEAD OF the RAM in their expansion interface to eliminate El memory problems!

Because the IM draws most of its power from the 12 volt supply, power supply loading is not a problem. Some additional heat is generated, but the TRS-80\* runs so hot anyway you probably won't notice the increase!

The INTERNAL MEMORY is completely tested and assembled using only the finest materials. You have 15 days to return it for a refund if you don't like it, and it is guaranteed for I full year. Installation is available for a small fee.

Send a S.A.S.E. for more information.

IM-1B (32K) \$59.50 (less RAM) \$85.50 (w/16K RAM) PRICES — IM-2 (48K) \*89.50 (less RAM) \$140.00 (w/32K RAM)

Prices include **UPS** shipping in U.S. Utah residents add 5% tax; FOREIGN ORDERS add 15%.

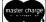

Holmes Engineering

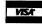

6246 West 3705 South Salt Lake City, UT 84120 (801) 967-2324

#### ADVERTISING DIRECTORY

| Advanced Operating Systems                                                                                                    | 39                                                                                                    |
|----------------------------------------------------------------------------------------------------|----------------------------------------------------------------------------------------------------|
| Advanced Operating Systems                                                                                                    | 59                                                                                                    |
| Adventure International Cove                                                                                                    | r 4                                                                                                    |
| Alpha Byte Stores                                                                                                    | 23                                                                                                    |
| Alpha Product Co                                                                                                    |                                                                                                    |
| Apparat, Inc                                                                                                    | . 3                                                                                                    |
| Aspen Software Co                                                                                                    | 15                                                                                                    |
| Astro Graphics Services                                                                                                    | 63                                                                                                    |
| AT-80                                                                                                    | 59                                                                                                    |
| Breeze Computing                                                                                                    | 55                                                                                                    |
| BT Enterprises                                                                                                    | -35                                                                                                    |
| C & S Electronics Ltd                                                                                                    | 62                                                                                                    |
| Compass Systems, Inc                                                                                                    | 11                                                                                                    |
| Computer Applications Unlimited                                                                                                    | 37                                                                                                    |
| Computer Plus                                                                                                    | 12                                                                                                    |
| Computer Shopper                                                                                                    | 31                                                                                                    |
| Computer Trader                                                                                                    | 10                                                                                                    |
| Cornucopia Software                                                                                                    | . 7                                                                                                    |
| Digital Systems Engineering                                                                                                    |                                                                                                    |
| Dynacomp, Inc                                                                                                    | 29                                                                                                    |
| Electronic Specialists                                                                                                    | 68                                                                                                    |
| Exatron Cove                                                                                                    | r 3                                                                                                    |
| Exatron                                                                                                    | 19                                                                                                    |
| E-Z Soft Co.                                                                                                    | 67                                                                                                    |
| Galactic Software                                                                                                    | 17                                                                                                    |
| Allen Gelder Software                                                                                                    |                                                                                                    |
| Hayes Microcomputer Products Cove                                                                                                    | r 2                                                                                                    |
| H & E Computronics 64                                                                                                    |                                                                                                    |
| Holmes Engineering                                                                                                    |                                                                                                    |
| nomics Engineering                                                                                                    | UU                                                                                                    |
| INI Computer Systems                                                                                                    | 33                                                                                                    |
| JNL Computer Systems                                                                                                    | 33                                                                                                    |
| Kengore Corp                                                                                                    | . 6                                                                                                    |
| Kengore Corp                                                                                                    | . 6<br>13                                                                                                    |
| Kengore Corp                                                                                                    | . 6<br>13<br>67                                                                                                    |
| Kengore Corp                                                                                                    | . 6<br>13<br>67<br>57                                                                                                    |
| Kengore Corp Logical Systems, Inc Management Systems Software Charles Mann & Associates Micro Architecht.                                                                                                    | . 6<br>13<br>67<br>57<br>61                                                                                                    |
| Kengore Corp. Logical Systems, Inc. Management Systems Software Charles Mann & Associates Micro Architecht. Micro-Design                                                                                                    | . 6<br>13<br>67<br>57<br>61<br>. 8                                                                                                    |
| Kengore Corp. Logical Systems, Inc. Management Systems Software Charles Mann & Associates Micro Architecht. Micro-Design Micro Systems Software.                                                                                                    | . 6<br>13<br>67<br>57<br>61<br>. 8                                                                                                    |
| Kengore Corp. Logical Systems, Inc. Management Systems Software Charles Mann & Associates Micro Architecht. Micro-Design Micro Systems Software. Midwest Data Systems.                                                                                                    | . 6<br>13<br>67<br>57<br>61<br>. 8<br>. 9                                                                                                    |
| Kengore Corp. Logical Systems, Inc. Management Systems Software Charles Mann & Associates Micro Architecht. Micro-Design Micro Systems Software. Midwest Data Systems. NDM Designs                                                                                                    | . 6<br>13<br>67<br>57<br>61<br>. 8<br>. 9                                                                                                    |
| Kengore Corp. Logical Systems, Inc. Management Systems Software Charles Mann & Associates Micro Architecht. Micro-Design Micro Systems Software. Midwest Data Systems. NDM Designs Options-80                                                                                                    | . 6<br>13<br>67<br>57<br>61<br>. 8<br>. 9<br>67<br>61                                                                                                    |
| Kengore Corp. Logical Systems, Inc. Management Systems Software Charles Mann & Associates Micro Architecht. Micro-Design Micro Systems Software. Midwest Data Systems. NDM Designs Options-80 Pacific Office Systems                                                                                                    | . 6<br>13<br>67<br>57<br>61<br>. 8<br>. 9<br>67<br>61<br>10                                                                                                    |
| Kengore Corp. Logical Systems, Inc. Management Systems Software Charles Mann & Associates Micro Architecht. Micro-Design Micro Systems Software. Midwest Data Systems. NDM Designs Options-80 Pacific Office Systems Powersoft.                                                                                                    | . 6<br>13<br>67<br>57<br>61<br>. 8<br>. 67<br>61<br>10<br>67<br>25                                                                                                    |
| Kengore Corp. Logical Systems, Inc. Management Systems Software Charles Mann & Associates Micro Architecht. Micro-Design Micro Systems Software. Midwest Data Systems. NDM Designs Options-80 Pacific Office Systems Powersoft. Precision Prototypes                                                                                                    | . 6<br>13<br>67<br>57<br>61<br>. 9<br>67<br>61<br>10<br>67<br>25<br>27                                                                                                    |
| Kengore Corp. Logical Systems, Inc. Management Systems Software Charles Mann & Associates Micro Architecht. Micro-Design Micro Systems Software. Midwest Data Systems. NDM Designs Options-80 Pacific Office Systems Powersoft. Precision Prototypes Programmer                                                                                                    | . 6<br>13<br>67<br>57<br>61<br>. 9<br>67<br>61<br>10<br>67<br>25<br>63                                                                                                    |
| Kengore Corp. Logical Systems, Inc. Management Systems Software Charles Mann & Associates Micro Architecht. Micro-Design Micro Systems Software. Midwest Data Systems. NDM Designs Options-80 Pacific Office Systems Powersoft. Precision Prototypes Programmer Prosoft                                                                                                    | . 6<br>13<br>67<br>57<br>61<br>. 8<br>. 9<br>67<br>61<br>10<br>67<br>25<br>63<br>51                                                                                                    |
| Kengore Corp. Logical Systems, Inc. Management Systems Software Charles Mann & Associates Micro Architecht. Micro-Design Micro Systems Software. Midwest Data Systems. NDM Designs Options-80 Pacific Office Systems Powersoft. Precision Prototypes Programmer Prosoft P80 Nut Software.                                                                                                    | . 6<br>13<br>67<br>57<br>61<br>. 8<br>. 9<br>67<br>61<br>10<br>67<br>25<br>27<br>63                                                                                                    |
| Kengore Corp. Logical Systems, Inc. Management Systems Software Charles Mann & Associates Micro Architecht. Micro-Design Micro Systems Software. Midwest Data Systems. NDM Designs Options-80 Pacific Office Systems Powersoft. Precision Prototypes Programmer Prosoft P80 Nut Software. M. B. Rowe & Co.                                                                                                    | . 6<br>13<br>67<br>57<br>61<br>. 8<br>. 9<br>67<br>61<br>10<br>67<br>25<br>27<br>63<br>51                                                                                                    |
| Kengore Corp. Logical Systems, Inc. Management Systems Software Charles Mann & Associates Micro Architecht. Micro-Design Micro Systems Software. Midwest Data Systems. NDM Designs Options-80 Pacific Office Systems Powersoft. Precision Prototypes Programmer Prosoft P80 Nut Software. M. B. Rowe & Co. Scelbi Publications.                                                                                                    | . 6<br>13<br>67<br>57<br>61<br>. 8<br>. 9<br>67<br>61<br>10<br>67<br>25<br>57<br>57                                                                                                    |
| Kengore Corp. Logical Systems, Inc. Management Systems Software Charles Mann & Associates Micro Architecht. Micro-Design Micro Systems Software. Midwest Data Systems. NDM Designs Options-80 Pacific Office Systems Powersoft. Precision Prototypes Programmer Prosoft P80 Nut Software. M. B. Rowe & Co. Scelbi Publications. 68 Micro Journal                                                                                                    | . 6<br>13<br>67<br>57<br>61<br>. 9<br>67<br>61<br>10<br>67<br>25<br>51<br>57<br>51<br>63                                                                                                    |
| Kengore Corp. Logical Systems, Inc. Management Systems Software Charles Mann & Associates Micro Architecht. Micro-Design Micro Systems Software. Midwest Data Systems. NDM Designs Options-80 Pacific Office Systems Powersoft. Precision Prototypes Programmer Prosoft P80 Nut Software. M. B. Rowe & Co. Scelbi Publications. 68 Micro Journal Small Business Systems Group                                                                                                    | . 6<br>13<br>67<br>57<br>61<br>. 9<br>67<br>61<br>10<br>67<br>25<br>57<br>51<br>63<br>40                                                                                                    |
| Kengore Corp. Logical Systems, Inc. Management Systems Software Charles Mann & Associates Micro Architecht. Micro-Design Micro Systems Software. Midwest Data Systems. NDM Designs Options-80 Pacific Office Systems Powersoft. Precision Prototypes Programmer Prosoft P80 Nut Software. M. B. Rowe & Co. Scelbi Publications. 68 Micro Journal Small Business Systems Group Soft Sector Marketing.                                                                                       | . 6<br>13<br>67<br>57<br>61<br>. 8<br>. 9<br>61<br>10<br>67<br>52<br>53<br>51<br>57<br>51<br>63<br>40<br>21                                                                                                    |
| Kengore Corp. Logical Systems, Inc. Management Systems Software Charles Mann & Associates Micro Architecht. Micro-Design Micro Systems Software. Midwest Data Systems. NDM Designs Options-80 Pacific Office Systems Powersoft. Precision Prototypes Programmer Prosoft P80 Nut Software. M. B. Rowe & Co. Scelbi Publications. 68 Micro Journal Small Business Systems Group Soft Sector Marketing. Software Affair.                                                                      | . 6<br>13<br>67<br>57<br>61<br>. 8<br>. 67<br>61<br>67<br>62<br>57<br>63<br>40<br>21<br>43                                                                                                    |
| Kengore Corp. Logical Systems, Inc. Management Systems Software Charles Mann & Associates Micro Architecht. Micro-Design Micro Systems Software. Midwest Data Systems. NDM Designs Options-80 Pacific Office Systems Powersoft. Precision Prototypes Programmer Prosoft P80 Nut Software. M. B. Rowe & Co. Scelbi Publications. 68 Micro Journal Small Business Systems Group Soft Sector Marketing. Software Affair. Spectral Associates                                                  | . 6<br>13<br>67<br>61<br>67<br>61<br>67<br>61<br>67<br>61<br>67<br>61<br>67<br>63<br>63<br>63<br>64<br>65<br>67<br>63<br>63<br>64<br>65<br>67<br>63<br>63<br>64<br>65<br>65<br>65<br>65<br>65<br>65<br>65<br>65<br>65<br>65 |
| Kengore Corp. Logical Systems, Inc. Management Systems Software Charles Mann & Associates Micro Architecht. Micro-Design Micro Systems Software. Midwest Data Systems. NDM Designs Options-80 Pacific Office Systems Powersoft. Precision Prototypes Programmer Prosoft P80 Nut Software. M. B. Rowe & Co. Scelbi Publications. 68 Micro Journal Small Business Systems Group Soft Sector Marketing. Software Affair. Spectral Associates Speedway Electronics.                            | . 6<br>13<br>67<br>61<br>67<br>61<br>67<br>61<br>67<br>61<br>67<br>61<br>67<br>63<br>63<br>63<br>64<br>64<br>64<br>64<br>64<br>64<br>64<br>64<br>64<br>64                                                                   |
| Kengore Corp. Logical Systems, Inc. Management Systems Software Charles Mann & Associates Micro Architecht. Micro-Design Micro Systems Software. Midwest Data Systems. NDM Designs Options-80 Pacific Office Systems Powersoft. Precision Prototypes Programmer Prosoft P80 Nut Software. M. B. Rowe & Co. Scelbi Publications. 68 Micro Journal Small Business Systems Group Soft Sector Marketing. Software Affair. Spectral Associates Speedway Electronics Gordon Speer                | . 63<br>67<br>67<br>61<br>67<br>61<br>67<br>61<br>67<br>63<br>63<br>64<br>64<br>64<br>64<br>64<br>64<br>64<br>64<br>64<br>64<br>64<br>64<br>64                                                                              |
| Kengore Corp. Logical Systems, Inc. Management Systems Software Charles Mann & Associates Micro Architecht. Micro-Design Micro Systems Software. Midwest Data Systems. NDM Designs Options-80 Pacific Office Systems Powersoft. Precision Prototypes Programmer Prosoft P80 Nut Software. M. B. Rowe & Co. Scelbi Publications. 68 Micro Journal Small Business Systems Group Soft Sector Marketing. Software Affair. Spectral Associates Speedway Electronics Gordon Speer Sun Technology | . 6<br>13<br>67<br>61<br>67<br>61<br>67<br>61<br>67<br>61<br>67<br>63<br>63<br>63<br>63<br>63<br>63<br>63<br>63<br>63<br>63                                                                                                 |
| Kengore Corp. Logical Systems, Inc. Management Systems Software Charles Mann & Associates Micro Architecht. Micro-Design Micro Systems Software. Midwest Data Systems. NDM Designs Options-80 Pacific Office Systems Powersoft. Precision Prototypes Programmer Prosoft P80 Nut Software. M. B. Rowe & Co. Scelbi Publications. 68 Micro Journal Small Business Systems Group Soft Sector Marketing. Software Affair. Spectral Associates Speedway Electronics Gordon Speer                | . 63<br>67<br>67<br>61<br>67<br>61<br>67<br>61<br>67<br>63<br>63<br>64<br>64<br>64<br>64<br>64<br>64<br>64<br>64<br>64<br>64<br>64<br>64<br>64                                                                              |

# TIRED OF WAITING?

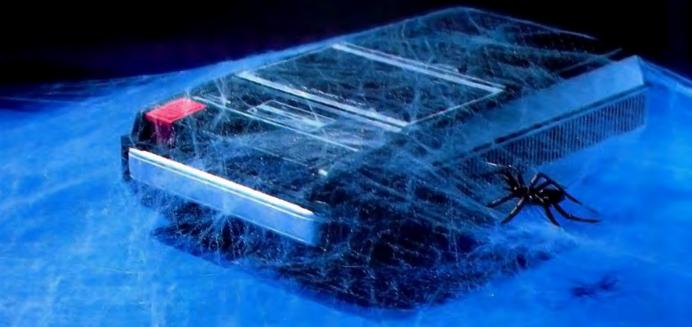

Frustrating isn't it! No matter how much you speed up your program it still seems to take forever to save data onto a cassette. Wouldn't it be great if someone could design a mass storage system with the speed of a disk, but at half the cost? Exatron did, the Exatron Stringy Floppy (ESF).

Totally self-contained, the ESF is an extremely fast, reliable, and economical alternative to cassette or disk storage of programs or data. All of the ESF's operations are under the computer's control, with no buttons, switches, knobs or levers to adjust or forget.

The ESF uses a miniature tape cartridge, about the size of a business card, called a wafer. The transport mechanism uses a direct drive motor with only one moving part. Designed to read and write digital data only, the ESF suffers from none of the drawbacks of cassettes - without the expense of disks.

Several versions of the ESF are available, for the TRS-80, Apple, PET, OSI and an RS 232 unit. Even the slowest of the units is 15 times faster than a cassette, and all are as reliable as disk drives - in fact a lot of users say they are more reliable!

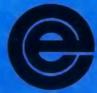

excellence in electronics

exatron

To get further information about the ESF give Exatron a call on their Hot Line 800-538 8559 (inside California 408-737 7111).

If you can't wait any longer then take advantage of their 30 day money-back guarantee, you've nothing to lose but time!

181 Commercial Street Sunnyvale, CA 94086

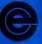

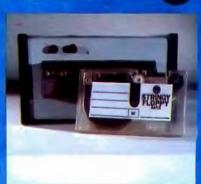

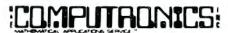

50 N. PASCACK ROAD SPRING VALLEY, NEW YORK 10977

PHOTO COPYRIGHT - DON DIXON

U.S. POSTAGE STANDARD BULK RATE Permit #58

New City, N.Y 10956

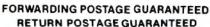

\*TRS-80 is registered Trademark of the Tandy Corp.

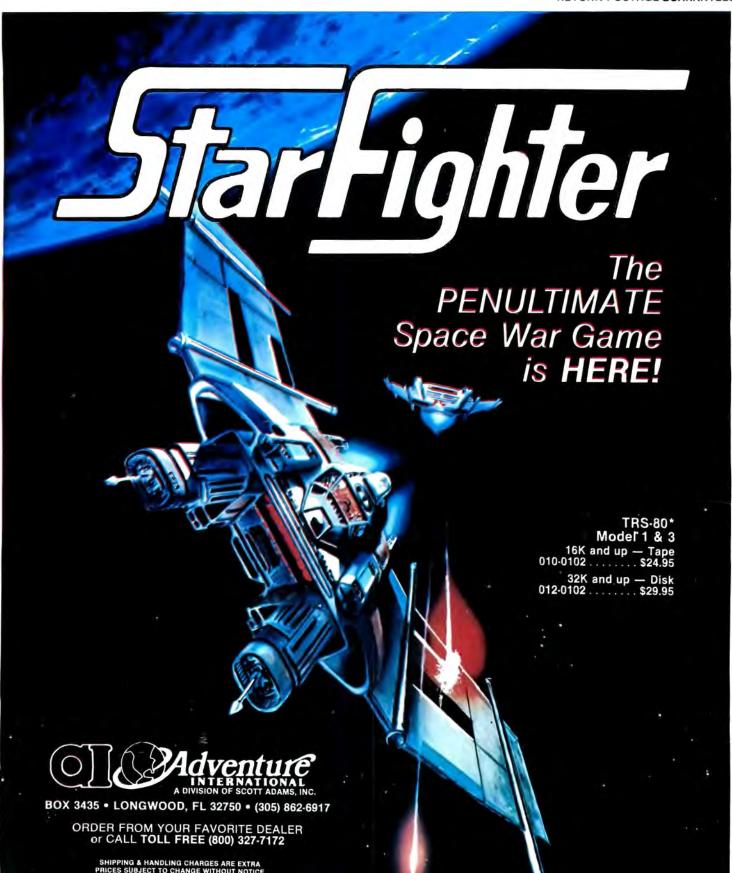